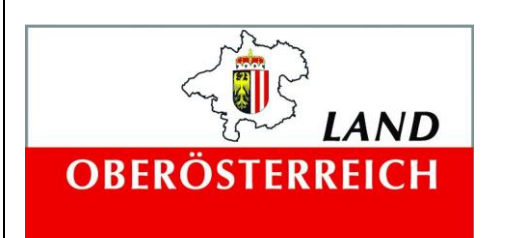

#### **Auftraggeber:**

Amt der Oö. Landesregierung Direktion Umwelt und Wasserwirtschaft Abteilung Anlagen-, Umwelt- und Wasserrecht Wasserwirtschaftliches Planungsorgan Kärntnerstraße 12 4021 Linz

#### **Ansprechpartner:**

HR DI Dr. Franz Überwimmer RegRat OAR Helmut Schwetz

# **Wasserwirtschaftliche Entwicklung in**

# **Überflutungsgebieten –**

# **Raumnutzung und Maßnahmenwirkung**

Modul 2

# April 2016

#### **Auftragnehmer**

#### **Univ. Prof. Dr. Karsten Schulz**

Universität für Bodenkultur, Wien Institut für Wasserwirtschaft, Hydrologie und konstruktiven Wasserbau

Dipl.-Ing. Benjamin Apperl Msc.

Dipl.-Ing. Claire Brenner

Dipl.-Ing. Claude Meisch

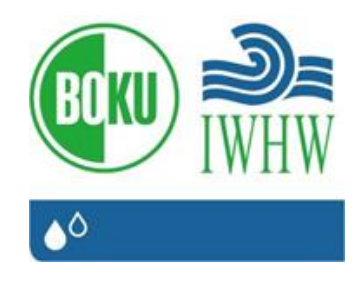

## **Auftragnehmer Dipl.-Ing. Albert Schwingshandl**

riocom Ingenieurbüro für Kulturtechnik und Wasserwirtschaft Dipl.-Ing. Ines Fordinal Johannes Roither, Bakk.techn.

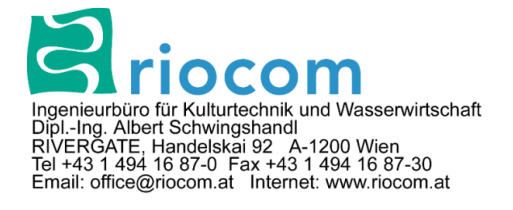

# **Inhaltsverzeichnis**

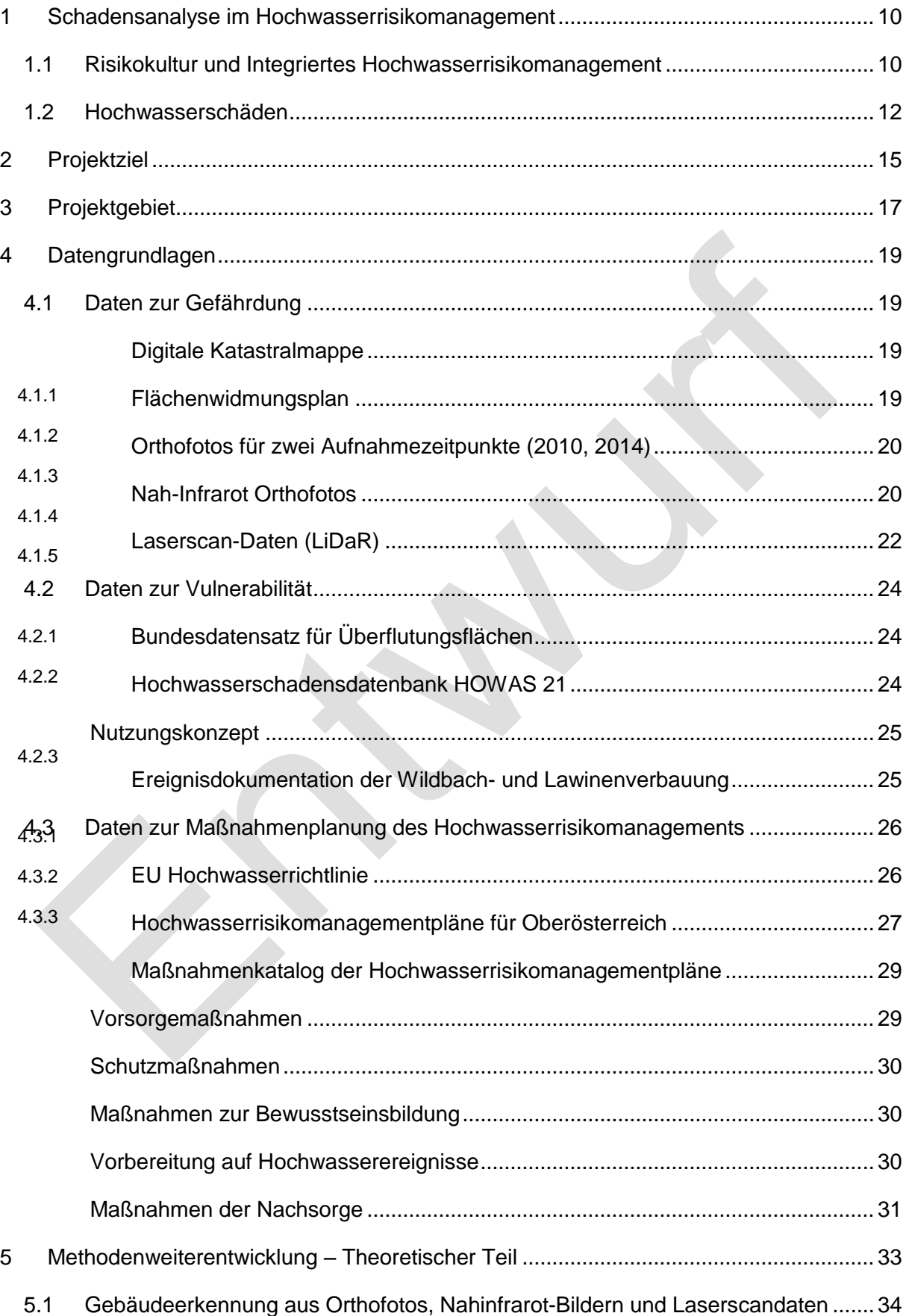

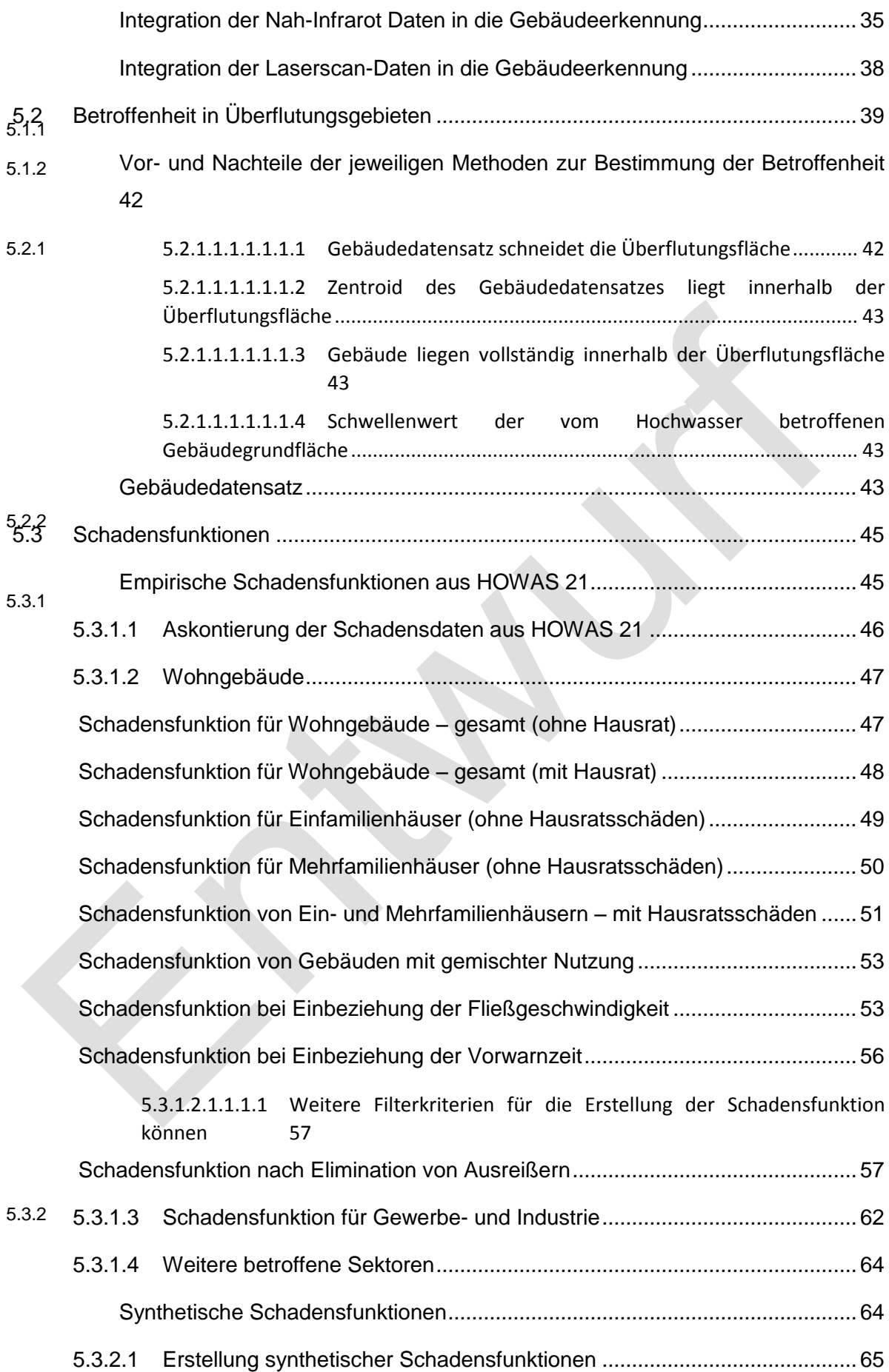

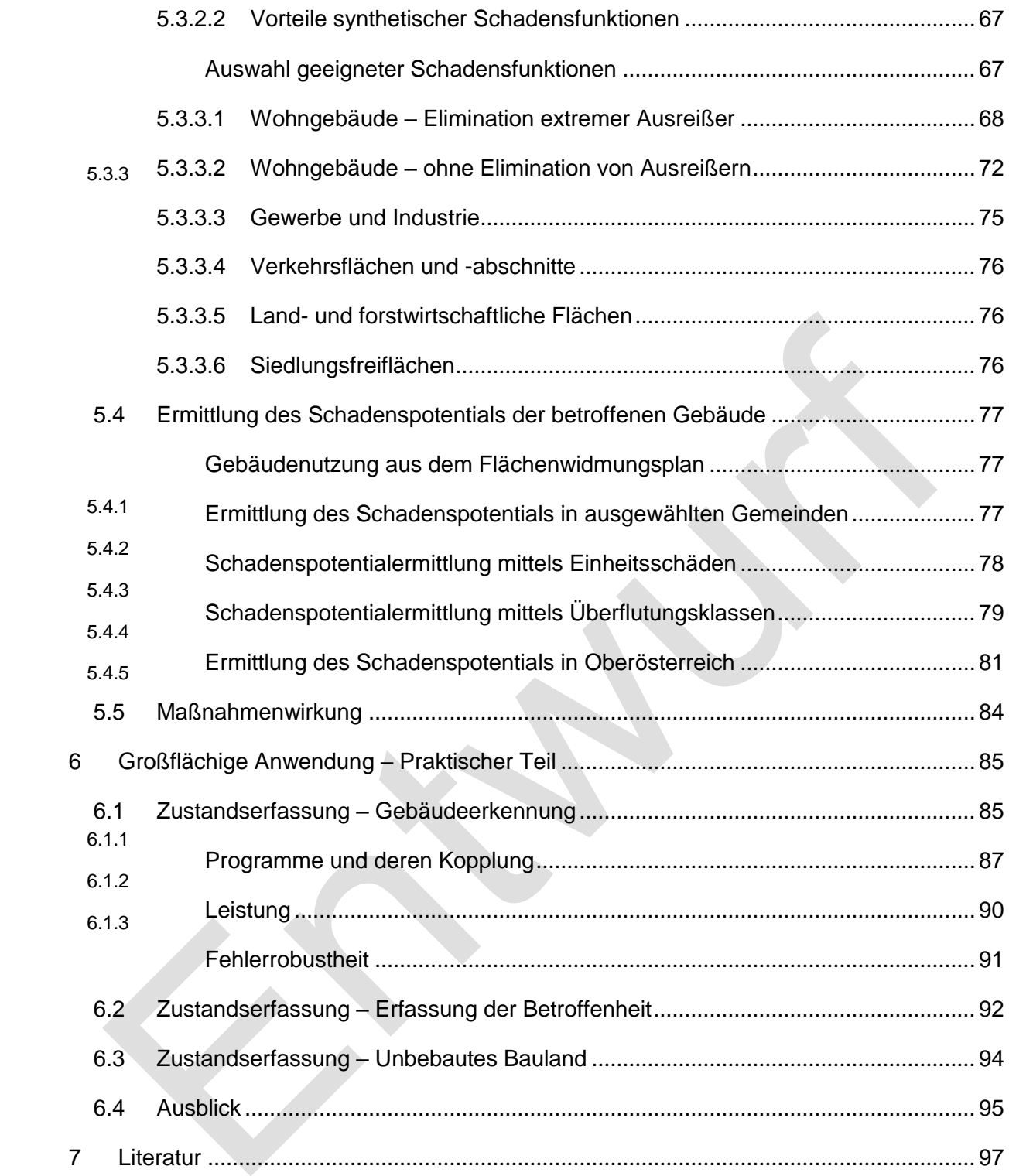

# **Abbildungsverzeichnis**

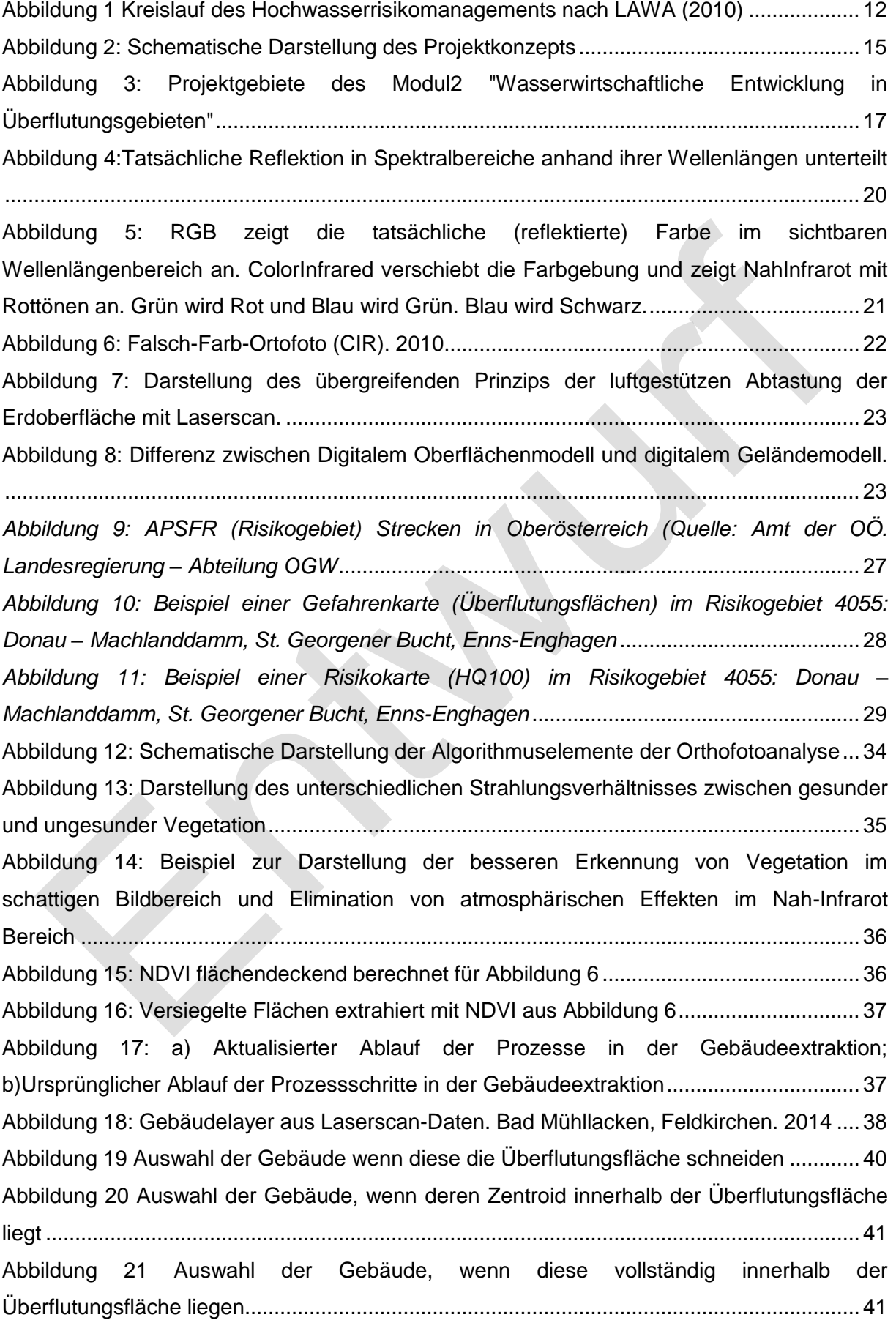

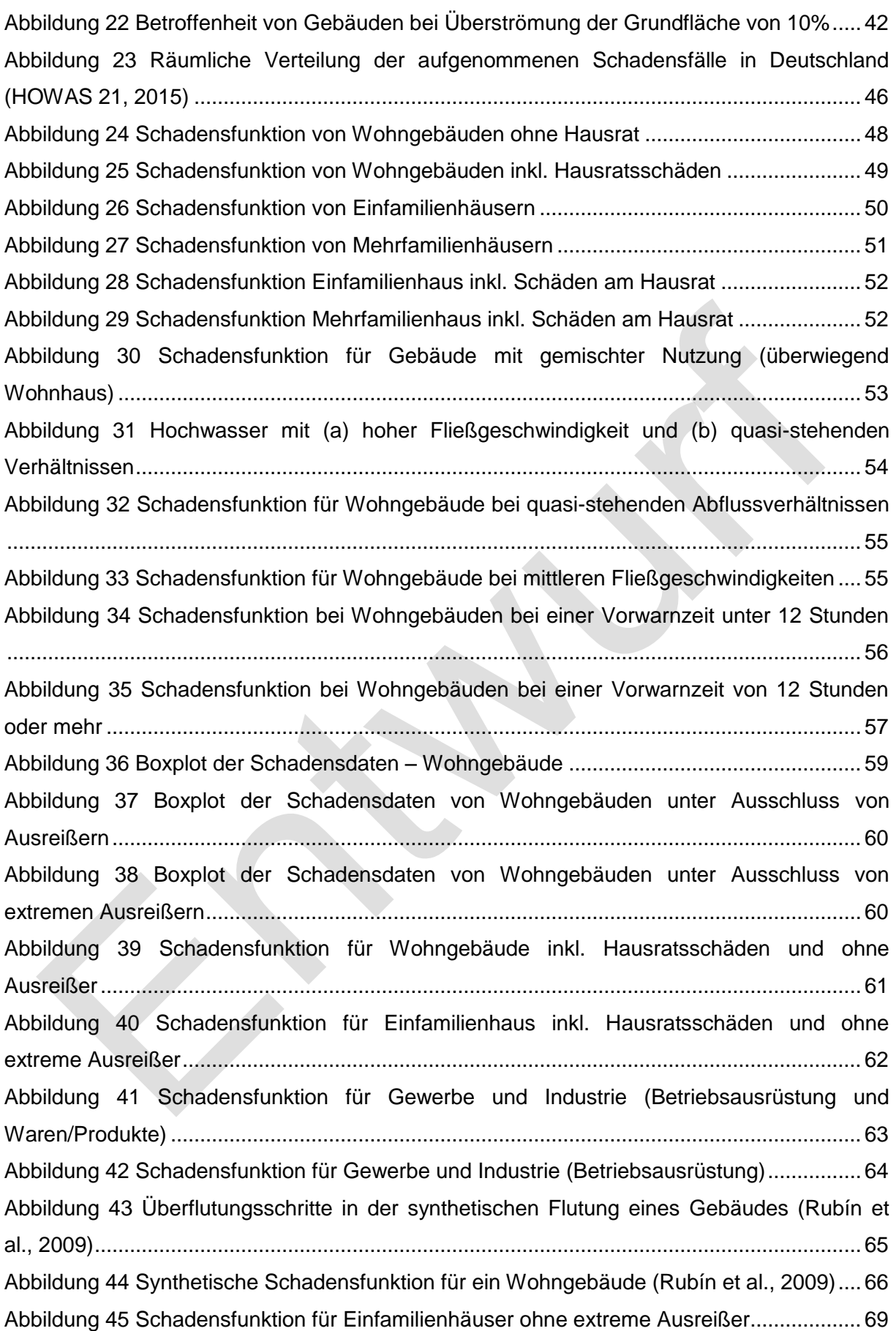

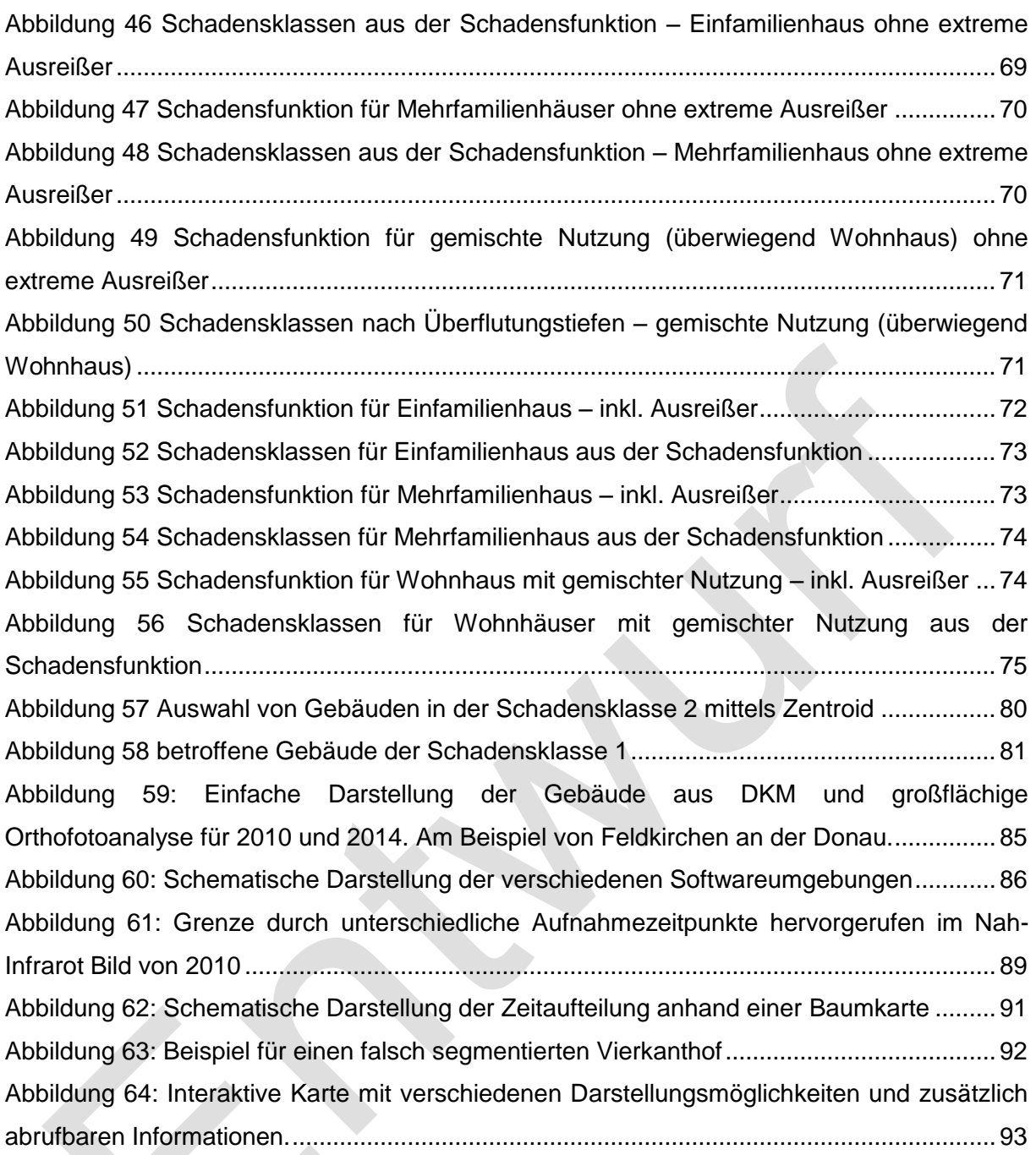

## **Tabellenverzeichnis**

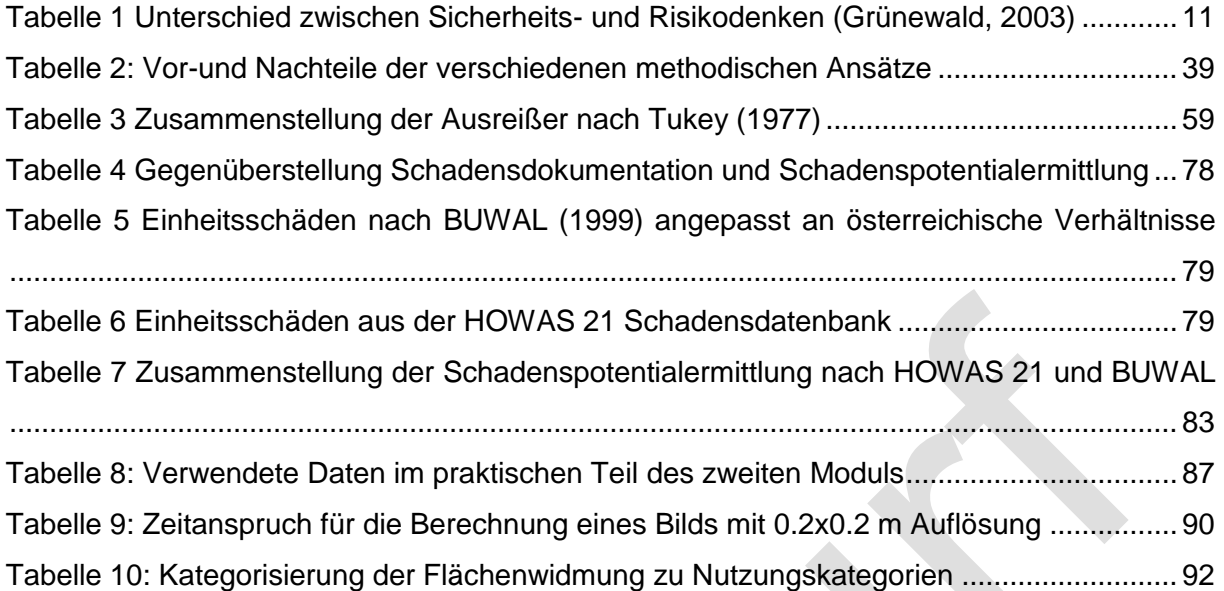

## <span id="page-9-0"></span>**1 Schadensanalyse im Hochwasserrisikomanagement**

Im Integrierten Hochwasserrisikomanagement sollten, entgegen der gängigen Praxis, grundlegende Informationen zu Schadenspotentialen sowie Schadensanalysen immer ausreichend gut beleuchtet werden. Hochwasserschadensinformationen dienen einerseits als Informationsquelle, andererseits als Entscheidungsgrundlage für Entscheidungsträger, Planungs- und Arbeitsgrundlage in der Wasserwirtschaft sowie als Grundlage für planerische Festsetzungen wie z.B. Gefahrenzonen (DWA-Themenband, 2008).

Die Europäische Union hat im Jahre 2007 die Grundlage für ein Integriertes Hochwasserrisikomanagement geschaffen. In der Umsetzung der Hochwasserrisikomanagementrichtlinie der EU (EG-HWRM-RL) werden Hochwassergefahren- und Hochwasserrisikopläne erstellt und Hochwasserrisikomanagementpläne ausgearbeitet. Diese haben das Ziel, das vorhandene Hochwasserrisiko zu vermindern bzw. neu entstehendes Risiko zu vermeiden. Das Hochwasserrisiko ist dabei als Produkt aus Eintrittswahrscheinlichkeit eines Hochwasserereignisses und der potentiellen Hochwasserschäden definiert (DWA-Themenband, 2012).

## <span id="page-9-1"></span>**1.1 Risikokultur und Integriertes Hochwasserrisikomanagement**

Eine zeitgemäße Risikokultur umfasst sowohl die Umsetzung von Vorbeugemaßnahmen mit einem verhältnismäßigen Aufwand als auch die Bereitschaft, mit Extremereignissen umzugehen. Dazu ist eine offene Kommunikation der bestehenden Risiken notwendig. In vielen Situationen müssen Risiken bewusst wahrgenommen, überwacht und mittels geeigneter Strategien vermindert werden. Eine vollständige Verhinderung von Risiko kann in der Regel nicht erreicht werden (Müller, 2010).

Derzeit wird Naturgefahren vorherrschend mit Sicherheitsdenken begegnet, dem gegenüber steht das sogenannte Risikodenken. Gegenwärtig muss ein Paradigmenwechsel vom Sicherheits- zum Risikodenken unbedingt herbeigeführt werden (Grünewald, 2003). Die Unterschiede in den beiden Denkansätzen sind in [Tabelle 1](#page-10-0) erläutert.

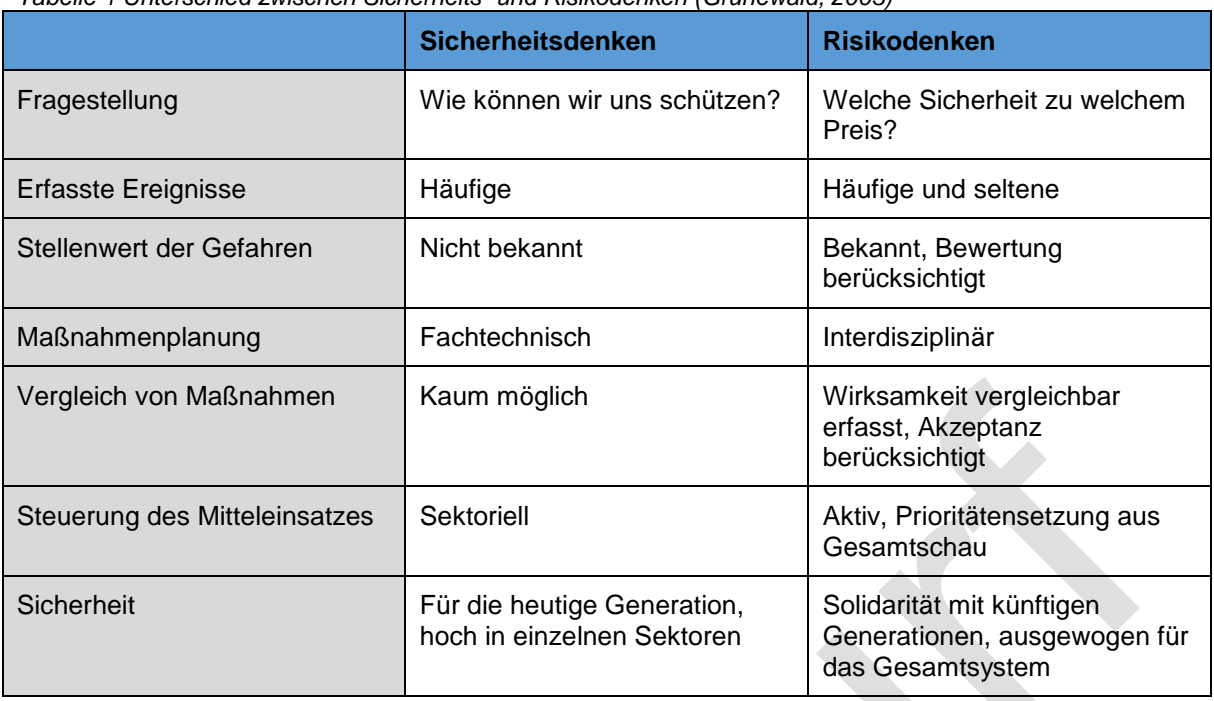

<span id="page-10-0"></span>*Tabelle 1 Unterschied zwischen Sicherheits- und Risikodenken (Grünewald, 2003)*

Im Integrierten Hochwasserrisikomanagement werden mehrere Risikosteuerungsstrategien herausgegriffen. Diese umfassen nach Müller (2010):

- Risikovermeidung
- Risikoverminderung
- Risikobegrenzung
- Risikoübertragung
- Risikoakzeptanz

Zur Anwendung von Risikovermeidungsstrategien ist es notwendig, Risiken zu identifizieren und zu analysieren. Eine systematische Erfassung, Analyse und Bewertung von Risiken, um in weiterer Folge Aktivitäten zur Risikosteuerung zu setzten, wird als Risikomanagement bezeichnet. Die Erfahrungen aus vergangenen Hochwasserereignissen haben gezeigt, dass nur eine ressortübergreifende, ganzheitliche Betrachtung des Hochwasserrisikokreislaufes zu einer optimalen Wirksamkeit von Risikosteuerungsstrategien führen kann. Dieser gesamte Prozess wird als Integriertes Hochwasserrisikomanagement bezeichnet (Müller, 2010).

Der Kreislauf des Hochwasserrisikos ist in der Fachliteratur vielfach beschrieben, Kernstück ist dabei die Erkenntnis, dass das Hochwasserrisikomanagement als iterativer Prozess erfasst und verstanden wird (Müller, 2010). Dieses Prozessverständnis ist in [Abbildung 1](#page-11-1) dargestellt.

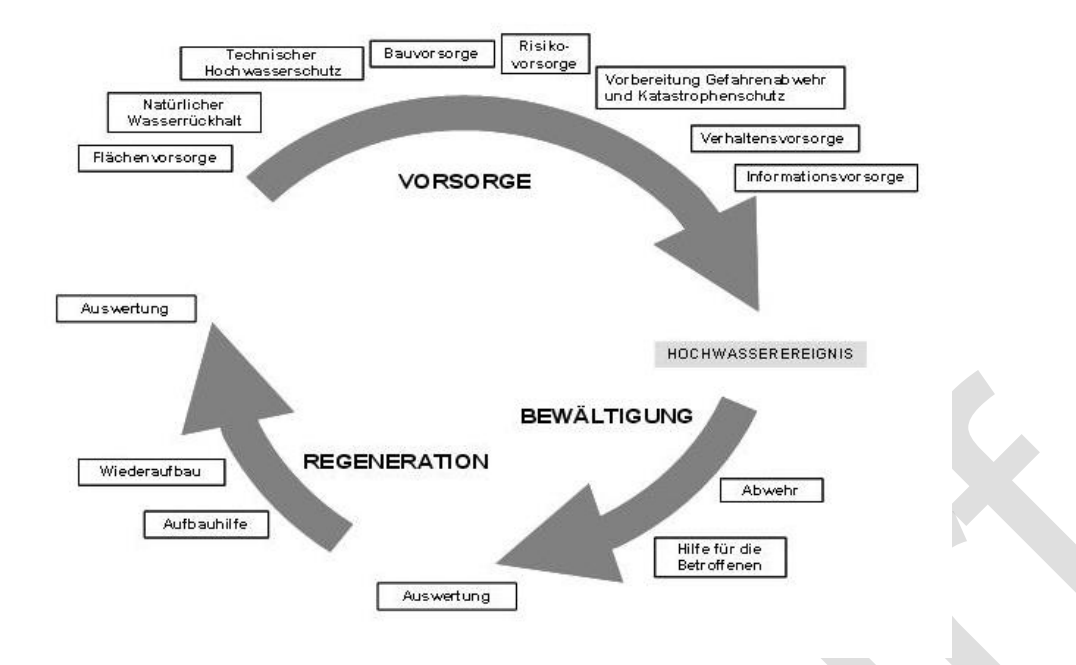

<span id="page-11-1"></span>*Abbildung 1 Kreislauf des Hochwasserrisikomanagements nach LAWA (2010)*

Das Integrierte Hochwasserrisikomanagement hat zum Ziel, das Hochwasserrisiko so weit als möglich zu vermeiden, vermindern oder begrenzen. Dabei sollen Betroffenen und Akteure aller Ebenen in den Risikokreislauf eingebunden werden (Müller, 2010).

### <span id="page-11-0"></span>**1.2 Hochwasserschäden**

Bei der Beurteilung des Hochwasserrisikos besteht großer Bedarf an detaillierten Schadensinformationen. Als Schaden wird im Allgemeinen ein Nachteil durch Minderung oder Verlust an materiellen oder immateriellen Gütern bezeichnet (Berg, 1994).

Hochwasserschäden umfassen nach Müller (2010) unter anderem:

- Schäden an wasserwirtschaftlichen Anlagen (Deiche, Stauanlagen…)
- Schäden an Gewässern
- Schäden an Böden
- Schäden an Verkehrsinfrastrukturen (z.B. Straße, Schiene…)
- Gebäudeschäden
- Hausrats- und Inventarschäden
- Schäden an Gewerbe- und Industrieobjekten
- Schäden an Produktionsanlagen
- Ernteschäden, Viehschäden

Nach abgelaufenen Hochwasserereignissen werden häufig Hochwasserschadenserhebungen durchgeführt. Diese konzentrieren sich fast ausschließlich auf die Erhebung der direkten (tangiblen) Schäden und dabei meist auf Wohngebäude. Selbiges gilt für Hochwasserschadenspotentialabschätzungen (Was-wäre-Wenn-Untersuchungen) (Müller, 2010).

Die Beziehung aus Ursache und Wirkung des Hochwassers wird in Schadensfunktionen ausgedrückt. Dazu wurden in Großbritannien bereits in den 1970er Jahren systematische Analysen zu Hochwasserschäden durchgeführt und in eine bis vor kurzem gepflegte Datenbank eingespeist. Diese Datenbank bildet eine gute Grundlage für die Erstellung von Schadensfunktionen in Großbritannien. Aufgrund der Unterschiede in den Bauweisen und Landnutzungen zu Österreich lassen sich die Schadensdaten nicht auf heimische Verhältnisse übertragen.

In Österreich ist die Verfügbarkeit von Hochwasserschadensdaten unzureichend bis schlecht, eine systematische, standardisierte Erfassung der Schäden nach Hochwässern wird nicht durchgeführt. Auch werden im Zuge der Hochwasservorbeugung keine synthetische Schadensdaten (Was-wäre-Wenn-Untersuchungen) erhoben. Daten für die Erstellung von zuverlässigen Schadensfunktionen fehlen aus diesen Gründen weitgehend. Diese Problematik könnte durch die Einrichtung einer österreichweiten Datenbank gelöst werden. In diese Datenbank sollten Hochwasserschadensdaten nach qualitätsgesicherten Standards eingespeist werden um für Schadenspotentialanalysen (z.B. bei Kosten-Nutzen-Untersuchungen im Schutzwasserbau, wissenschaftlichen Fragestellungen, großflächigen Schadenspotentialerhebungen auf Landes- oder Einzugsgebietsebene etc.) zur Verfügung zu stehen.

> Im Auftrag der Bund/Länder-Arbeitsgemeinschaft Wasser (LAWA) wurde in Deutschland bereits Ende der 1970er Jahre eine Schadensdatenbank (HOWAS) implementiert. Die Pflege dieser Datenbank wurde in den 1990er Jahren aus Kostengründen eingestellt (DWA-Themenband, 2012). Im Zuge des Projektes MEDIS (Methoden der Erfassung direkter und indirekter Hochwasserschäden) wurde die Datenbank HOWAS 21 auf Grundlage einer standardisierten Erhebung von Hochwasserschäden entwickelt. In den folgenden Kapiteln wird auf die HOWAS 21- Datenbank näher eingegangen.

## <span id="page-14-0"></span>**2 Projektziel**

Das Projekt "Wasserwirtschaftliche Entwicklung in Überflutungsgebieten - Raumnutzung und Maßnahmenwirkung" hat zum Ziel, die Entwicklung des Schadenspotentials in Überflutungsgebieten anhand einer periodischen Analyse zu beobachten. Durch diese zyklische Beobachtung soll die Dynamik des Schadenspotentials erfasst werden, um anhand dieser Information die zukünftige Entwicklung des Schadenpotentials besser abschätzen zu können Ein Werkzeug zur Entscheidungshilfe soll entwickelt werden, welches Informationen aus vorhandenen digitalen Daten zusammenführt, welche die Analyse der wasserwirtschaftlichen Entwicklung in Überflutungsgebieten ermöglicht.

Das Modul 2 des Projekts "Wasserwirtschaftliche Entwicklung in Überflutungsgebieten -Raumnutzung und Maßnahmenwirkung" wurde in zwei Schritten, einem theoretischen und einem praktischen Teil, bearbeitet:

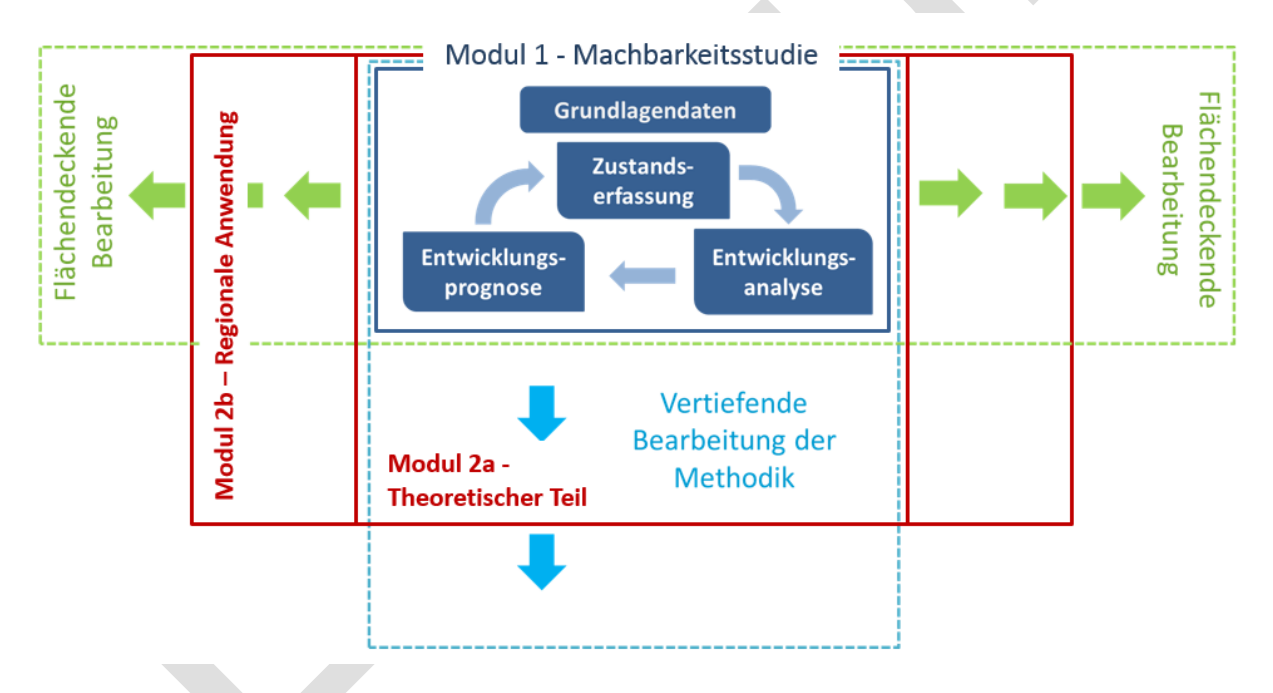

<span id="page-14-1"></span>*Abbildung 2: Schematische Darstellung des Projektkonzepts*

Das "Modul 2 – Theoretischer Teil" baut auf Ergebnissen aus der Machbarkeitsstudie (Modul 1) auf. Diese beinhaltete die Entwicklung einer Methode um mittels digitaler Geoinformation und periodisch aufgenommener Orthofotos eine Erfassung des Schadenspotentials in regelmäßigen Abständen durchzuführen. Hierfür wurde eine Methode an zwei Fallstudiengemeinden erarbeitet. Im gegenständlichen Projekt werden diese Arbeiten methodisch weiterentwickelt um die Basis für eine regionale Anwendung in Oberösterreich zu schaffen. Des Weiteren wird das Potential von Laserscanner-Daten zur Ableitung der

Bebauung untersucht, ein Vergleich der in Modul 1 entwickelten Methode zur Ableitung der Bebauung mittels Orthofotos und der Methode basierend auf der Auswertung der Laserscans angestellt und die Möglichkeit zur Synthese beider Datensätze diskutiert. Der theoretische Teil des zweiten Moduls gilt somit als Basis für eine regionale Anwendung in Oberösterreich und somit für den praktischen Teil des zweiten Moduls.

In "*Modul 2 – Praktischer Teil*" kommen die vorangegangenen Entwicklungen erstmals zur regionalen Anwendung für Oberösterreich. Hierfür werden Orthofotos der Jahre 2010 und 2014 verwendet sowie Nahinfrarot-Daten für 2010 und 2014. Weiterhin wird das unbebaute Bauland im Fallstudiengebiet zur besseren Abschätzung der Bebauung ausgewiesen.

## <span id="page-16-0"></span>**3 Projektgebiet**

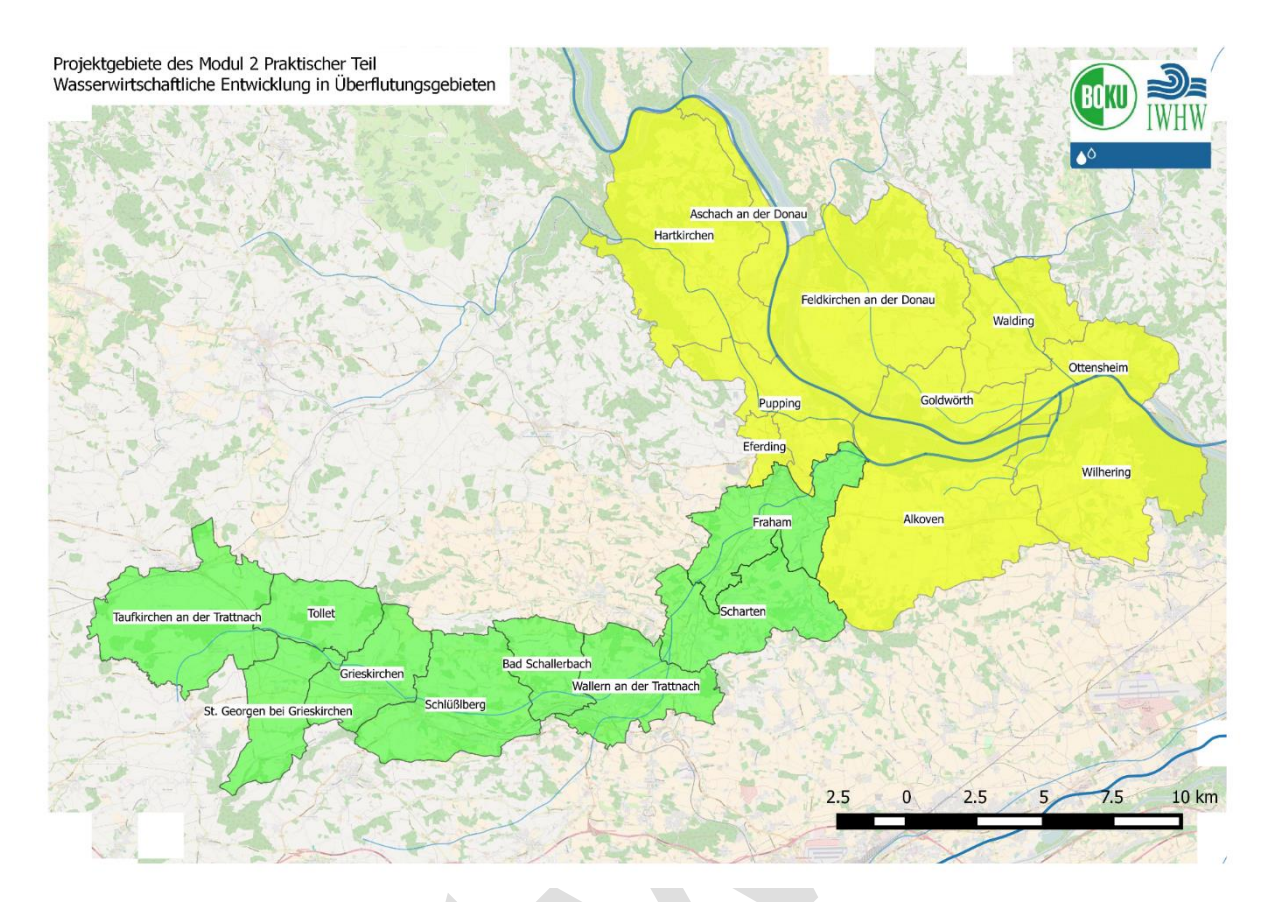

<span id="page-16-1"></span>*Abbildung 3: Projektgebiete des Modul2 "Wasserwirtschaftliche Entwicklung in Überflutungsgebieten"*

Das Projektgebiet auf das, das hier entwickelte Instrument im Praktischen Teil angewandt wurde, erstreckt sich übers gesamte Eferdinger Becken an der Donau (Zuflüsse) sowie über 9 Gemeinden um die Trattnach. Der theoretische Teil des Modul 2 wurde auf Feldkirchen an der Donau fokussiert. Die regionale Anwendung in 19 Gemeinden soll einen Test für eine flächendeckende Anwendung in Oberösterreich darstellen.

## <span id="page-18-0"></span>**4 Datengrundlagen**

In Modul 2 – "Theoretischer Teil" wurden die Erhebung, Sichtung sowie Aufarbeitung aller wichtigen und zur Verfügung stehenden Grundlagendaten vorgenommen worden. Auch die Aufnahmespanne und die Verfügbarkeit der Datensätze, sowie anfallende Kosten wurden von der BOKU in Erfahrung gebracht. Ziel war es, durch die hier zusammengetragene Datengrundlage weitere Arbeitsschritte in die "Tiefe" und in die "Breite" der Schadenspotentialanalyse in der Raumnutzungsstudie Modul 2 – "Praktischer Teil" zu vereinfachen.

## <span id="page-18-1"></span>**4.1 Daten zur Gefährdung**

Im folgenden Kapitel werden die Daten zur Gefährdung bzw. zur Flächennutzung kurz erläutert.

## *Digitale Katastralmappe*

<span id="page-18-2"></span>4.1.1 Die digitale Katastralmappe (DKM) enthält alle Informationen der analogen Katastralmappe und wird weiters laufend aktualisiert, wobei nur Neubauten hinzugefügt werden und es sich bei der Aktualisierung nicht um Neuvermessungen handelt. Die Basisinformation der Katastralmappe sind Grundstücksvermessungen und werden nur vom Vermessungsamt oder von staatlich geprüften Vermessungsingenieuren vorgenommen. Die Führung des Grenzkatasters und auch der digitalen Katastralmappe unterliegt dem Bundesamt für Eich und Vermessungswesen (BEV). Auch wenn Eigentümer und Behörden gemäß § 44 VermG dazu verpflichtet sind, Änderungen an den Grundstücksgrenzen bzw. hinsichtlich der Benützungsarten den Vermessungsämtern bekannt zu geben und entsprechende Planunterlagen (insbesondere auch über Neu- und Zubauten von Gebäuden) zu übermitteln, ist die Aktualität der DKM in Frage zu stellen. In der Praxis wird diesem Gesetzesauftrag nämlich nur lückenhaft nachgekommen, warum die Darstellung der Katastralmappe oft nicht der tatsächlichen Situation entspricht. Die Katastermappe stellt das juristisch bindende Werkzeug zur Liegenschaftsermittlung dar und ist somit für die Schadenspotentialsanalyse 4. bås Referenzprodukt.

## *Flächenwidmungsplan*

<span id="page-18-3"></span>Der Flächenwidmungsplan besteht aus einem Textteil welcher die Gemeindeplanung für das Gemeindegebiet beschreibt und einer kartografischen Darstellung der Widmung, welche die einzelnen Nutzarten der Grundstücke kategorisiert. Die Aufsicht der Flächenwidmungspläne liegt in Österreich bei den Landesregierungen, welche den Plan fachlich kontrolliert und auf rechtliche Übereinstimmung mit übergeordneten Direktiven wie z.B. mit regionalen Entwicklungsplänen überprüft. Da für die Erteilung einer Baubewilligung die Baulandwidmung und somit der Flächenwidmungsplan eine entscheidende Rolle spielt, enthält

dieser Plan wertvolle Informationen über die Grundstücksnutzung im Überschwemmungsgebiet sowie über das Entwicklungspotential der örtlichen Bebauung.

## *Orthofotos für zwei Aufnahmezeitpunkte (2010, 2014)*

<span id="page-19-0"></span>4. Otthofotos herzustellen. Digitale Orthofotos sind Luftbilder im visuellen Wellenlängenbereich Seit 2010 wird Oberösterreich in einem 3-Jahres-Zyklus flächendeckend beflogen um digitale (Rot-Grün-Blau), welche durch Verknüpfung mit geografischen Positionssystemen entzerrt werden um die Erdoberfläche lagerichtig darstellen zu können. Das Ergebnis sind georeferenzierte, digitale fotorealistische Abbildungen der Erdoberfläche, in denen jedem Pixel eine eindeutige Koordinate zugeordnet werden kann. Werden diese Orthofotos im visuellen Wellenlängenbereich erfasst wird auch von Echtfarbbildern gesprochen. Die wiederkehrende Evaluation der Maßnahmen der Hochwasserrichtline erfordert Informationen zur Entwicklung der Bebauung im Überschwemmungsgebiet. Hier wird die Bedeutung der wiederkehrenden Befliegung und der zeitlich klar abgegrenzten Darstellung der Bebauung deutlich: Durch die Möglichkeit des Vergleichs vergangener Zeitpunkte mit gegenwärtigen Bildern kann die Entwicklung der Bebauung im dargestellten Raum in der Zeitspanne zwischen den Orthofotoaufnahmen abgeleitet werden. Daraus kann die Entwicklung des Schadenspotentials mittels geeigneter Schadensfunktionen abgeleitet werden.

### <span id="page-19-1"></span>4.1.4 *Nah-Infrarot Orthofotos*

Zusätzlich zu den Echtfarbbildern werden sogenannte Falschfarbbilder im dreijährigen Zyklus für die gesamte Fläche des Bundeslandes OÖ erstellt. Hierbei werden Bildinformationen des Nah-Infraroten (NIR) Wellenlängenbereichs erfasst. So werden Objekte, welche im Echtfarbbild durch Schattenwurf nicht zu erkennen sind, im ColorInfraRed-Bild (CIR) identifizierbar.

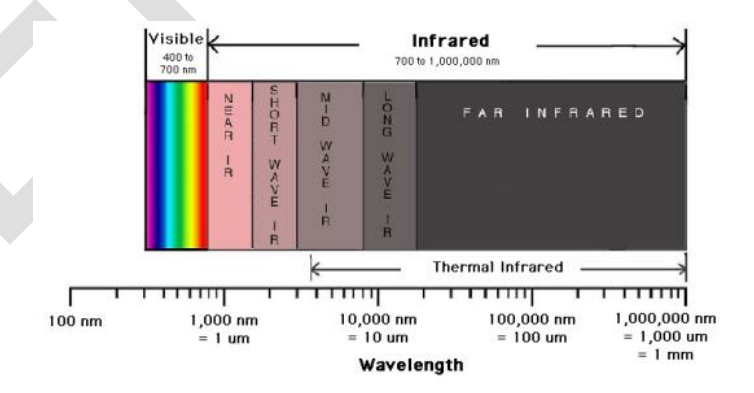

<span id="page-19-2"></span>*Abbildung 4:Tatsächliche Reflektion in Spektralbereiche anhand ihrer Wellenlängen unterteilt*

Diese Bilder werden Falschfarbbilder genannt, da hier den Nah-Infraroten Wellenlängenbereich als Rot dargestellt wird, den grünen Wellenlängenbereich wird mit Blautönen definiert und den roten Wellenlängenbereich wird in Grüntönen dargestellt. Abbildung 3 zeigt schematisch die Verschiebung der Farbtöne an. Während der tatsächliche Wellenlängenbereich des Nahinfraroten Spektrums nicht mehr im, für das Menschenauge, sichtbaren Wellenlängenbereich liegt, wird er im ColorInfrared-Bild durch einen Trick sichtbar. Das Nah-Infrarote Spektrum, wird hier an den Beginn des sichtbaren (roten) Wellenlängenbereichs gelegt. Die Spektren verschieben sich um eine Grundfarbe; Blautöne verschwinden im nicht sichtbaren Bereich (s.).

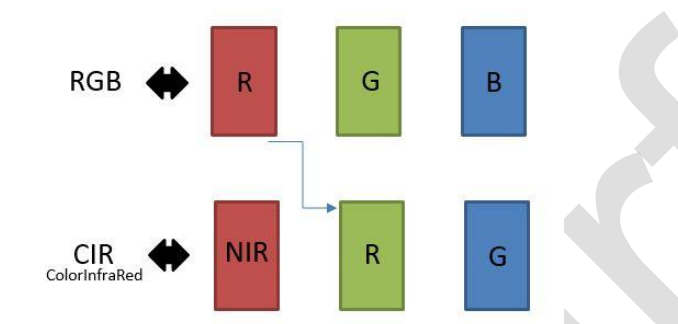

<span id="page-20-0"></span>Abbildung 5: RGB zeigt die tatsächliche (reflektierte) Farbe im sichtbaren Wellenlängenbereich an. ColorInfrared verschiebt die Farbgebung und zeigt NahInfrarot mit Rottönen an. Grün wird Rot und Blau wird Grün. Blau wird Schwarz.

Die Nützlichkeit dieser Bilder liegt darin, dass Pflanzen Nah-Infraroter Strahlung (6x höher als Grün) in hohem Maße reflektieren, während anthopogene Objekte generell eine sehr geringe NIR Reflektion aufweisen. Durch diesen Effekt lassen sich versiegelte Flächen schnell von Vegetation trennen, wodurch eine Maske erstellt werden kann, welche die Rechenzeit des Gebäudeextraktionsalgorithmus durch Verminderung der zu prozessierenden Bildelemente verringert. [Abbildung 6](#page-21-1) zeigt ein Beispiel für ein solches Falschfarbbild (CIR).

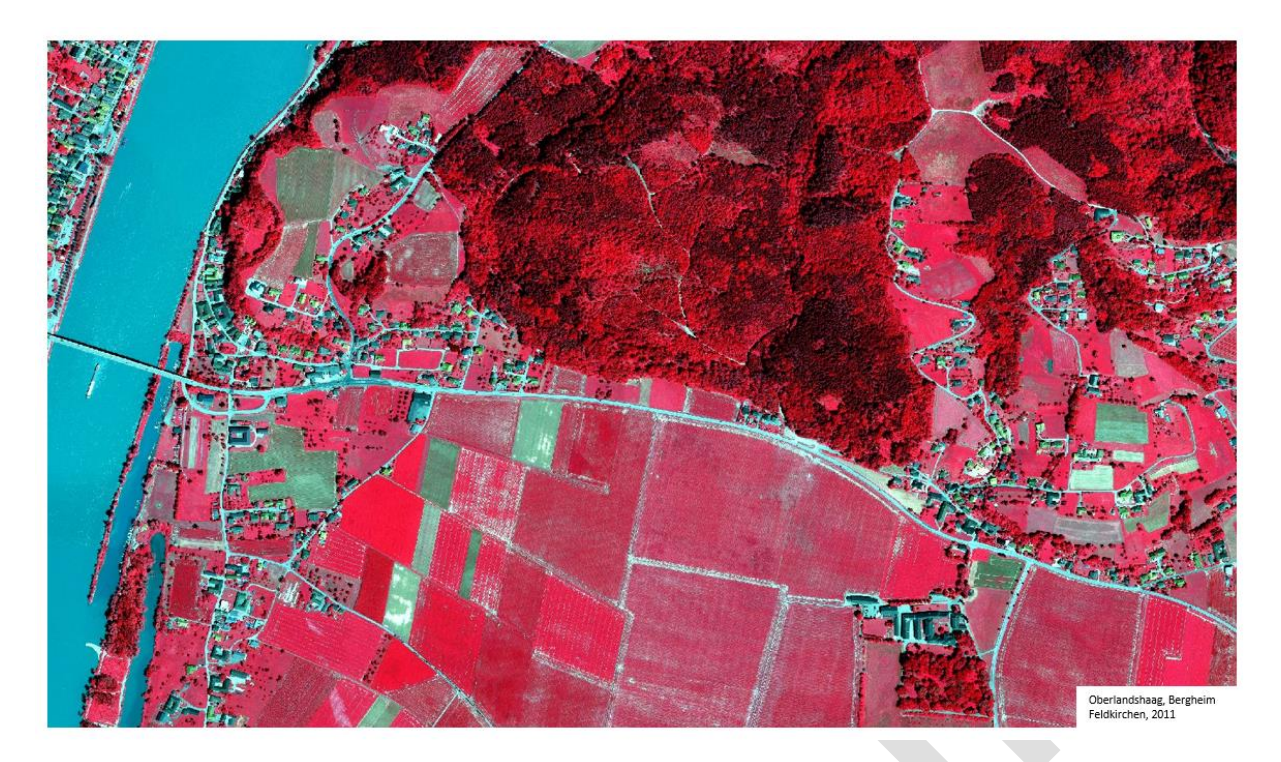

<span id="page-21-1"></span>*Abbildung 6: Falsch-Farb-Ortofoto (CIR). 2010*

## <span id="page-21-0"></span>*Laserscan-Daten (LiDaR)* 4.1.5

LiDaR steht für **Li**ght **D**etection **a**nd **R**anging (optische Ortung- und Abstandsmessung) und funktioniert ähnlich dem Radar (akustische Ortung- und Abstandsmessung), durch Aussendung von Lichtsignalen und der Messung der Zeit bis zum Empfang ihrer Reflektionen. Der LiDaR- Sensor misst die Zeit vom Aussenden des Laserimpulses bis zum Zeitpunkt des Wiederempfangens. Hieraus kann die Distanz (Z-Koordinate) des Sensors zum abgetasteten Objekt abgeleitet werden. Anhand von geografischen Positionssystemen kann der genaue Standort (X-Y Koordinate oder Longitude und Latitude) des Impulses festgehalten werden. Es ergibt sich ein dreidimensionales (X-Y-Z)-Koordinatensystem für jeden Laserpunkt. Durch intelligente Interpolationsverfahren zwischen den bis zu 400´000 Impulsen pro Sekunde, können nun Höheninformationen der Erdoberfläche fernerkundlich abgetastet und anschließend dargestellt werden.

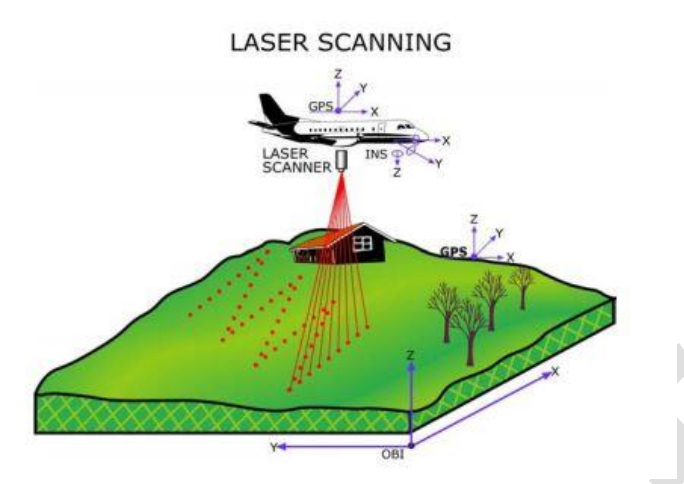

<span id="page-22-0"></span>*Abbildung 7: Darstellung des übergreifenden Prinzips der luftgestützen Abtastung der Erdoberfläche mit Laserscan.*

Diese aus dem Flugzeug ertasteten Höheninformationen ergeben ein digitales Oberflächenmodell, welches Bebauungen, Straßen, Bewuchs sowie Gewässer anhand ihrer Höhe abbildet. Filtert man diese anthropogenen Strukturen sowie natürlichen Bewuchs aus dem Oberflächenmodel, ergibt sich ein Geländemodell welches die natürliche Erdoberfläche darstellt.

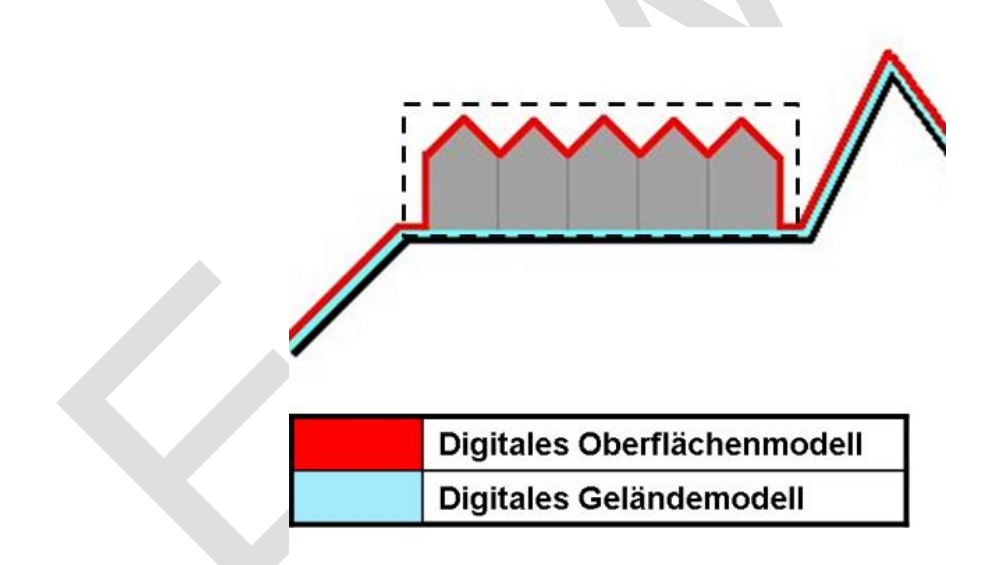

<span id="page-22-1"></span>*Abbildung 8: Differenz zwischen Digitalem Oberflächenmodell und digitalem Geländemodell.*

Durch die Information aus beiden Modellen lassen sich sämtliche anthropogene Strukturen extrahieren und anschließend durch Formparameter klassifizieren. Hieraus ergibt sich eine Methode zur Gebäudeerkennung, welche die zusätzliche Information der jeweiligen Höhe beinhaltet. Besonders interessant für die wasserwirtschaftliche Interpretation ist z.B. die Ableitung der Stockwerkzahl nach der Höhe.

## <span id="page-23-1"></span><span id="page-23-0"></span>**4.2 Daten zur Vulnerabilität**

## *Bundesdatensatz für Überflutungsflächen*

4.2.1 Wasserinformationssystems zur Verfügung gestellt. Er enthält Hochwassergefahrenkarten Der Bundesdatensatz des BMLFUW wird auf der Internetseite des österreichischen entsprechend §55k des Wasserrechtsschutzgesetzes 1959, welche die Überflutungsflächen, die Wassertiefen sowie, bei Verfügbarkeit, die Fließgeschwindigkeiten darstellen. Die Inhalte werden Hochwasser unterschiedlicher Jährlichkeiten dargestellt.

### *Hochwasserschadensdatenbank HOWAS 21*

<span id="page-23-2"></span>4.2HOWAS 21 ist ein webbasiertes Informationssystem zu Hochwasserschäden in Deutschland. Es dient der

- Sammlung, Homogenisierung und Bereitstellung von Schadensdaten
- Dokumentation der Datenerhebung
- Integration von vorhandenen Datenbeständen und kontinuierliche Integration neuer Schadensdaten

Zurzeit enthält HOWAS 21 etwa 5 500 Schadensdaten. Die Schadensdaten werden von unterschiedlichen Organisationen (z.B. Versicherungen, Forschungseinrichtungen, Gemeinden etc.) eingespeist. Es sind Daten zu einzelnen Gebäuden, Bauwerken und Flächen verfügbar.

Abhängig von Objekttyp werden Schadensfunktionen ausgewiesen. Diese erfassen den monetären Schaden am Objekttyp in Abhängigkeit von der Wassertiefe. Einzelne Objekttypen sind:

- Privathaushalte (Wohngebäude)
- Gewerbe/Industrie (Nicht-Wohngebäude inkl. Gewerbe/Industrie, öffentlicher Sektor, landwirtschaftliche Betriebsstätten)
- Land- bzw. forstwirtschaftliche Nutzflächen
- Verkehrsflächen/-abschnitte
- Gewässer und wasserbauliche Anlagen
- Siedlungsfreiflächen.

Für die Einspeisung der Daten werden Minimalkriterien und Kernkriterien festgelegt. Minimalkriterien sind jene Kriterien, die für die Aufnahme in den Datensatz unbedingt erforderlich sind. Diese umfassen:

- Schadenssektor Zuordnung jedes Datensatzes zu einem Schadenssektor.
- Schaden Angabe des eingetretenen Schadens.
- Wasserstand Angabe des höchsten Wasserstandes während des Ereignisses. Angabe möglichst als effektiver Wasserstand über Geländeoberkante (GOK).
- Hochwasserereignis Zeitliche Zuordnung zu einem Hochwasserereignis. Angabe möglichst als Datum des Ereignis-Beginns am Objekt.
- Räumliche Verortung Räumliche Zuordnung zu einem Hochwasserereignis. Angabe möglichst als Koordinaten X und Y.
- Erhebungsmethode Angabe der Erhebungsmethode der Daten.

Kernkriterien umfassen Informationen die für die Auswertung der Hochwasserschadensdaten als wichtig erachtet werden. Sie sind für die Aufnahme in die Datenbank nicht zwingend erforderlich, sollten jedoch nach Möglichkeit berücksichtigt werden. Kernkriterien umfassen z.B.:

- Ereignisbeginn (Datum und Zeit)
- **Ereignisdauer**
- Gewässer
- Effektiver Wasserstand GOK etc.

#### <span id="page-24-0"></span>*Nutzungskonzept*

Das GeoForschungsZentrum Potsdam (GFZ-P) hat die Administration von HOWAS 21 inne. Es ermöglicht den Nutzern Zugang zu den Daten in unterschiedlichem Maße:

- Öffentlichkeit Recherche nach Datenbeständen sowie allgemeine Informationen
- Nutzergruppe I Umfasst die Gruppe der Datenanbieter. Sie haben uneingeschränkten Zugang zu den Schadensdaten
- Nutzergruppe II eingeschränkte Nutzerrechte für wissenschaftliche und nichtkommerzielle Projekte.

Das Ingenieurbüro riocom hat nach Lieferung von Daten an das GFZ einen uneingeschränkten Zugang zu den Schadensdaten von HOWAS 21 erhalten. Die Ergebnisse 4.218r Auswertung sowie einer Interpretation dieser wird nachfolgend erläutert.

### *Ereignisdokumentation der Wildbach- und Lawinenverbauung*

<span id="page-24-1"></span>Die Wildbach- und Lawinenverbauung eine jährliche Ereignisdokumentation alpiner Naturkatastrophen für Österreich durch. Diese werden beschreibender Texte, Fotos, statistischer Daten und Plänen zusammengefasst um aus der Gesamtheit der Unterlagen Ursachen, Ablauf und Auswirkungen der Katastrophe festzuhalten. Dadurch wird versucht, mittels der durchgeführten Ereignisdokumentation für zukünftige Naturkatastrophen zu lernen und besser vorbereitet zu sein.

Derzeit dient die Ereignisdokumentation vornehmlich der Hilfestellung für die Tätigkeit öffentliche Institutionen, welche mit dem Schutz der Bevölkerung vor Naturgefahren betraut sind. Der gesammelte Informationsgehalt soll die tätigen Fachleute unterstützen an Ort und Stelle die bestmöglichen Entscheidungen für Schutzmaßnahmen, Festlegung der Gefahrenzonen, Evakuierungspläne etc. zu treffen. Des Weiteren soll die Ereignisdokumentation der Bewusstseinsbildung der Bevölkerung und damit der Tendenz des "Vergessens" von Naturkatastrophen entgegenwirken.

Die Ereignisdokumentation der Wildbach- und Lawinenverbauung liefert für die Schadenspotentialermittlung wertvolle Hintergrundinformationen zu Auswirkungen von Hochwasserereignissen unterschiedlicher Randbedingungen. Als Beispiel können Unterschiede in der Schadwirkung von Hochwasserereignissen an alpinen Flüssen mit tendenziell hohen Fließgeschwindigkeiten und an Tieflandflüssen mit vergleichsweise niedrigen Fließgeschwindigkeiten abgeleitet werden. Diese Gegebenheit wird in der Schadensfunktion des Kapitels ["Schadensfunktion bei Einbeziehung der](#page-52-1)  [Fließgeschwindigkeit"](#page-52-1) näher betrachtet und kann in die Ermittlung des Schadenspotentials einfließen.

### <span id="page-25-0"></span>**4.3 Daten zur Maßnahmenplanung des Hochwasserrisikomanagements**

### <span id="page-25-1"></span>4.3.1 *EU Hochwasserrichtlinie*

Die EU Hochwasserrichtlinie (2007/60/EG) schafft einen Rahmen für die Bewertung und das Management von Hochwasserrisiken. Dadurch soll zur Verringerung der hochwasserbedingten nachteiligen Folgen auf die menschliche Gesundheit, die Umwelt, das Kulturerbe und wirtschaftlichen Tätigkeiten beigetragen werden.

Der Hochwasserrisikomanagementplan ist ein strategisches Planungsinstrument, welches gemäß Wasserrechtsgesetz 1959 (WRG) Maßnahmen zur Erreichung der Ziele für das Hochwasserrisikomanagement zu enthalten hat.

Diese Ziele sind (1) die Verringerung potenzieller hochwasserbedingter nachteiliger Folgen für die menschliche Gesundheit, die Umwelt, das Kulturerbe und wirtschaftliche Tätigkeiten, (2) die Sicherung von Hochwasserabflussgebieten und von Gebieten für den Hochwasserrückhalt durch nicht-bauliche Maßnahmen und (3) die Verminderung der Hochwasserwahrscheinlichkeit. Zusammengefasst werden die Maßnahmen zur Erreichung obiger Ziele in einem Maßnahmenkatalog.

Im März 2015 wurde der erste Entwurf von Hochwasserrisikomanagementplänen in Österreich veröffentlicht. Für jedes zuvor ausgewiesene Risikogebiet liegt ein Hochwasserrisikomanagementplan vor, der Maßnahmen auswählt und priorisiert um die Ziele zur Reduktion des Hochwasserrisikos zu erreichen.

## *Hochwasserrisikomanagementpläne für Oberösterreich*

<span id="page-26-0"></span>4.3.2 **Verweisquelle konnte nicht gefunden werden.**). Das Projektgebiet der gegenständlichen In Oberösterreich wurden insgesamt 59 Risikogebiete ausgewiesen (siehe **Fehler!**  Raumnutzungsstudie konzentriert sich auf ausgewählte Gemeinden im Eferdinger Becken, im Machland und entlang der Unteren Traun.

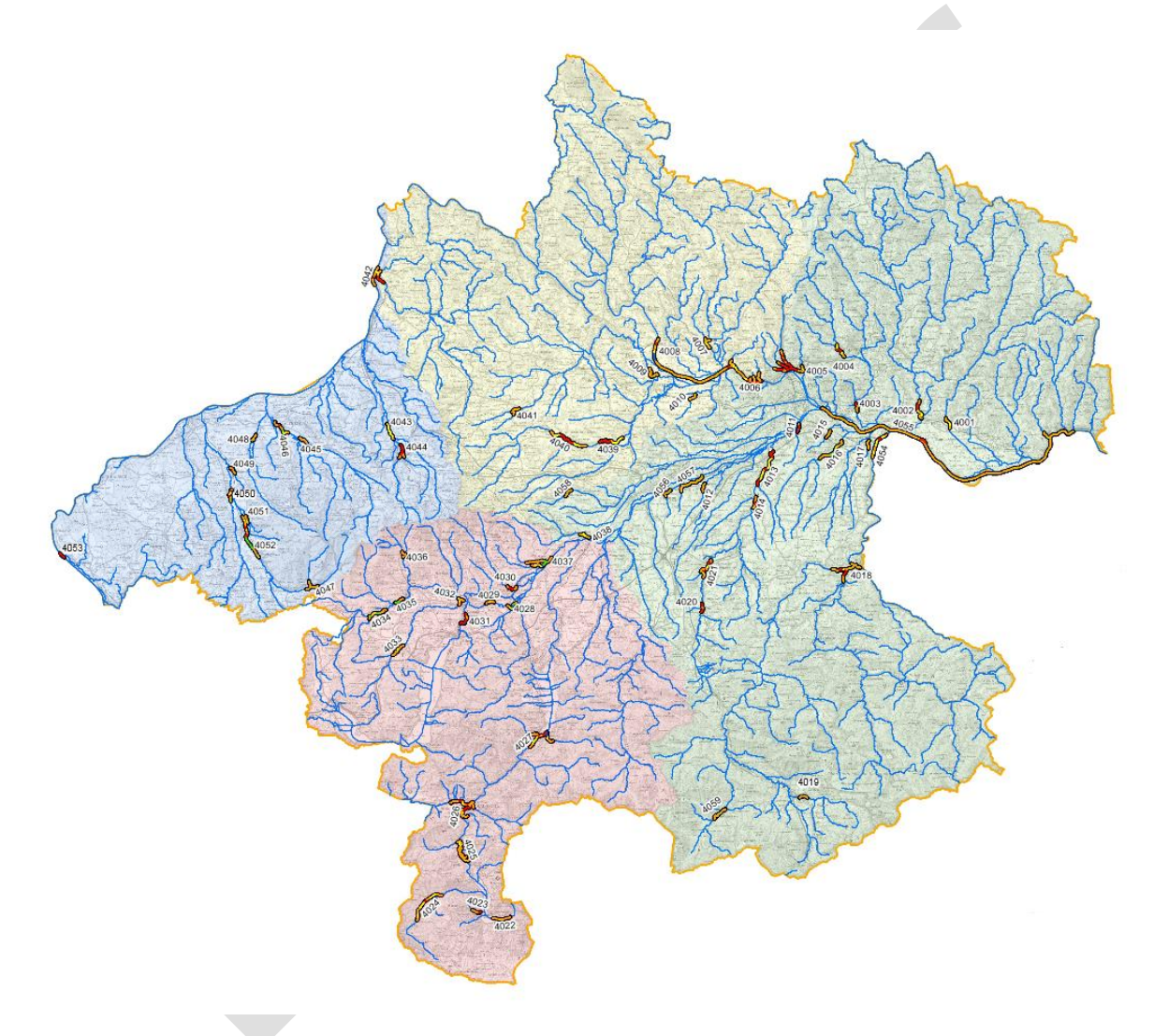

<span id="page-26-1"></span>*Abbildung 9: APSFR (Risikogebiet) Strecken in Oberösterreich (Quelle: Amt der OÖ. Landesregierung – Abteilung OGW*

Die 29 vorausgewählten Gemeinden liegen in folgenden acht Risikogebieten:

- 4006: Donau Ottensheim bis Puchenau
- 4008: Donau Aschach
- 4009: Aschacharm Eferding
- 4010: Seltenbach Alkoven
- 4012: Weyerbach Weißkirchen
- 4016: Ipfbach St. Florian bis Asten
- 4054: Enns Enns
- 4055: Donau Machlanddamm, St. Georgener Bucht, Enns-Enghagen

Für jedes Risikogebiet wurde ein Hochwasserrisikomanagementplan erstellt, welcher sowohl die Gefahrenkarten mit der Ausweisung von Überflutungsflächen, Wassertiefen und Fließgeschwindigkeiten für die Järhrlichkeiten HQ30, HQ100, HQ300 als auch die Risikokarten mit der Ausweisung der betroffenen Personen, der Landnutzung innerhalb der Überflutungsflächen sowie zusätzlichen Gefahrenquellen beinhaltet. Darauf aufbauend wurden Maßnahmen aus dem Maßnahmenkatalog ausgewählt um die angemessenen Ziele im Risikogebiet zu erreichen. Die Priorität zur Umsetzung der Maßnahme wird als Rangfolge angegeben, wobei zwischen 3 Prioritätsklassen unterschieden wird. Zusätzlich gibt es die Möglichkeit dass eine Maßnahme im aktuellen Planungszyklus für dieses Risikogebiet nicht vorgesehen ist.

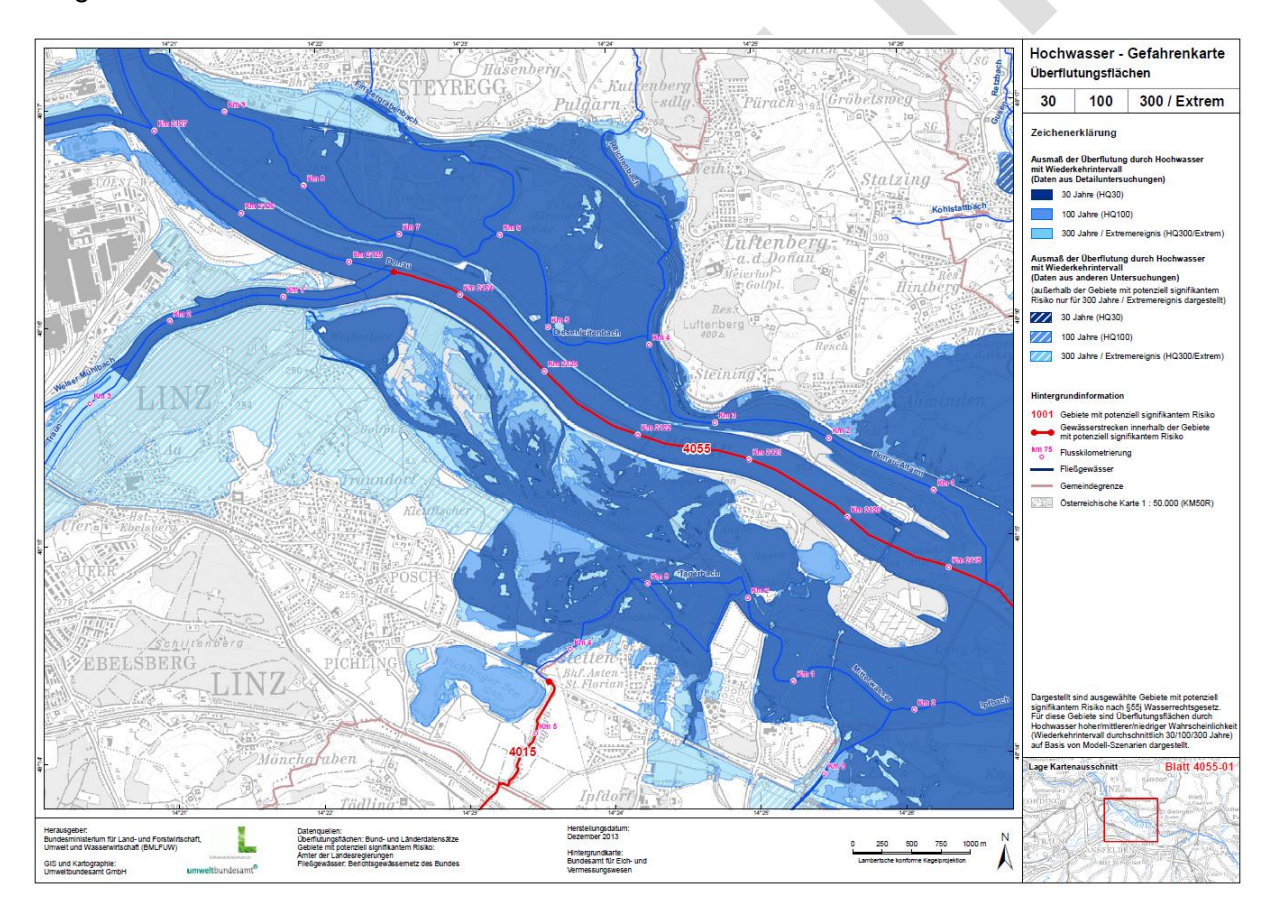

<span id="page-27-0"></span>*Abbildung 10: Beispiel einer Gefahrenkarte (Überflutungsflächen) im Risikogebiet 4055: Donau – Machlanddamm, St. Georgener Bucht, Enns-Enghagen*

### **Datengrundlagen**

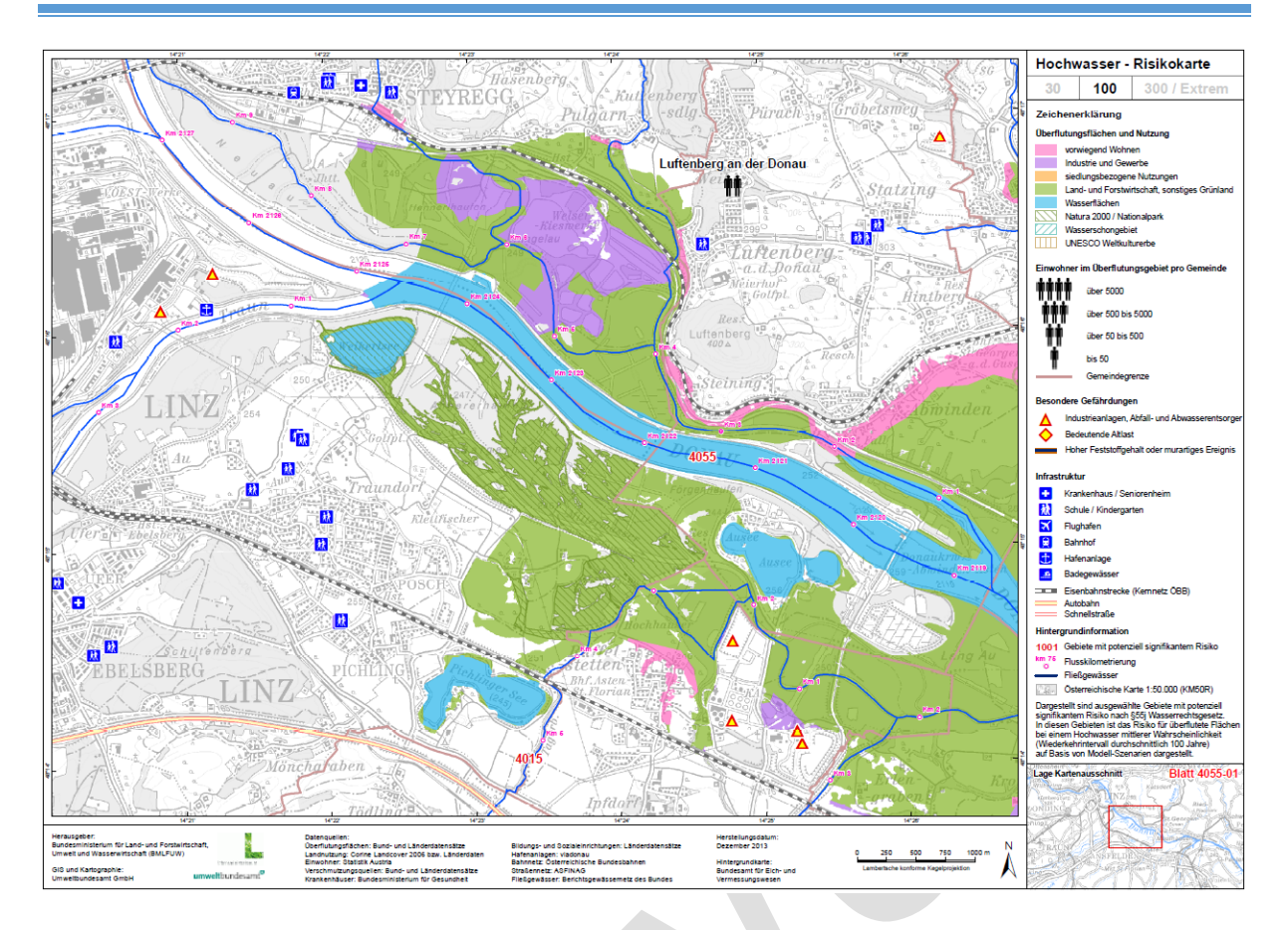

<span id="page-28-2"></span>*Abbildung 11: Beispiel einer Risikokarte (HQ100) im Risikogebiet 4055: Donau – Machlanddamm, St. Georgener Bucht, Enns-Enghagen*

## <span id="page-28-0"></span>*Maßnahmenkatalog der Hochwasserrisikomanagementpläne* 4.3.3

Der Maßnahmenkatalog enthält insgesamt 22 Maßnahmentypen der Handlungsfelder Vorsorge, Schutz, Bewusstsein, Vorbereitung und Nachsorge.

Die Maßnahmen und ihre Beschreibung wurden dem "Maßnahmenkatalog – Maßnahmen des Hochwasserrisikomanagementplanes" entnommen. Für vertiefende Informationen, vor allem zu den rechtlichen Randbedingungen wird auf diesen verwiesen. Ebenso werden im Maßnahmenkatalog Beispiele für die unterschiedlichen Maßnahmen aufgezeigt.

#### <span id="page-28-1"></span>*Vorsorgemaßnahmen*

Die Vorsorge betrifft alle Maßnahmen, die der allgemeinen Vorsorge bzw. als technischorganisatorische Maßnahmen dienen:

- M01 Gefahrenzonenplanungen erstellen/aktualisieren
- M02 Gefahrenzonenplanung berücksichtigen
- M03 Einzugsgebietsbezogene Konzepte und Planungen zur Verbesserung des Wasser- und Feststoffhaushaltes erstellen
- M04 Örtliche oder überörtliche Planungen erstellen und/oder berücksichtigen

### <span id="page-29-0"></span>*Schutzmaßnahmen*

Maßnahmen zum Schutz dienen unmittelbar dem Schutz vor einem Hochwasserereignis. Dazu zählen neben Maßnahmen zur Flächenbewirtschaftung und technische Schutzmaßnahmen auch die rechtlichen Rahmenbedingungen für die Umsetzung von Schutzmaßnahmen.

- M05 Rahmenbedingungen für die Umsetzung und Erhaltung von Schutzmaßnahmen schaffen
- M06 Flächen im Einzugsgebiet retentionswirksam bewirtschaften.
- M07 Überflutungsgebiete und Ablagerungsgebiete wiederherstellen
- M08 Schutz- und Regulierungs(wasser)bauten planen und errichten
- M09 Objektschutzmaßnahmen umsetzen und adaptieren
- M10 Absiedlung und Umwidmung prüfen und/oder durchführen
- M11 Gewässeraufsicht durchführen und verbessern
- M12 Hochwasserschutzanlagen instand halten, betreiben, verbessern, Gewässerpflege durchführen
- M13 Betriebsvorschriften für hochwassergefährdete oder hochwasserbeeinflussende Anlagen erstellen

#### <span id="page-29-1"></span>*Maßnahmen zur Bewusstseinsbildung*

Maßnahmen zur Bewusstseinsbildung dienen dem Aufzeigen, dem Verinnerlichen und der Wiederauffrischung von Hochwasserrisiken

- M14 Informationen über Hochwassergefahren und das Hochwasserrisiko aufbereiten und für die Öffentlichkeit in geeigneter Weise bereitstellen
- M15 Beteiligung zu Themen der Hochwassergefahren und des Hochwasserrisikos fördern
- M16 Bildungsaktivitäten zu Hochwassergefahren und Hochwasserrisiko setzen

#### <span id="page-29-2"></span>*Vorbereitung auf Hochwasserereignisse*

Maßnahmen zur Vorbereitung zielen vorwiegend auf die Reduktion der bestehenden Hochwasserrisiken während eines Hochwasserereignisses ab. Darüber hinaus können sie zur Bewusstseinsbildung beitragen.

- M17 Monitoringsysteme, Prognosemodelle und Warnsysteme schaffen und betreiben
- M18 HW-Katastrophenschutzpläne für die Bewältigung erstellen
- M19 Voraussetzungen zur Umsetzung der HW-Katastrophenschutzpläne sicherstellen

### <span id="page-30-0"></span>*Maßnahmen der Nachsorge*

Nach dem Abklingen eines Hochwassers müssen Maßnahmen gesetzt werden um für ein neues Hochwasser gerüstet zu sein. Dazu zählen vor allem Instandsetzungsmaßnahmen an beschädigten Schutzbauten. Weiters ist das Hochwasserereignis in seiner Gesamtheit zu dokumentieren und zu analysieren.

- M20 Sofortmaßnahmen und Instandsetzung an Gewässern und Schutzbauten unmittelbar nach dem Ereignis durchführen
- M21 Hochwasserschäden an Bauwerken und Infrastruktur beurteilen, beseitigen und Schadensregulierung sicherstellen
- M22 Ereignis- und Schadensdokumentation durchführen sowie Ereignisse analysieren

## <span id="page-32-0"></span>**5 Methodenweiterentwicklung – Theoretischer Teil**

Die Machbarkeitsstudie des Projektes hat gezeigt, dass eine gute Datengrundlage für die Ermittlung des Schadenspotentials vorliegt und eine Zustandserfassung des Schadenspotentials anhand der Auswertung von Orthofotos in regelmäßigen Abständen möglich ist. Bei Vorliegen von mindestens zwei Orthofotos zu unterschiedlichen Zeitpunkten kann daraus die Entwicklung des Schadenspotentials abgeleitet werden. In "Modul 2 – Theoretischer Teil" wird zusätzlich die Eignung von Laserscanner-Daten und den davon abgeleiteten Gelände- und Oberflächenmodellen zur Erfassung der Bebauung überprüft. Diese und alle weiteren vertiefenden methodischen Entwicklungen in "Modul 2 – Theoretischer Teil" sind die Grundlage für weitere Arbeiten in die Breite.

Das gegenständliche "Modul 2" wurde in einen "Theoretischen Teil" und einen "Praktischen Teil" unterteilt. Der theoretische Teil des zweiten Moduls hat insbesondere die Methodenweiterentwicklung und die Untersuchung der Realisierbarkeit zum Inhalt. In diesem Arbeitspaket wurde seitens der BOKU die in Modul 1 entwickelte Methode zur Gebäudeerkennung ergänzt, weiterentwickelt und verschiedene, zur Verfügung stehende Optionen, methodisch verglichen. Die Methode zur Gebäudeerkennung wurde durch die zusätzliche Verwendung von Nah-Infrarot-Bildern weiterentwickelt und mit den Daten aus Laserscan und Orthofotos verglichen. In der Analyse der methodischen Ansätze wurde, neben Qualität und wasserwirtschaftlicher Interpretation, Hauptaugenmerk auf einen überschaubaren Aufwand sowie Kosten und auf die Möglichkeit einer wiederkehrenden Bearbeitung gerichtet. Zusammenfassend wurden folgende Optionen zur Gebäudeextraktion evaluiert:

Orthofotos (Echtfarbbilder)

Orthofotos (Falschfarbbilder bzw. Nahinfrarot)

### Laserscandaten

Ziel war hierbei die verfügbaren Geodaten zu analysieren und die verschiedenen Ansätze zu vergleichen um die in der Machbarkeitsstudie entwickelte Methodik weiter vertiefen zu können. Im Praktischen Teil wurde diese Methode dann in einer regionalen Anwendung für Oberösterreich getestet.

## <span id="page-33-0"></span>**5.1 Gebäudeerkennung aus Orthofotos, Nahinfrarot-Bildern und Laserscandaten**

[Abbildung 12](#page-33-1) stellt die verschiedenen Schritte des in Modul 1 entwickelten Gebäudeextraktionsprozesses schematische dar. Die Darstellung zeigt ursprünglich in Modul 1 entwickelte Methodik.

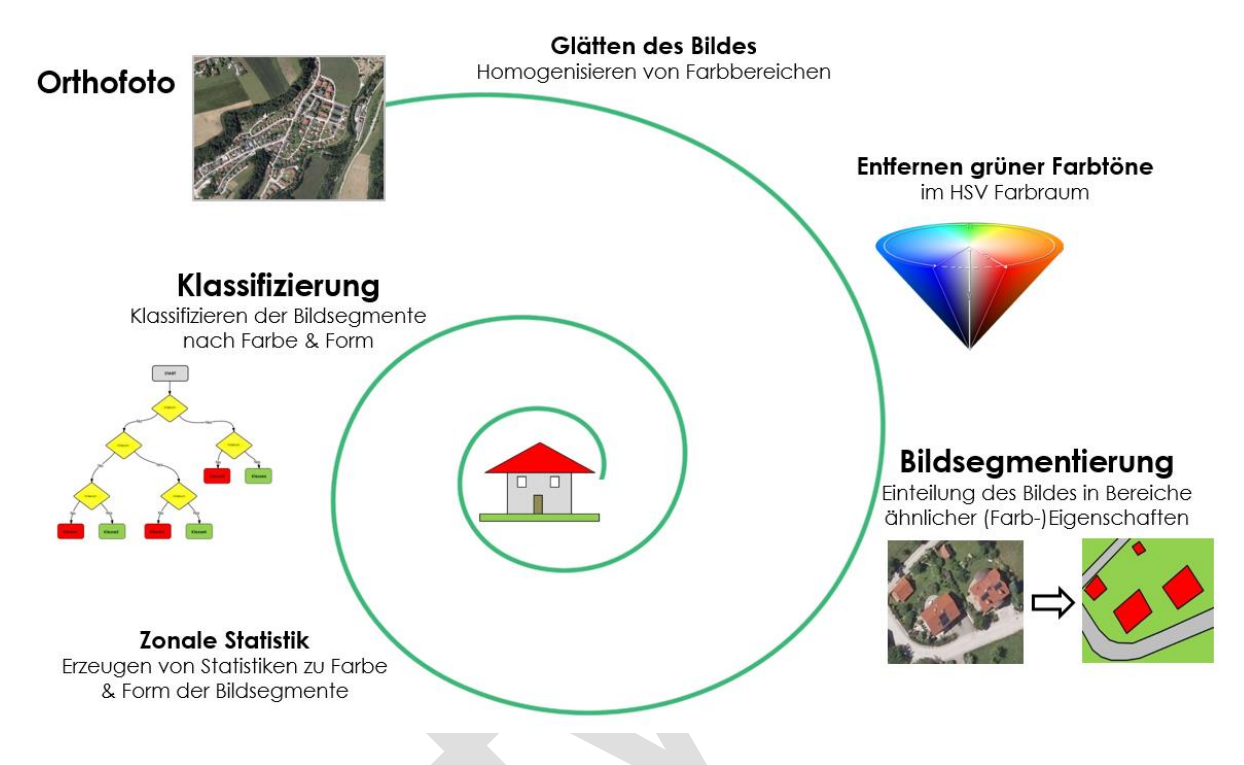

<span id="page-33-1"></span>*Abbildung 12: Schematische Darstellung der Algorithmuselemente der Orthofotoanalyse*

Bei den Orthofotos handelt es sich aufgrund der hohen Auflösung um große Datensätze, die im Laufe der Extrahierung der Gebäude analysiert und verarbeitet werden müssen. Dadurch entsteht ein hoher Rechenaufwand, welche den Zeitaufwand erheblich beeinflusst und erhöht. Dementsprechend fokussiert sich auch die Weiterentwicklung der Methodik im theoretischen Teil des zweiten Moduls hauptsächlich auf die Verringerung des Rechenaufwands und der Rechenleistung sowie auf die Automatisierung der Zwischenschritte.

In einem ersten Arbeitsschritt wurde zuerst der in Modul 1 entwickelte Ansatz für die Echtfarbbilder von 2010 und 2014 auf die Gemeinde Feldkirchen angewandt. Durch eine Verringerung der Auflösung, konnten verschiedene Zwischenprozesse des Gebäudeextraktionsalgorithmus beschleunigt werden, ohne signifikante Qualitätsverluste zu erleiden. So gibt es innerhalb der Gebäudeextraktion mehrere Schritte welche nicht mit hoher Auflösung berechnet werden müssen.

## *Integration der Nah-Infrarot Daten in die Gebäudeerkennung*

<span id="page-34-0"></span>5.1.1 Des Weiteren wurde die in Modul 1 entwickelte Methode zur Gebäudeerkennung an die Nutzung von Nah-Infrarot Informationen adaptiert. Hierfür wurde ein bekanntes Verfahren zur Unterscheidung der Vitalität von Erdoberflächenbewuchs anhand von Fernerkundungsdaten an die hiesigen Herausforderungen adaptiert.

$$
NDVI = \frac{NIR - Rot}{NIR + Rot} \tag{1}
$$

So wurde der "Normalized Differenced Vegetation Index" (NDVI), welcher vegetationsbedeckte Flächen anhand ihrer Strahlungsdifferenz in rotem und Infrarotem Wellenlängenbereich von vegetationsfreien Flächen unterscheidet, angewandt um den Segmentierungsprozess auf die vegetationsfreien bzw. versiegelten Flächen zu konzentrieren. Der Index beruht auf der Tatsache, dass Vegetation im roten Bereich des sichtbaren Farbspektrums relativ wenig strahlt, jedoch im Nah-Infraroten relativ viel. Vegetationsfreie Flächen zeigen kein solches kennzeichnendes Verhältnis des Reflexionsgrades.

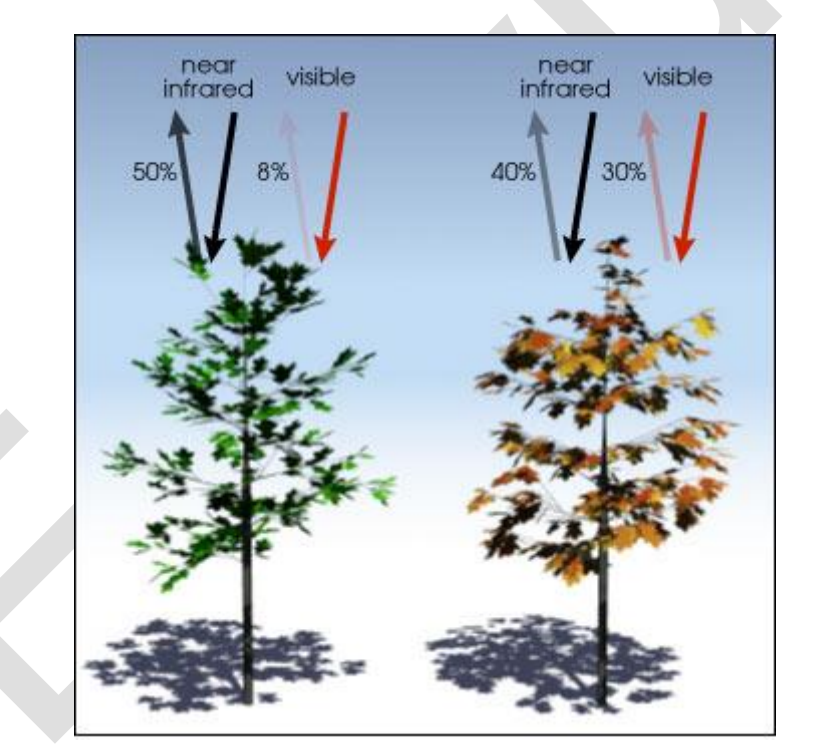

*Abbildung 13: Darstellung des unterschiedlichen Strahlungsverhältnisses zwischen gesunder und ungesunder Vegetation*

<span id="page-34-1"></span>Dies hat einen bedeutenden Vorteil: Es lässt sich der Rechenaufwand auf versiegelte Flächen reduzieren. Das Entfernen von Vegetation zielt darauf ab, den Rechenaufwand in den folgenden Schritten zu reduzieren und somit den gesamten Ablauf zu beschleunigen. Die Extraktion der Vegetation anhand des NDVI ist schneller und zuverlässiger als anhand grüner Farbwerte (siehe [Abbildung 12\)](#page-33-1). [Abbildung 14](#page-35-0) zeigt, wie sich die Schatteneffekte durch die neue Information des NDVI zu unseren Gunsten verbessern. Durch die erhöhte Strahlung von Vegetation im Nah-Infraroten Bereich, kann Vegetation auch unter schattigen Verhältnissen erkannt und damit aus dem Bild extrahiert werden. Der untere mittige Teil des Bildes zeigt den Effekt dieses Strahlungsunterschieds an einem Beispiel.

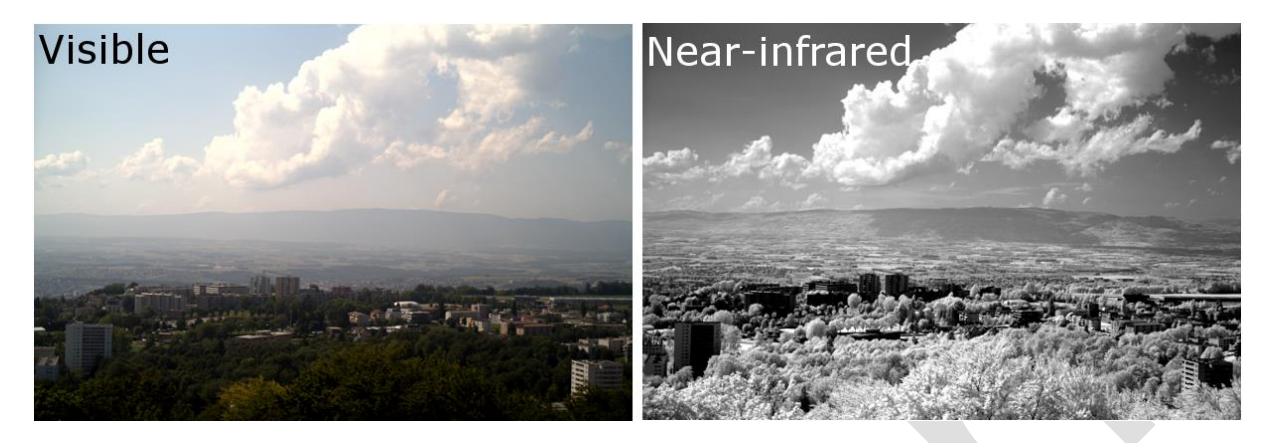

*Abbildung 14: Beispiel zur Darstellung der besseren Erkennung von Vegetation im schattigen Bildbereich und Elimination von atmosphärischen Effekten im Nah-Infrarot Bereich*

<span id="page-35-0"></span>Durch einen einfachen zusätzlichen Schritt lässt sich mit der Formel (1) den NDVI flächendeckend berechnen. [Abbildung 15](#page-35-1) zeigt den NDVI für jeden Pixel berechnet am Beispiel der [Abbildung 6.](#page-21-1)

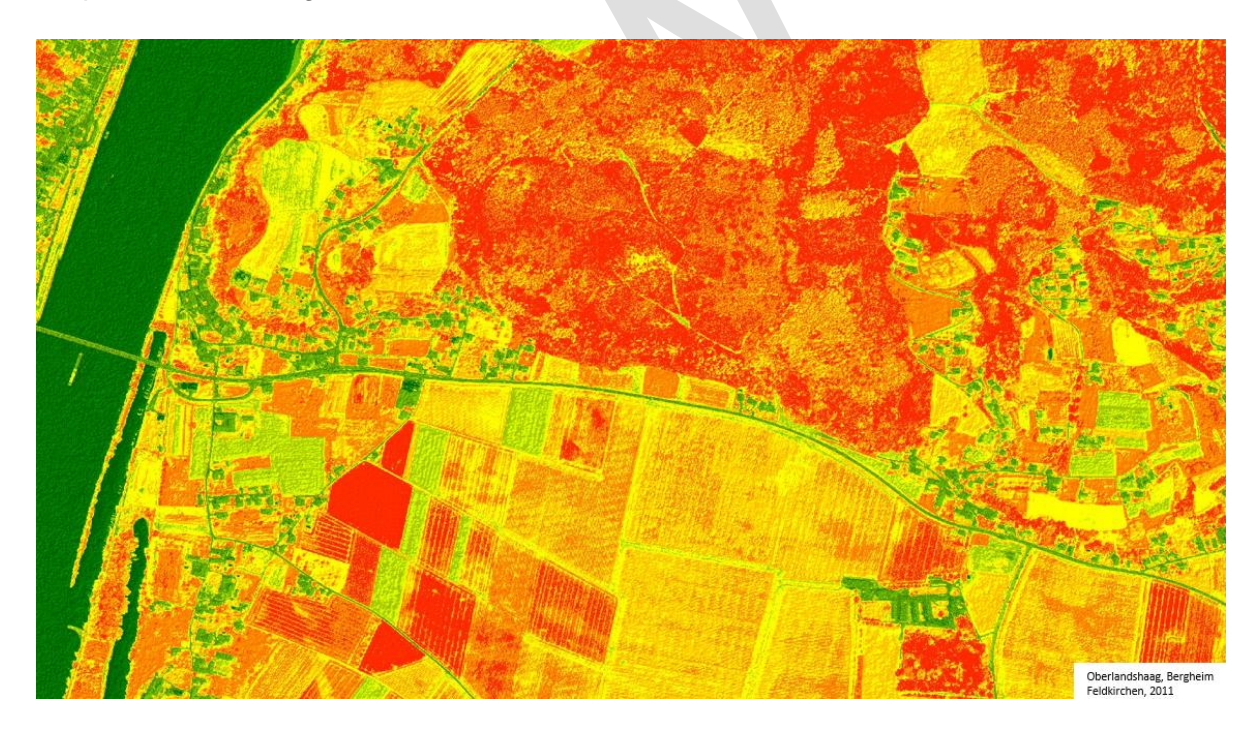

*Abbildung 15: NDVI flächendeckend berechnet für [Abbildung 6](#page-21-1)*

<span id="page-35-1"></span>Der NDVI liegt in einem Wertbereich von -1 bis +1. Negative Werte bezeichnen Wasserflächen, Werte zwischen ungefähr 0 und 0.2 entsprechen versiegelten Flächen, während Werte zwischen 0.2 bis 1 auf Vegetation schließen lassen. Je gesünder und produktiver die Pflanze umso höher ist dieser Wert.
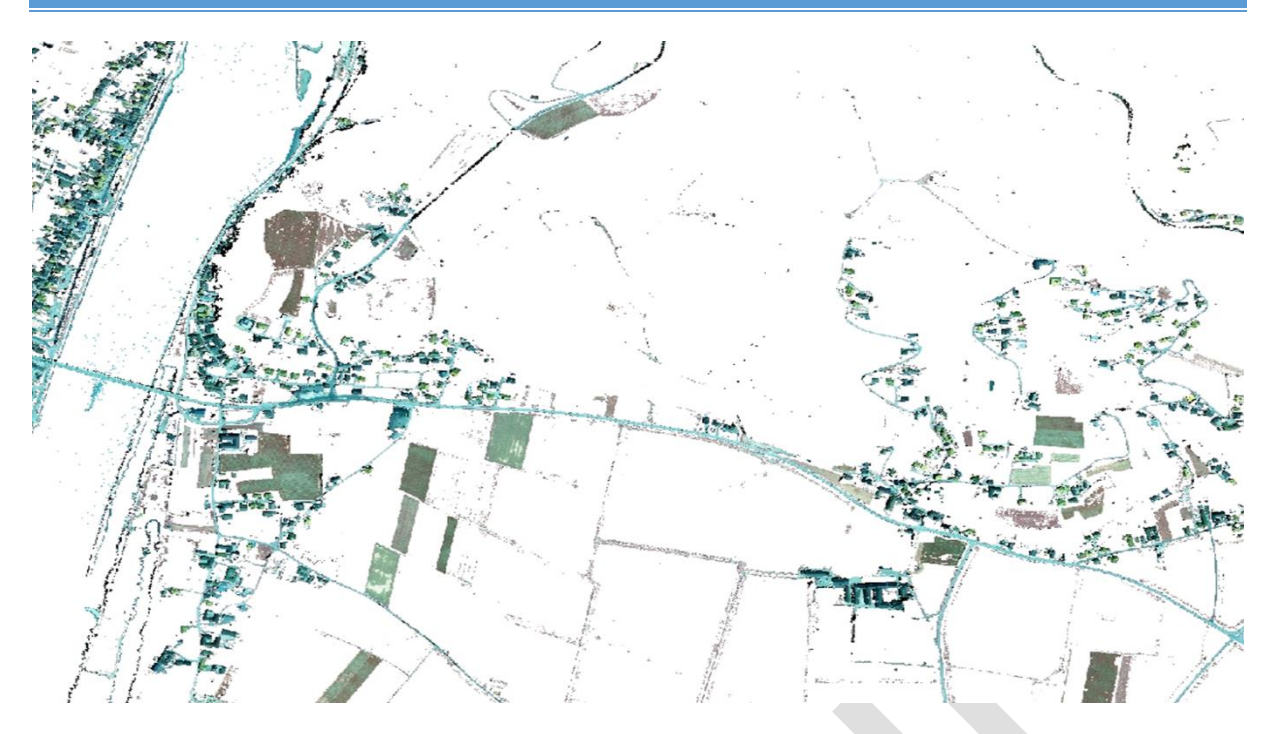

<span id="page-36-0"></span>*Abbildung 16: Versiegelte Flächen extrahiert mit NDVI aus [Abbildung 6](#page-21-0)*

Demnach unterscheiden wir Vegetation von versiegelten Flächen nun entscheidend effizienter, mit geringerem Rechenaufwand. Löscht man alle unerwünschten Bildelemente anhand dieses Indexes erhält man [Abbildung 16](#page-36-0) welche nur noch vegetationsfreie Flächen beinhaltet.

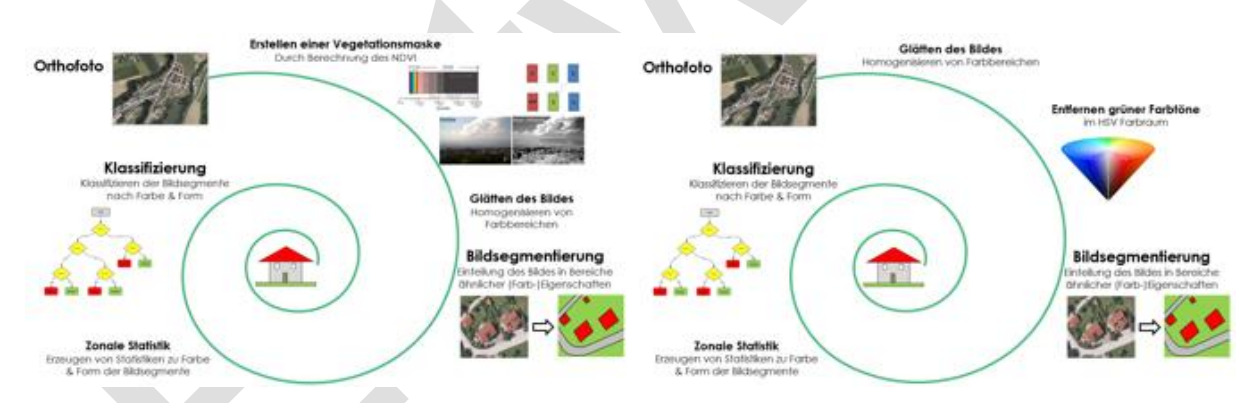

<span id="page-36-1"></span>*Abbildung 17: a) Aktualisierter Ablauf der Prozesse in der Gebäudeextraktion; b)Ursprünglicher Ablauf der Prozessschritte in der Gebäudeextraktion*

Durch den modularen Aufbau des in Modul1 entwickelten Ansatzes können wir die Methode nun in die Gebäudeextraktion integrieren. [Abbildung 17](#page-36-1) verbildlicht die neue Implementierung der Vegetationsmaske im Vergleich zum ursprünglichen Gebäudeextraktionsalgorithmus. Dadurch ersetzen wir das Element der Orthofotoanalyse "Entfernen grüner Farbwerte" und die einhergehenden Vor-und Nachbereitungsschritte, durch die schnellere und effizientere Methode mittels NAH-Infrarot-Daten.

# *Integration der Laserscan-Daten in die Gebäudeerkennung*

5.1.2 In einem weiteren Arbeitsschritt werden die Laserscan-Daten, welche uns schon fertig klassifiziert vorliegen, visuell kontrolliert und in ihrer Qualität mit dem DKM verglichen und überprüft. [Abbildung 18](#page-37-0) zeigt den uns vorliegenden Gebäudedatensatz aus dem Laserscan-Datensatz, rötlichere Flächen zeigen höhere Gebäude während gelbliche bis grüne Flächen niedrigere Gebäude darstellen.

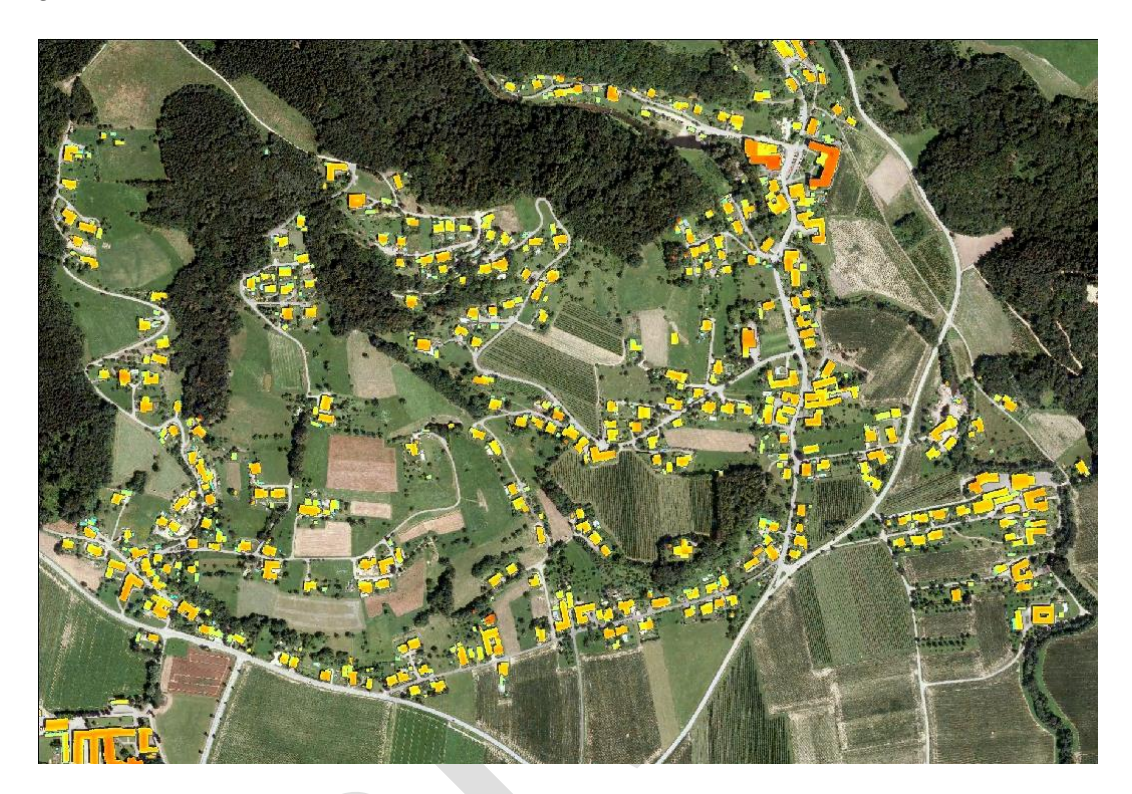

*Abbildung 18: Gebäudelayer aus Laserscan-Daten. Bad Mühllacken, Feldkirchen. 2014*

<span id="page-37-0"></span>Ein wesentliches Manko dieser Daten sind die inhomogenen Aufnahmezeitpunkte. Laserscan-Daten stehen nicht Landesweit zur Verfügung, zudem erfolgen die Aufnahmen in unregelmäßigen Schritten. Bei Überschneidung von Laserscan-Datensätzen werden die Karten reambuliert, was eine eindeutige zeitliche Verortung erschwert. Durch den zyklischen Ansatz dieser Methode und unserem Interesse an der Dynamik und Entwicklung des Schadenspotentials, können diese Daten nicht landesweit in die Erfassung der Bebauung einfließen. Durch die periodische Befliegung der Orthofotos wird anhand dieser Information eine zyklische Schadensbewertung möglich. Fertig prozessierte Orthofotos lassen sich jedoch bei Überschneidung mit den Laserscan-Daten in ihrer Höheninformation aktualisieren. Dies würde eine Schadenspotentialanalyse anhand der Überflutungstiefe ermöglichen.

#### *Tabelle 2: Vor-und Nachteile der verschiedenen methodischen Ansätze*

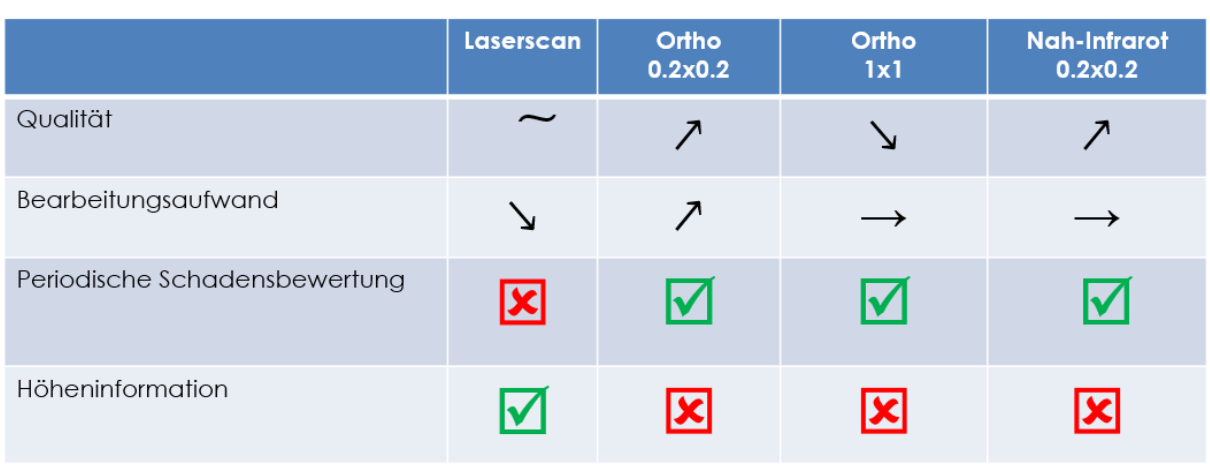

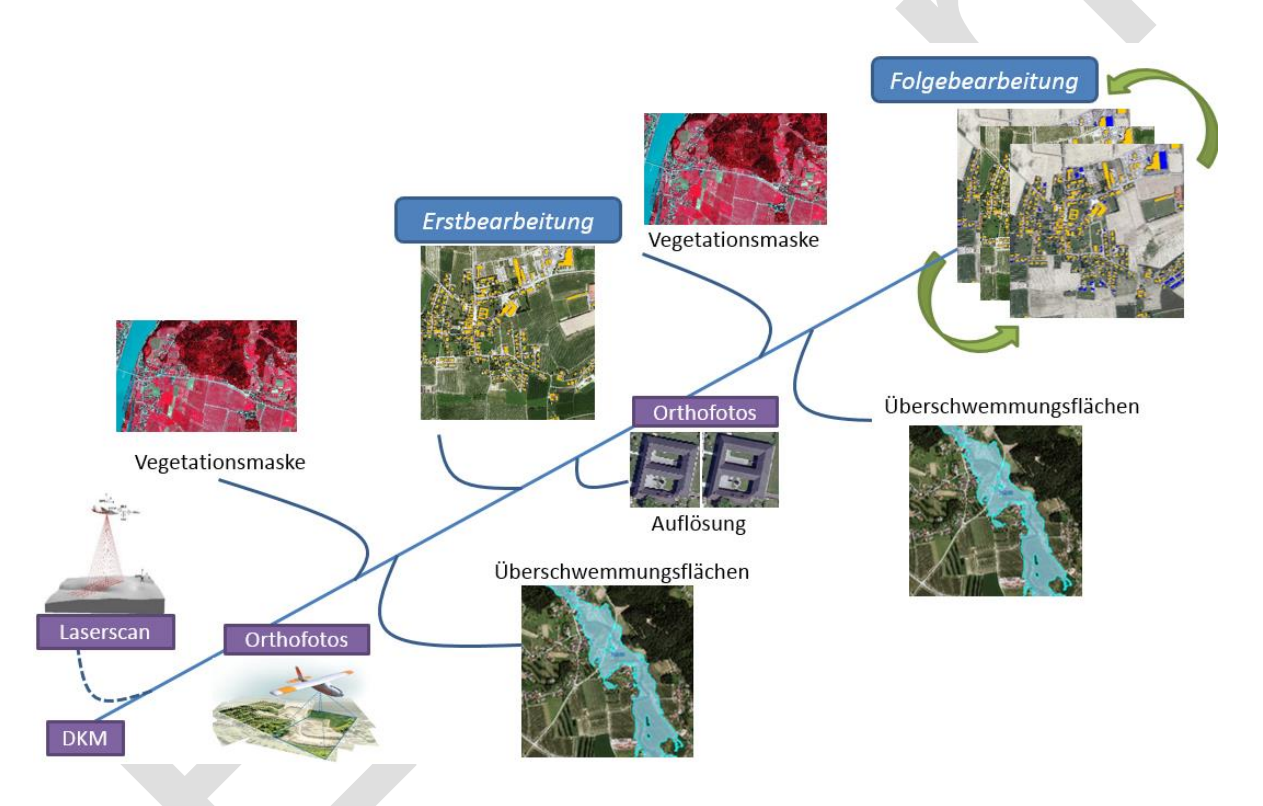

# **5.2 Betroffenheit in Überflutungsgebieten**

Die Lage von Gebäuden (Exposition) in von Hochwässern potentiell betroffenen Gebieten bestimmt maßgeblich das Schadenspotential. Die Feststellung, ob ein Gebäude von einem Hochwasser bestimmter Jährlichkeit betroffen ist kann mittels detaillierter Analyse der Einzelobjekte erfolgen (z.B. Höhenlage der Fußbodenoberkante im Erdgeschoß, Höhe des Kellers, eventuell vorhandene Objektschutzmaßnahmen etc.). Ist eine Einzelobjektanalyse, z.B. aufgrund der Größe des Untersuchungsgebietes, nicht durchführbar, kann auf eine Feststellung der Betroffenheit von Gebäuden mittels GIS zurückgegriffen werden. Dazu wird der Gebäudedatensatz (z.B. aus der DKM oder der Orthofotoauswertung) mit den

Überflutungsflächen lagebezogen ausgewählt (select by location) und die betroffenen Gebäude ausgewiesen.

Für die Ausführung der lagebezogenen Auswahl der betroffenen Gebäude in Bezug zu den Überflutungsflächen sind mehrere Möglichkeiten verfügbar:

- der Ziellayer (Gebäudedatensatz) schneidet den Quelllayer (Überflutungsflächen)
- des Zentroid des Ziellayer muss innerhalb des Quelllayers liegen
- der Ziellayer muss vollständig innerhalb des Quelllayers liegen

Die folgenden Abbildungen zeigen die unterschiedlich erfasste Betroffenheit von Gebäuden in Abhängigkeit von der Methode der lagebezogenen Auswahl.

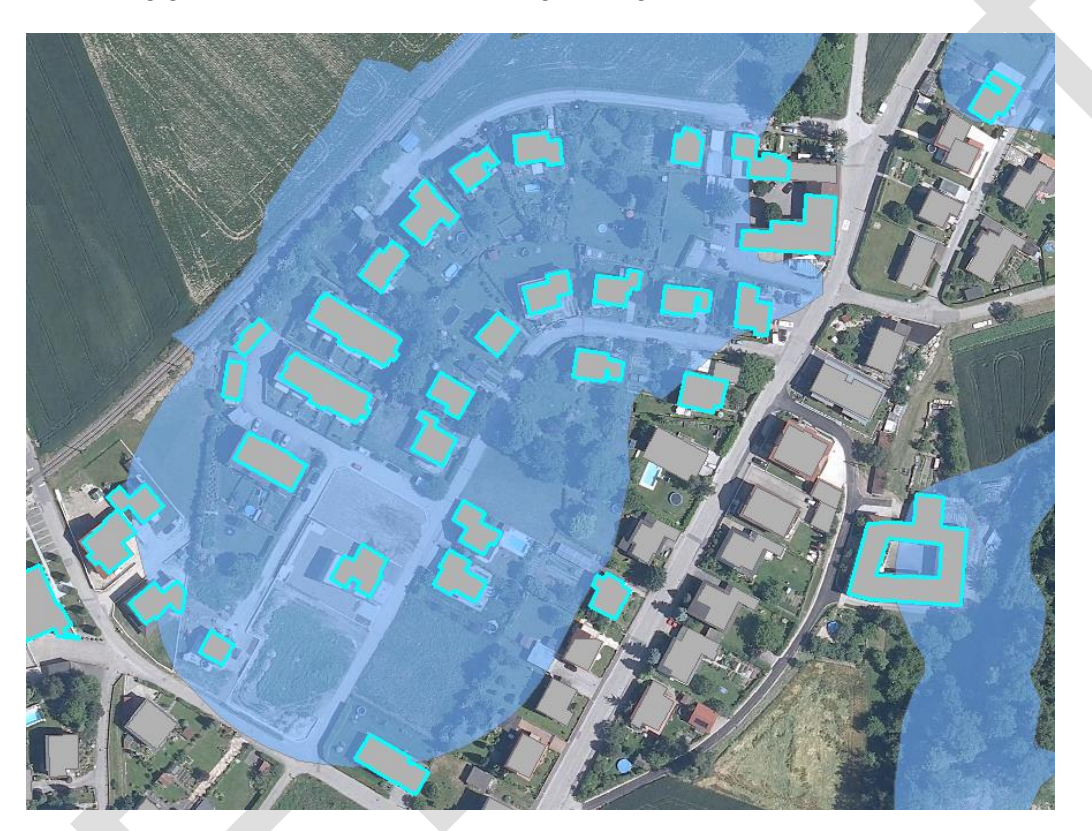

*Abbildung 19 Auswahl der Gebäude wenn diese die Überflutungsfläche schneiden*

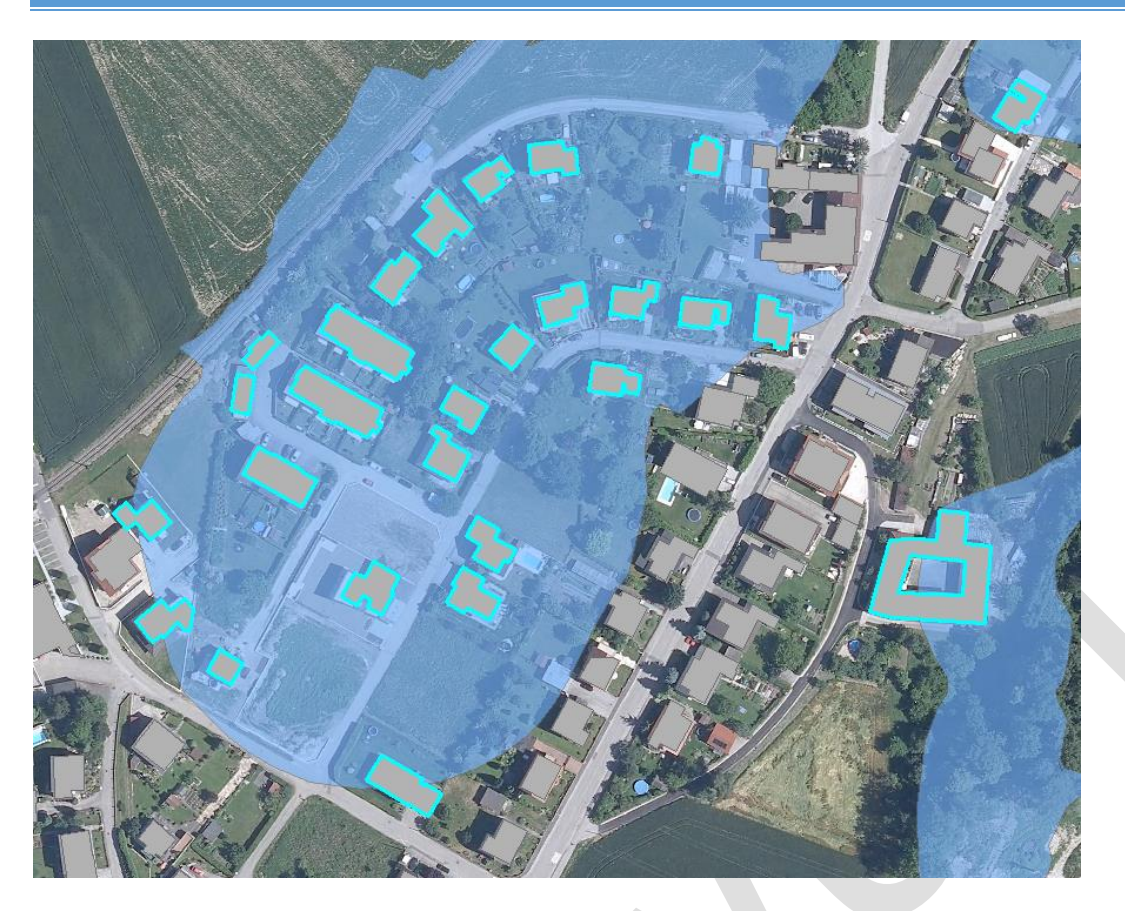

*Abbildung 20 Auswahl der Gebäude, wenn deren Zentroid innerhalb der Überflutungsfläche liegt*

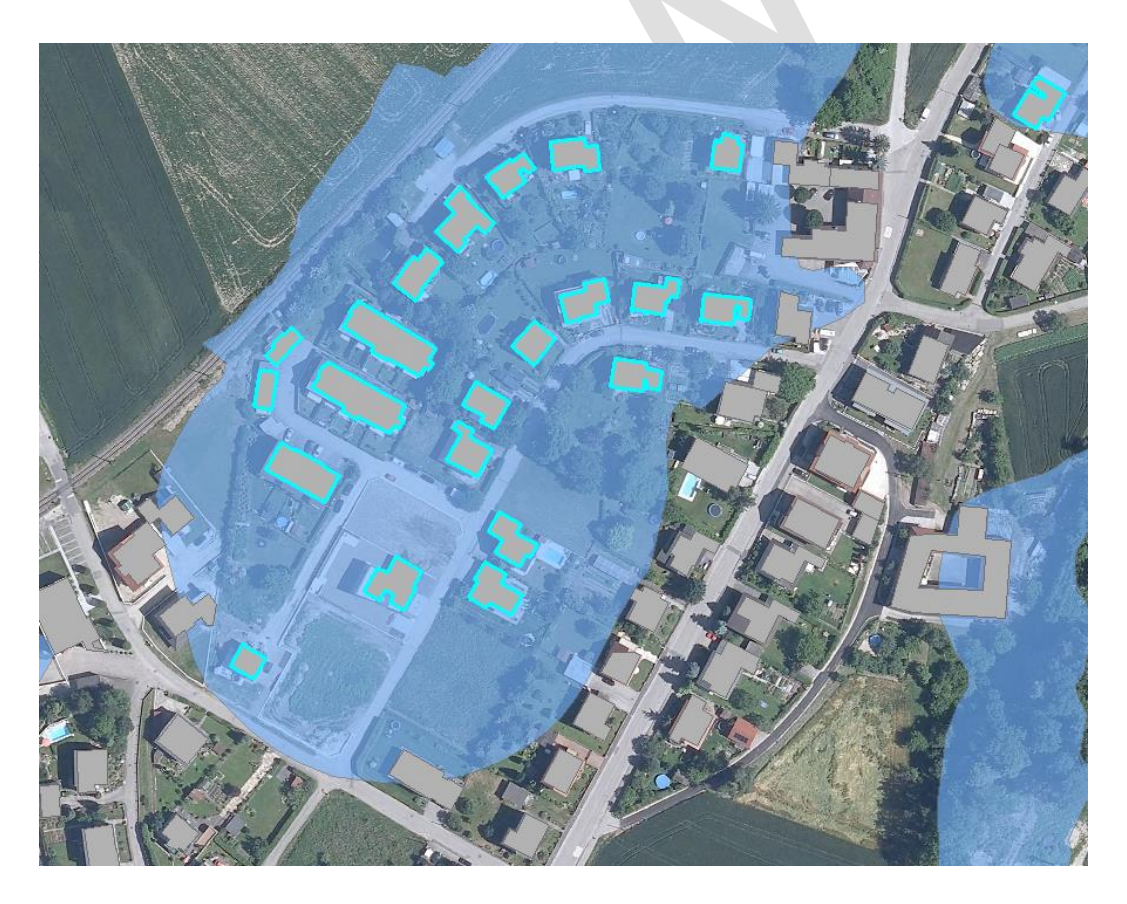

*Abbildung 21 Auswahl der Gebäude, wenn diese vollständig innerhalb der Überflutungsfläche liegen*

Die oben gezeigten Abbildungen verdeutlichen die Signifikanz der Methodik zur lagebezogenen Auswahl der Gebäude im Überflutungsgebiet. Im Vergleich zur Auswahl der Gebäude, wenn diese die Überflutungsfläche schneiden werden bei der Auswahl der Gebäude, wenn diese vollständig innerhalb der Überflutungsfläche liegen um ca. ein Drittel weniger Gebäude als vom Hochwasser betroffen ausgewiesen.

Eine weitere Methode zur Bestimmung der Betroffenheit von Gebäuden ist die Festlegung eines Schwellenwertes der überfluteten Gebäudegrundfläche. Im Zuge dieser Arbeit werden Gebäude als vom Hochwasser betroffen ausgewiesen, sobald ihre Grundfläche zu 10% oder mehr von der Überflutungsfläche überschnitten wird. Die **Fehler! Verweisquelle konnte nicht gefunden werden.** zeigt die Betroffenheit von Gebäuden bei unterschiedlichen Methoden zur Erfassung. Dabei sind in Rot jene Gebäude ausgewiesen, deren Grundfläche zu mindestens 10% überflutet sind. Grün dargestellt ist ein Gebäude, das zwar die Überflutungsfläche berührt, somit potentiell betroffen sein kann, jedoch ist die Gebäudegrundfläche zu weniger als 10% überströmt.

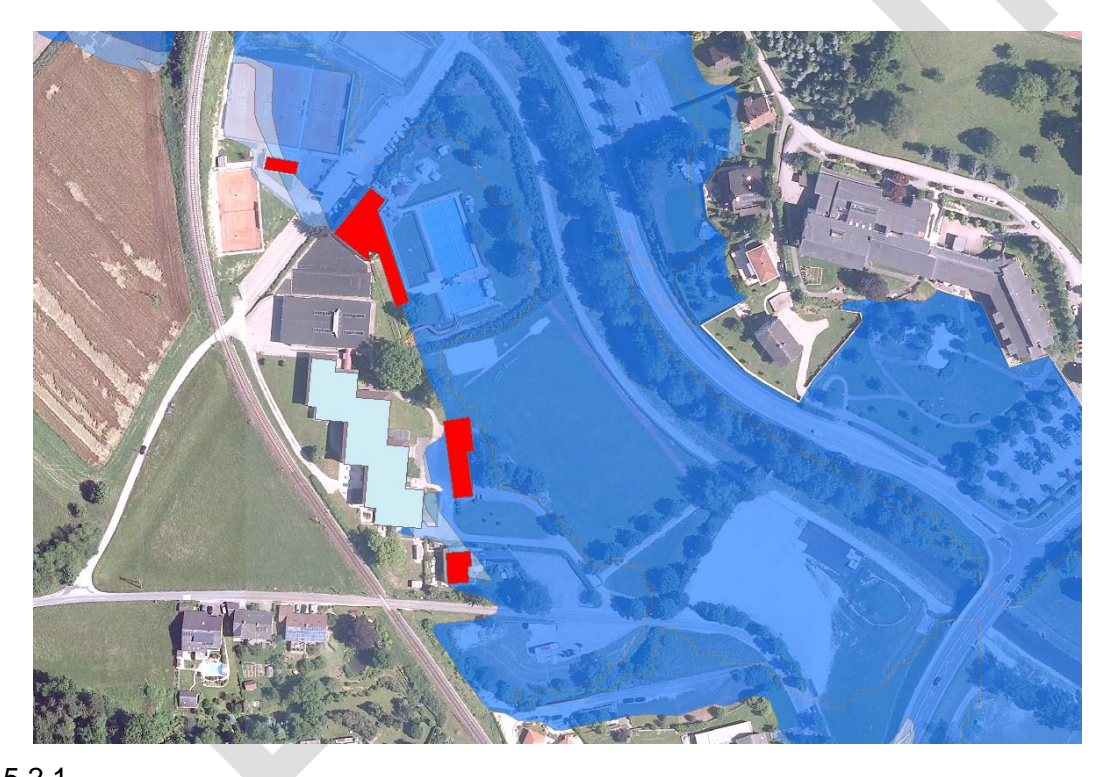

*Abbildung 22 Betroffenheit von Gebäuden bei Überströmung der Grundfläche von 10%* 5.2.1

# *Vor- und Nachteile der jeweiligen Methoden zur Bestimmung der Betroffenheit*

*5.2.1.1.1.1.1.1.1 Gebäudedatensatz schneidet die Überflutungsfläche*

Vorteile:

Einfache Ausführung

Einfach Nachvollziehbar

#### Sämtliche **potentiell** vom Hochwasser betroffenen Gebäude erfasst Nachteile:

Überschätzung des Schadenspotentials

*5.2.1.1.1.1.1.1.2 Zentroid des Gebäudedatensatzes liegt innerhalb der Überflutungsfläche* Vorteile:

- Einfache Ausführung
- Liegen Überflutungstiefenklassen vor, kann eine eindeutige Zuweisung der betroffenen Gebäude zu einer Überflutungstiefenklasse vorgenommen werden

Nachteile:

 Eventuell werden Gebäude am Rande der Überflutungsfläche nicht erfasst und damit kann das Schadenspotential unterschätzt werden

*5.2.1.1.1.1.1.1.3 Gebäude liegen vollständig innerhalb der Überflutungsfläche*

Vorteile:

Einfache Ausführung Nachteile:

 Gebäude am Rande der Überflutungsfläche werden nicht erfasst und damit wird das Schadenspotential unterschätzt

*5.2.1.1.1.1.1.1.4 Schwellenwert der vom Hochwasser betroffenen Gebäudegrundfläche* Vorteile:

- Möglichkeit der Anpassung des Schwellenwertes nach Fragestellung
- Möglichkeit der Adaption des Schwellenwertes nach neuen Erkenntnissen

Größtmögliche Flexibilität in der Ausweisung der betroffenen Gebäude Nachteile:

Aufwändigere Methodik mit mehreren Zwischenschritten

Im Zuge des Projektes werden unterschiedliche Methoden zur Feststellung der Betroffenheit angewendet und miteinander verglichen. Genauer ist die Anwendung der Methoden in den Kapiteln [5.4.3](#page-77-0) und [5.4.4](#page-78-0) beschrieben. 5.2.2

## *Gebäudedatensatz*

Seite 43 Die Digitale Katastralmappe (DKM) ermöglicht die Extrahierung eines Gebäudedatensatzes. Aufgrund der unregelmäßigen Aktualisierung der Digitalen Katastralmappe ist dieser Gebäudedatensatz jedoch nur bedingt geeignet das gegenwärtige Schadenspotential im Untersuchungsgebiet zu ermitteln (Schulz und Schwingshandl, 2014). Zur Komplettierung und Ergänzung des Gebäudedatensatzes kann einerseits eine Orthofotoauswertung herangezogen werden, andererseits wird aus dem für ganz Oberösterreich erstellten Laserscan ebenfalls ein Gebäudedatensatz extrahiert.

Im Zuge dieses Projektes wurden in einem ersten Schritt die fehlenden Gebäude der DKM mit den aufgenommenen Gebäuden aus dem Laserscan ergänzt. Dieser komplettierte Gebäudedatensatz wird für alle Schadenspotentialermittlungen verwendet.

Für eine detaillierte Darstellung der Ergänzung und Komplettierung eines Gebäudedatensatzes wird auf den Bericht "Wasserwirtschaftliche Entwicklung in Überflutungsgebieten – Raumnutzung und Maßnahmenwirkung; Modul 1, Grundlagen" verwiesen.

# **5.3 Schadensfunktionen**

In den nachfolgenden Kapiteln werden unterschiedliche Methoden für die Erstellung von Schadensfunktionen beschrieben. Dabei wird auf die Hochwasserschadensdatenbank HOWAS 21 (Kapitel **Fehler! Verweisquelle konnte nicht gefunden werden.**) eingegangen und die Methodik für die Erstellung von synthetischen Schadensfunktionen (Kapitel [5.3.2\)](#page-63-0) erläutert. Wesentliche Grundlage für die Erstellung detaillierter Schadensfunktionen ist die Einrichtung einer zentralen Schadensdatenbank in der einerseits empirisch erfasste Schadensdaten nach abgelaufenen Hochwasserereignissen, andererseits erhobene synthetische Schadensdaten gesammelt werden können.

Vorteile einer zentralen Schadensdatenbank umfassen nach Müller (2010):

- Kostenersparnisse durch Vermeidung von Doppel- und Mehrfacharbeiten (z.B. mehrfache Erhebung von Schadensdaten)
- Standardisierte Datengrundlage für die Berechnung von Schadenspotentialen (z.B. für KNUs) und Vergleichbarkeit der Ergebnisse untereinander
- Fachlich fundierter und schneller Zugriff auf Schadensdaten
- Möglichkeit der Ausweitung der Schadensdatenbank auf weitere Fachgebiete (z.B. Verkehr) und weitere Katastrophen (z.B. Naturereignisse, Unfälle)

# *Empirische Schadensfunktionen aus HOWAS 21* 5.3.1

HOWAS 21 bietet dem registrierten Nutzer die Möglichkeit, Hochwasserschadensdaten herunterzuladen. Im Vorfeld kann nach den Kriterien Einzugsgebiet, Bundesland, Ereignisjahr, Sektor, Erhebungsmethode und Erhebungskampagne gefiltert werden. Die durch die Auswahl der Kriterien zusammengestellten Daten lassen sich hinsichtlich ihrer Qualität anhand der Attribute Glaubwürdigkeit/Reputation, Genauigkeit/Objektivität, Aktualität, Anzahl ausgewerteter Datenpaare sowie der Relevanz in Hinblick auf die Güte der Anpassung und Homogenität bewerten (HOWAS 21, 2015).

In [Abbildung 23](#page-45-0) ist die räumliche Verteilung der insgesamt 5 500 aufgenommenen Schadensfälle in Deutschland ausgewiesen. Die etwa 200 in Tirol aufgenommenen Schadensfälle sind in dieser Abbildung nicht gesondert ausgewiesen.

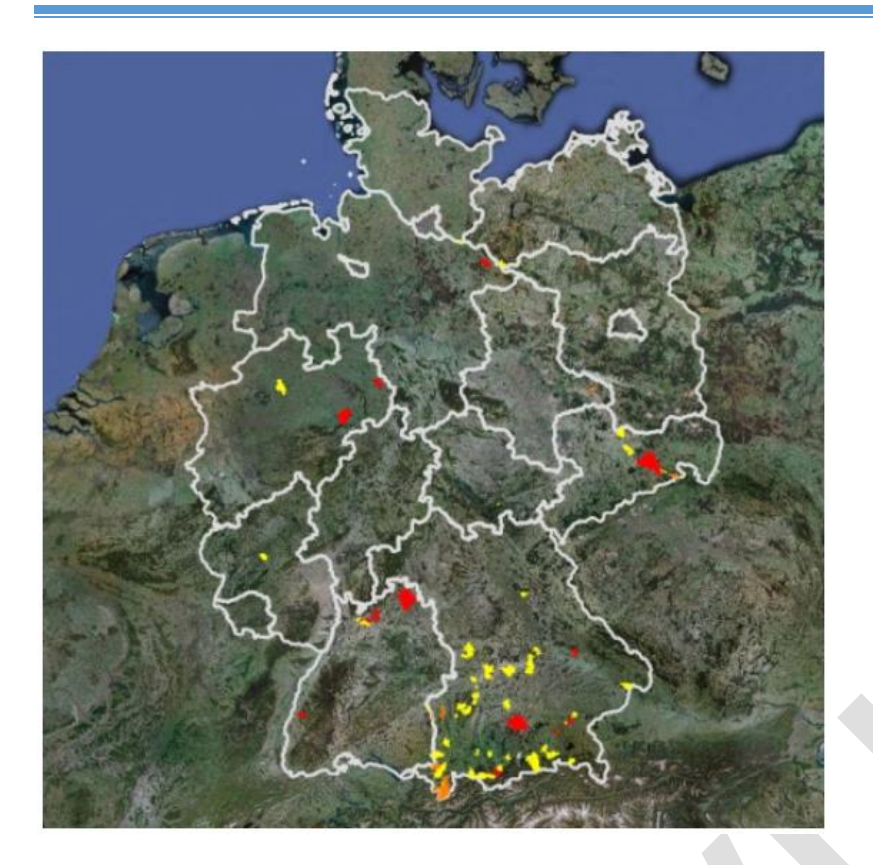

**Anzahl Datensätze** pro Gemeinde

 $>10$  bis 20 20

<span id="page-45-0"></span>*Abbildung 23 Räumliche Verteilung der aufgenommenen Schadensfälle in Deutschland (HOWAS 21, 2015)*

Die Schadensfunktionen für dieses Projekt werden ausschließlich anhand der Schadensdaten der beiden Länder Bayern und Baden-Württemberg der Bundesrepublik Deutschland erstellt. Weitere Schadensdaten z.B. aus Sachsen oder Nordrhein-Westfalen können aufgrund zu großer Unterschiede in Bauweise der Gebäude, aber auch Topografie und wirtschaftliche Verhältnisse zu Österreich nicht verwendet werden.

Die erstellten Schadensfunktionen werden als monetärer Schaden [€] in Abhängigkeit von der Überflutungstiefe im Gebäude [cm über Fußbodenoberkante (FOK)] ausgewiesen.

# **5.3.1.1 Askontierung der Schadensdaten aus HOWAS 21**

Die Schadensdaten aus HOWAS 21 sind in mehreren Jahren zwischen 1978 und 2006 erhoben worden. Diese Schadensdaten liegen nicht in verzinster Form vor, daher werden die Daten im Zuge dieser Arbeit auf das Jahr 2015 askontiert. Der dabei gewählte Zinssatz liegt bei 2,5% p.a., analog zur Anpassung der Schadensdaten aus BUWAL an österreichische Verhältnisse (siehe Nachtnebel et al., 2013). Da die Verzinsung über mehrere Jahre berechnet wird, müssen Zinseszinseffekte berücksichtigt werden. Dazu bietet sich die exponentielle Verzinsung in folgender Form an:

$$
BW_0 = BW_1 * AF
$$

∗ *Glg. 1*

<sup>0</sup> Barwert des Schadens im Jahr 2015

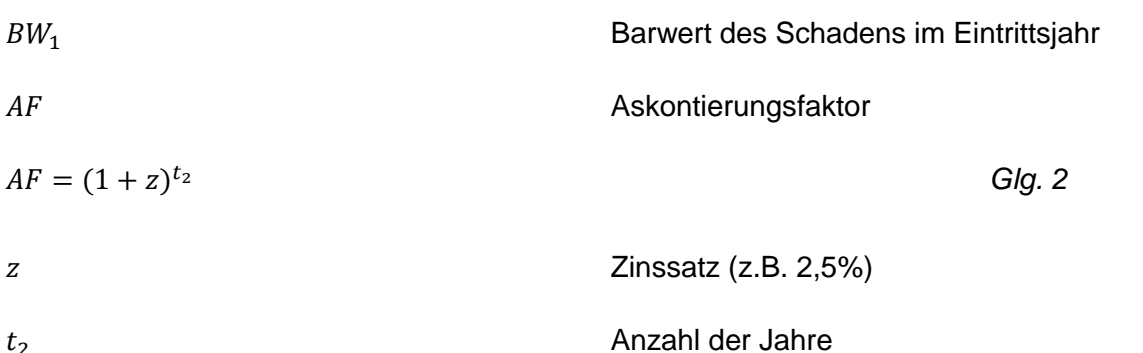

Alle in den folgenden Kapiteln ausgewiesenen Schadensdaten und Schadensfunktionen sind bereits auf das Jahr 2015 askontiert.

## **5.3.1.2 Wohngebäude**

Nachfolgend werden Schadensfunktionen für Wohngebäude ausgewiesen. Dabei wird in den einzelnen Kapiteln nach den Kriterien

- Wohngebäude mit und ohne Schäden am Hausrat
- Gebäudeart (Einfamilienhaus, Mehrfamilienhaus etc.)
- Fließgeschwindigkeit (quasi-stehend, mittel)
- Vorwarnzeit

unterschieden und für die jeweiligen Kriterien Schadensfunktionen erstellt.

## *Schadensfunktion für Wohngebäude – gesamt (ohne Hausrat)*

In [Abbildung 24](#page-47-0) sind die Schäden aller in Schadenserhebungen nach Hochwässern zwischen 1978 und 2006 berücksichtigten Wohngebäude zusammengefasst. Dabei wird nicht unterschieden, ob es sich bei den Wohngebäude um Einfamilien- oder Mehrfamilienhäuser bzw. um ein gemischt genutztes Wohn- und Geschäftshaus (überwiegend Wohnhaus) handelt. In diesen Schadensdaten sind ausschließlich Schäden am Gebäude berücksichtig, Schäden am Hausrat werden vernachlässigt.

Werden alle Wohngebäude in ein Diagramm zusammengefasst, ergibt sich eine relativ große Streuung der monetären Schäden in Abhängigkeit von der Überflutungstiefe. Ein unmittelbarer Zusammenhang zwischen Überflutungstiefe und monetärem Schaden lässt sich kaum ablesen. Auf Basis der Daten wird eine logarithmische Schadensfunktion erstellt, diese soll den Zusammenhang zwischen Überflutungstiefe und monetärem Schaden wiedergeben.

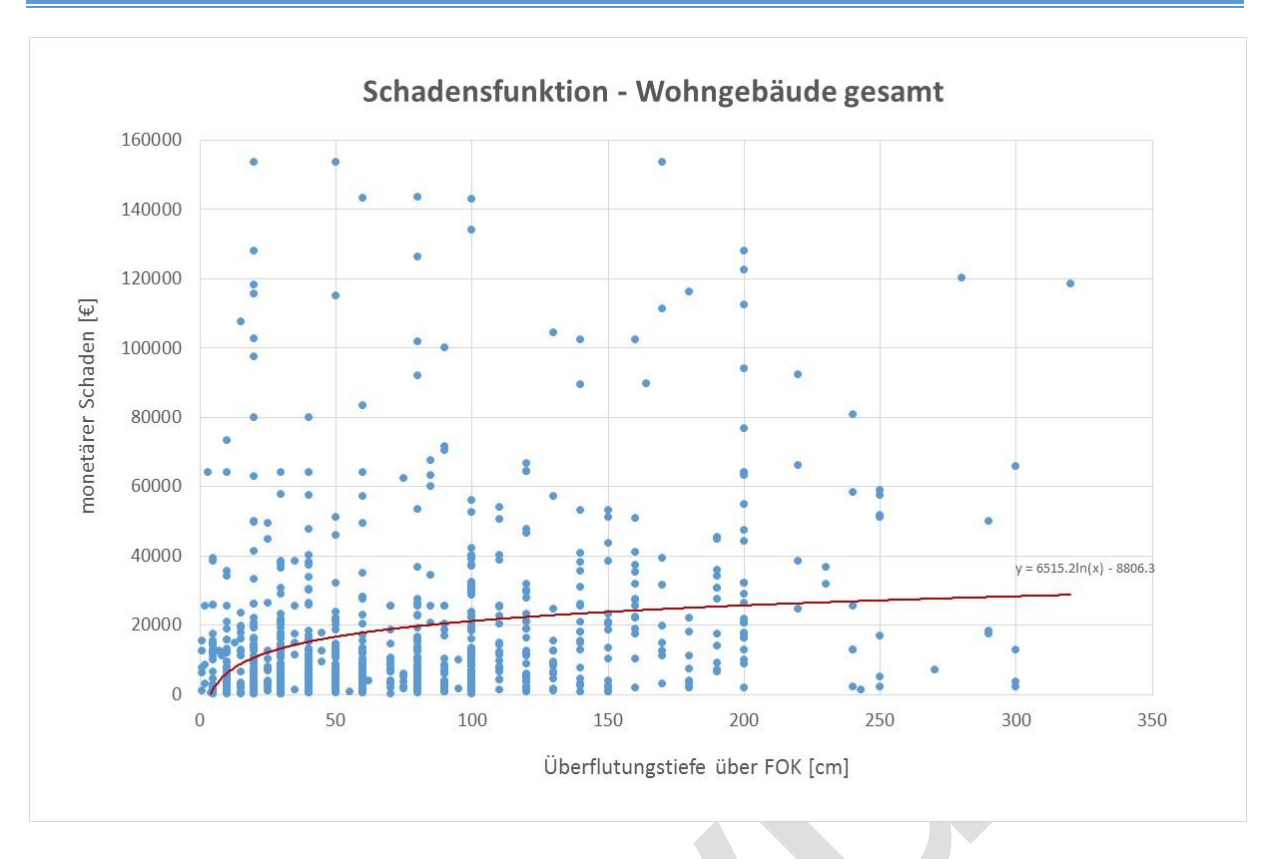

<span id="page-47-0"></span>*Abbildung 24 Schadensfunktion von Wohngebäuden ohne Hausrat*

#### *Schadensfunktion für Wohngebäude – gesamt (mit Hausrat)*

In [Abbildung 25](#page-48-0) sind die Schäden an Wohngebäuden inklusive der Schäden am Hausrat abgebildet. Wiederum ist der monetäre Schaden [€] in Abhängigkeit von der Überflutungstiefe [cm] dargestellt wobei alle erhobenen Hochwasserschäden in den Ländern Bayern und Baden-Württemberg zwischen 1978 und 2006 berücksichtigt werden.

Nach Einbeziehung der Hausratsschäden in die Schadensdaten steigt der monetäre Schaden an den Wohngebäuden im Durchschnitt etwas an. Weiterhin ist eine hohe Streuung der Daten zu beobachten, die logarithmische Schadensfunktion weist einen etwas steileren Anstieg auf.

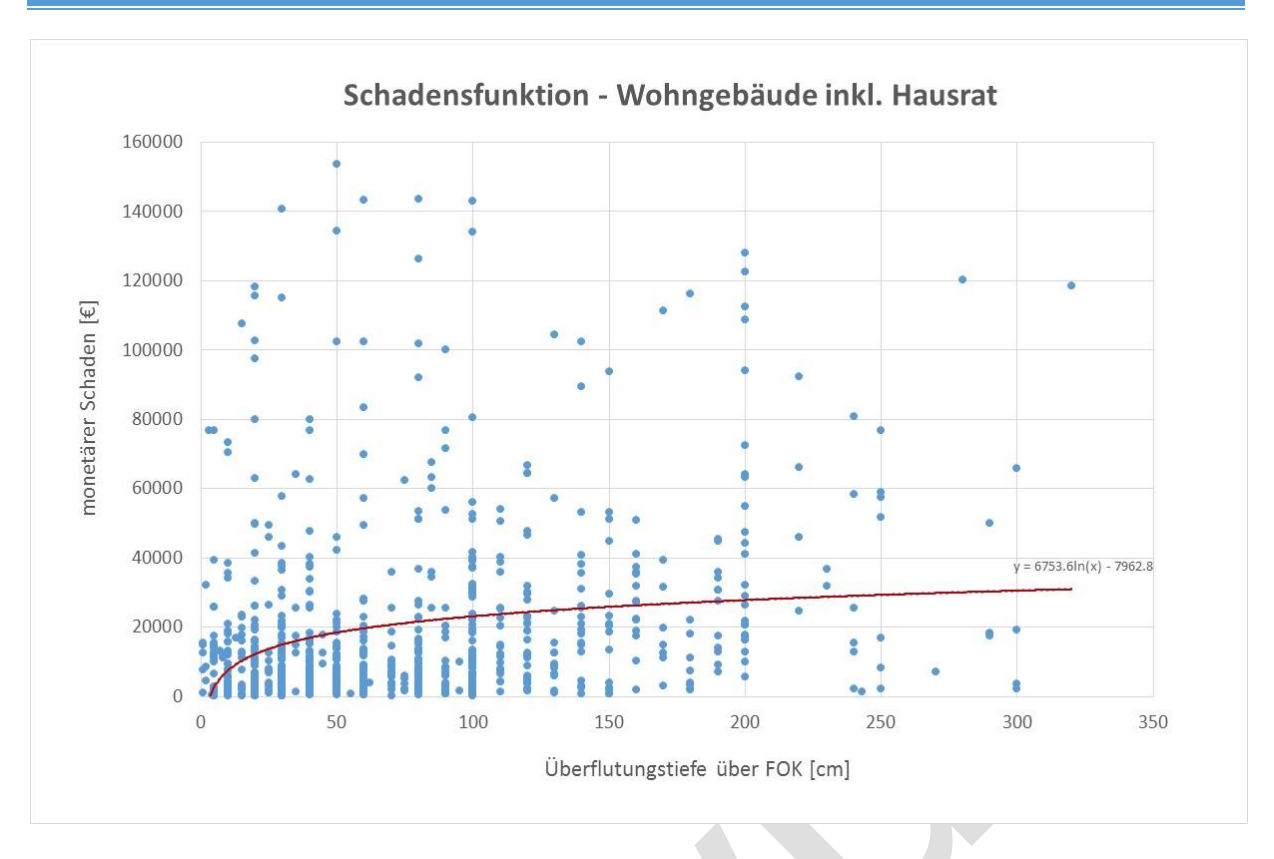

<span id="page-48-0"></span>*Abbildung 25 Schadensfunktion von Wohngebäuden inkl. Hausratsschäden*

Die Schäden am Hausrat sind in HOWAS 21 nur inkonsistent erhoben worden (ausschließlich in den Jahren 2005 und 2006), daher können diese Schadensdaten nur beschränkt genutzt werden. Es ist jedoch davon auszugehen, dass gerade bei Zwei- bzw. Mehrfamilienhäusern der Schaden am Hausrat im Vergleich zu Einfamilienhäusern erheblich ist und das Schadenspotential bei Ausschluss der Hausratsschäden unterschätzt wird.

## *Schadensfunktion für Einfamilienhäuser (ohne Hausratsschäden)*

In [Abbildung 26](#page-49-0) sind die erhobenen Schäden an Einfamilienhäusern in Bayern und Baden-Württemberg ausgewiesen.

Berücksichtigte Datengrundlage für die Erstellung der Schadensfunktion:

- Länder: Bayern und Baden-Württemberg
- Gebäudeart: Einfamilienhaus
- Zeitraum der Erhebungen: 1987 2006
- Schadensfunktion: Logarithmische Funktion

Die Streuung der Daten ist wiederum erheblich, gerade bei geringen Überflutungstiefen.

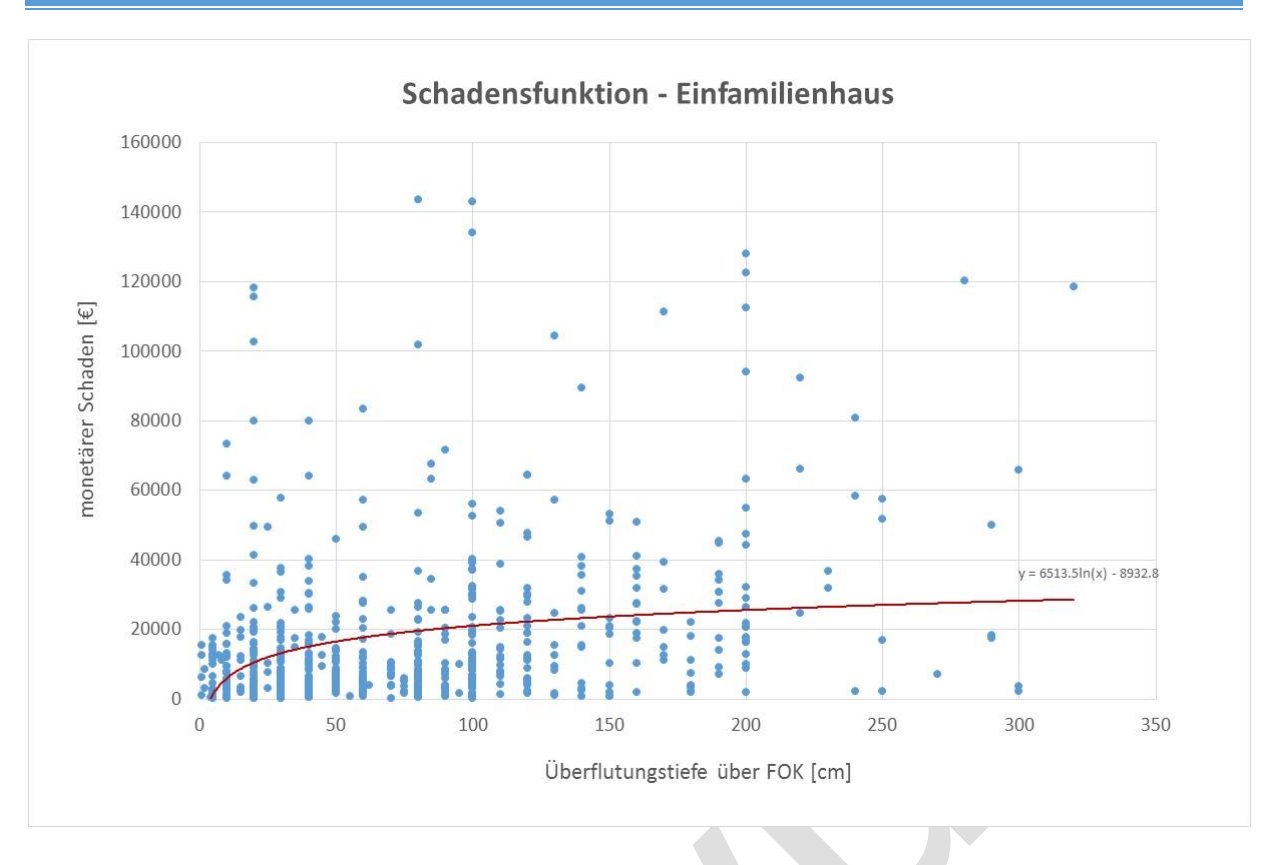

<span id="page-49-0"></span>*Abbildung 26 Schadensfunktion von Einfamilienhäusern*

# *Schadensfunktion für Mehrfamilienhäuser (ohne Hausratsschäden)*

In [Abbildung 27](#page-50-0) sind die erhobenen monetären Schäden an Mehrfamilienhäusern in Abhängigkeit von der Überflutungstiefe dargestellt.

Berücksichtigte Datengrundlage für die Erstellung der Schadensfunktion:

- Länder: Bayern und Baden-Württemberg
- Gebäudeart: Mehrfamilienhaus
- Zeitraum der Erhebungen: 1987 2006
- Schadensfunktion: Logarithmische Funktion

Die Streuung der Daten ist erheblich, jedoch etwas geringer als bei Einfamilienhäuser. Es besteht kaum Unterschied der Gebäudeschäden zwischen Mehr- und Einfamilienhaus.

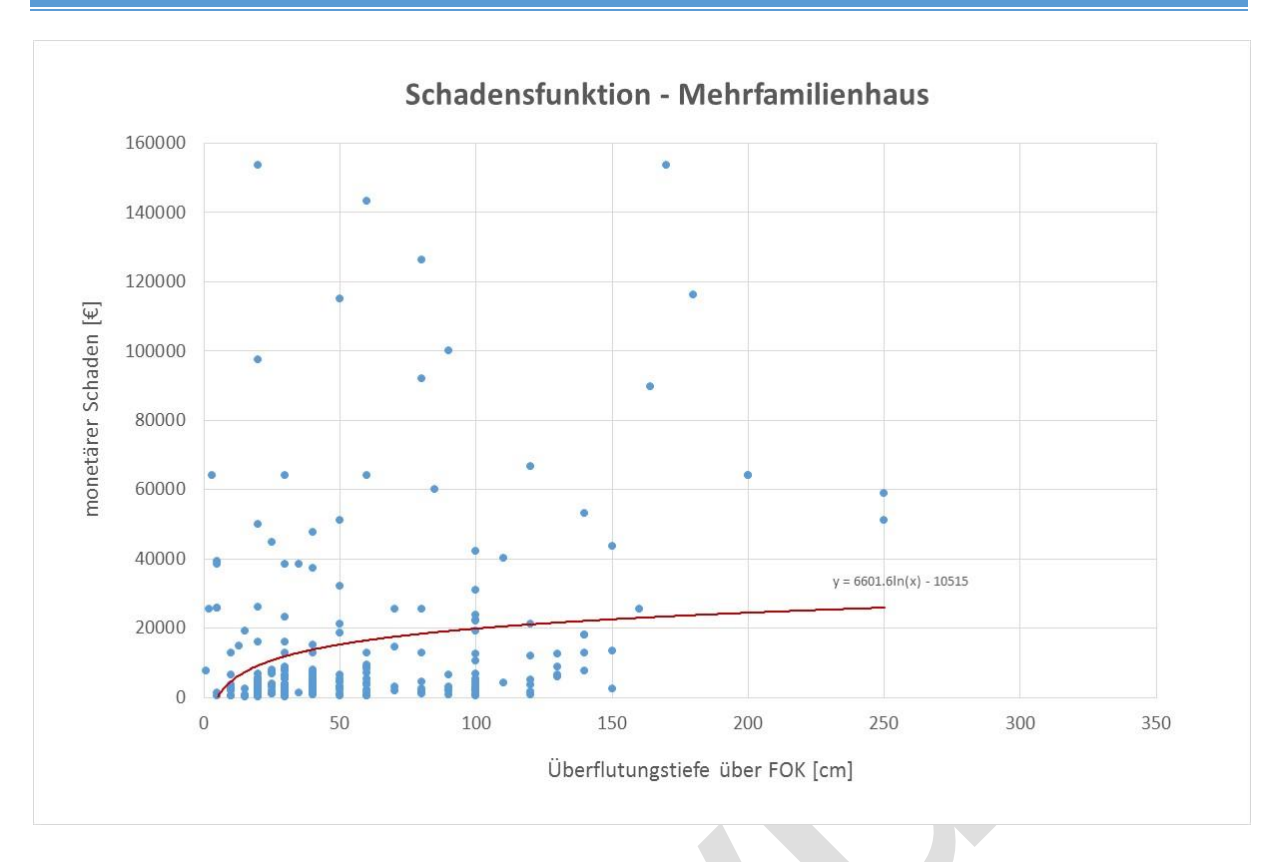

<span id="page-50-0"></span>*Abbildung 27 Schadensfunktion von Mehrfamilienhäusern*

Wie bereits angesprochen kann der Ausschluss von Hausratsschäden gerade bei Mehrfamilienhäuser zu einer Unterschätzung des monetären Schadens führen. Dieser Umstand wird in nachfolgendem Kapitel näher betrachtet.

## *Schadensfunktion von Ein- und Mehrfamilienhäusern – mit Hausratsschäden*

In [Abbildung](#page-51-0) 28 und [Abbildung 29](#page-51-1) sind die Schadensdaten von Einfamilien- bzw. Mehrfamilienhäuser angeführt. Vor allem bei Mehrfamilienhäusern ist ein signifikanter Anstieg des monetären Schadens zu verzeichnen wenn der Hausrat in die Schadensermittlung aufgenommen wird. Als Grund kann angeführt werden, dass sich in Mehrfamilienhäusern mehrere Wohnungen in von Hochwässern betroffenen Stockwerken befinden und somit sensibler Hausrat (z.B. Elektrogeräte) mehrfach betroffen ist.

Berücksichtigte Datengrundlage für die Erstellung der Schadensfunktion:

- Länder: Bayern und Baden-Württemberg
- Gebäudeart: Mehrfamilienhaus und Einfamilienhaus inkl. Hausratsschäden
- Zeitraum der Erhebungen: 1987 2006
- Schadensfunktion: Logarithmische Funktion

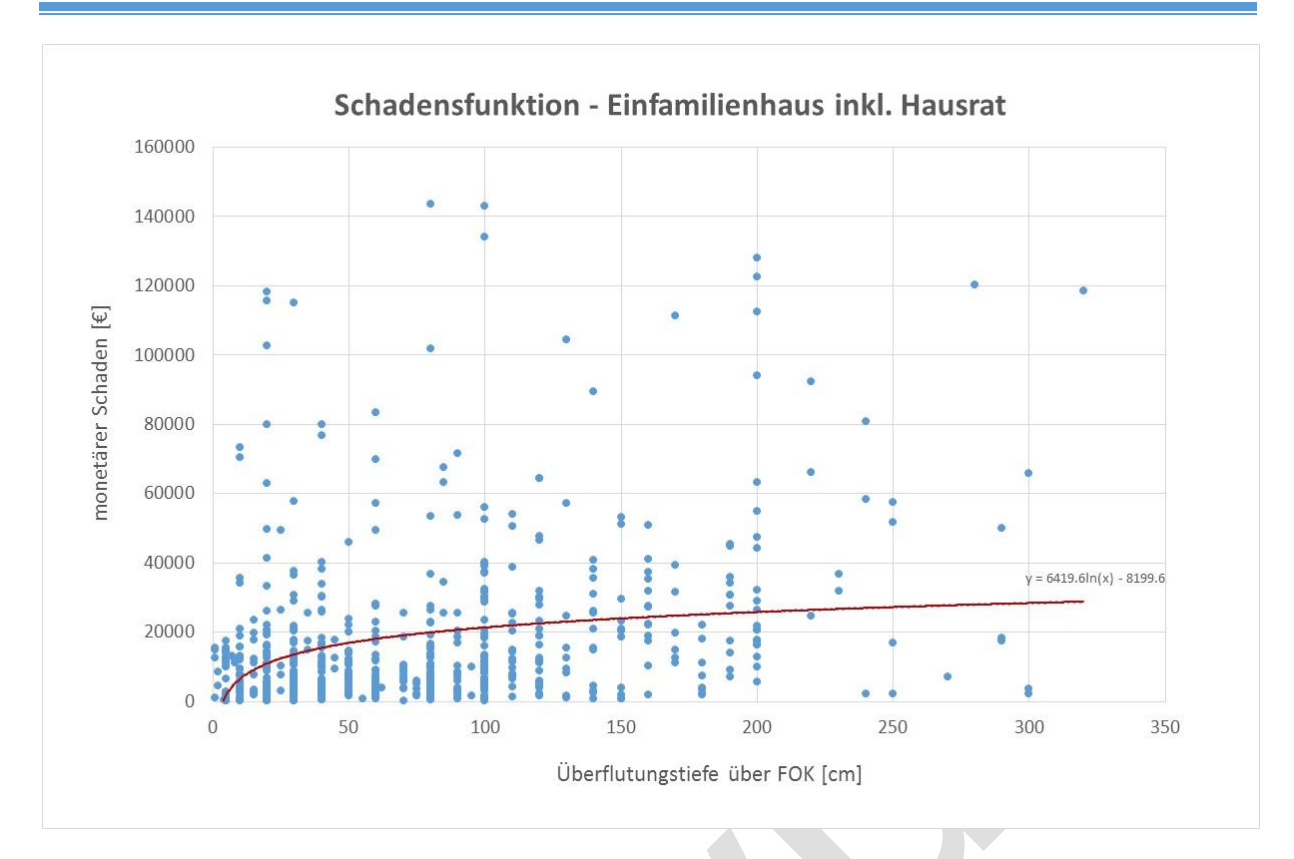

<span id="page-51-0"></span>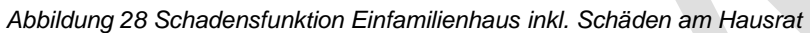

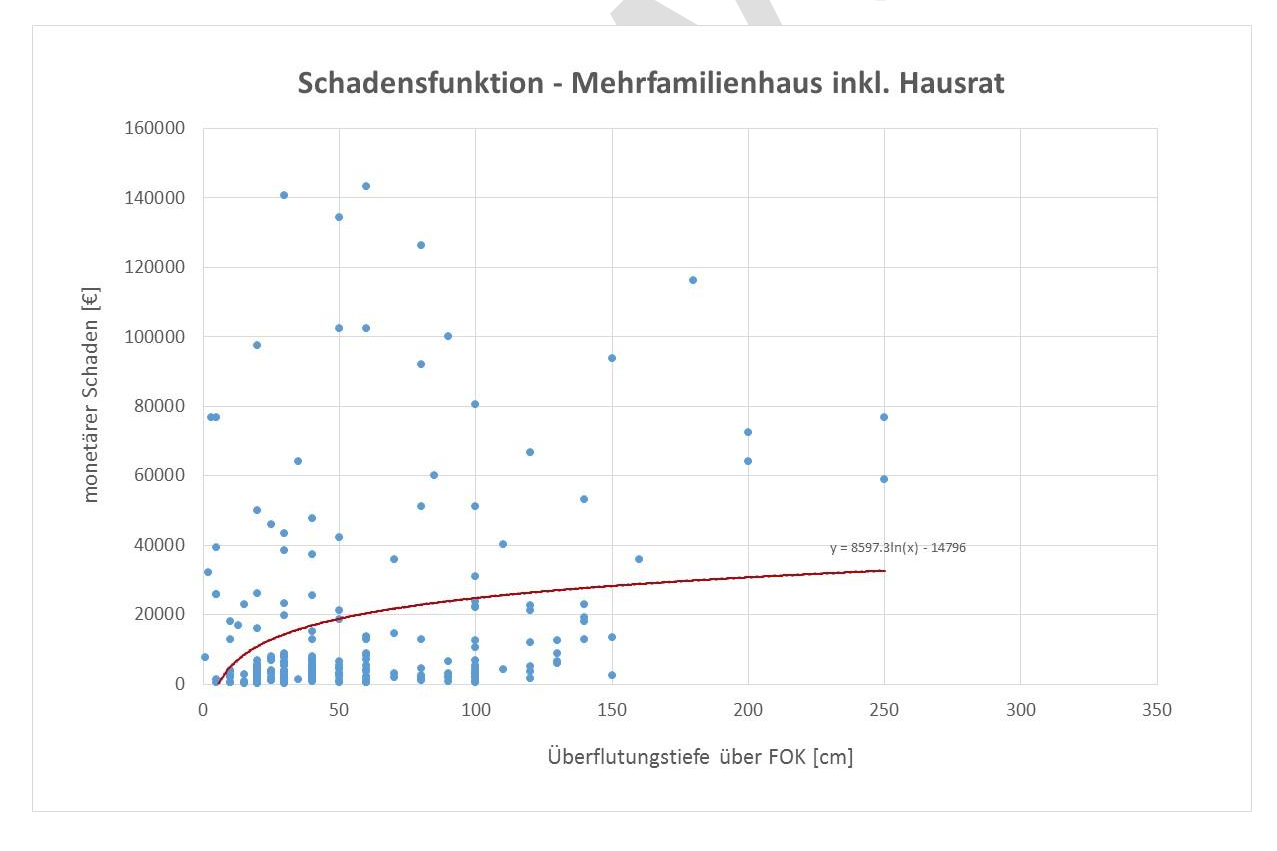

<span id="page-51-1"></span>*Abbildung 29 Schadensfunktion Mehrfamilienhaus inkl. Schäden am Hausrat*

## *Schadensfunktion von Gebäuden mit gemischter Nutzung*

Eine Sonderstellung bei den Wohngebäuden stellen Häuser mit gemischter Wohn- und Geschäftsnutzung dar. Diese sind weder den Wohn- noch den Betriebsgebäuden eindeutig zuzuordnen. Auch der Datenumfang mit etwas mehr als 50 aufgenommenen Schadensdaten an Wohngebäuden mit gemischter Nutzung ist sehr begrenzt.

Nach Erstellung der Schadensfunktion in [Abbildung 30](#page-52-0) kann für diese Form der Gebäudenutzung ein relativ hohes Schadenspotential auch schon bei geringen Überflutungstiefen ausgewiesen werden.

Berücksichtigte Datengrundlage für die Erstellung der Schadensfunktion:

- Länder: Bayern und Baden-Württemberg
- Gebäudeart: gemischt genutztes Wohn- und Geschäftshaus (überwiegend Wohnhaus) – inklusive Hausrat
- Zeitraum der Erhebungen: 1987 2006

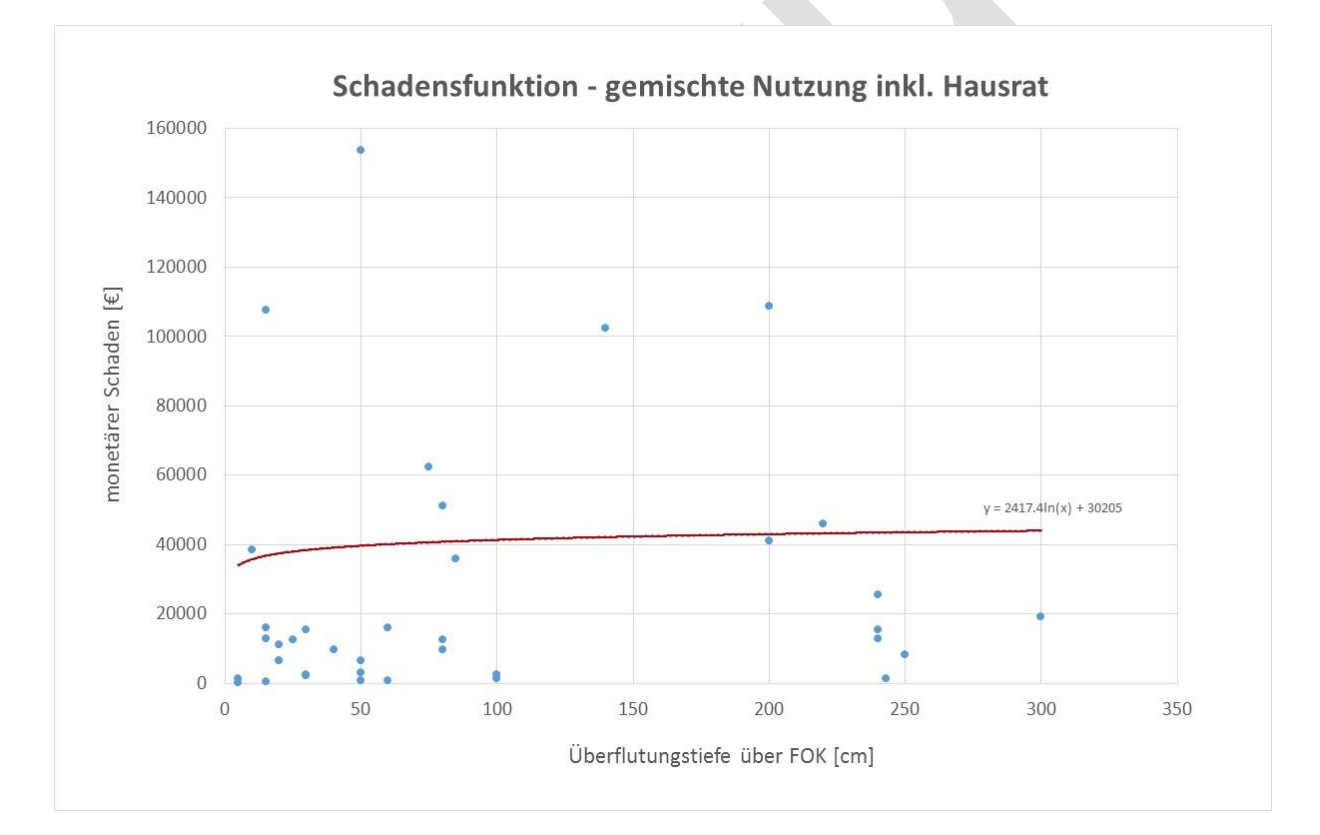

Schadensfunktion: Logarithmische Funktion

<span id="page-52-0"></span>*Abbildung 30 Schadensfunktion für Gebäude mit gemischter Nutzung (überwiegend Wohnhaus)*

## *Schadensfunktion bei Einbeziehung der Fließgeschwindigkeit*

Die Fließgeschwindigkeit hat wesentlichen Einfluss auf die Schadwirkung von Hochwässern. Bei höheren Fließgeschwindigkeiten wird Geschiebe transportiert und z.B. in Siedlungsgebieten abgelagert. Auch kann es zu Schäden an der Bausubstanz durch z.B. Unterspülung des Fundaments kommen.

In [Abbildung 31](#page-53-0) ist die Schadwirkung von Hochwässern in Abhängigkeit von der Fließgeschwindigkeit bildlich dargestellt.

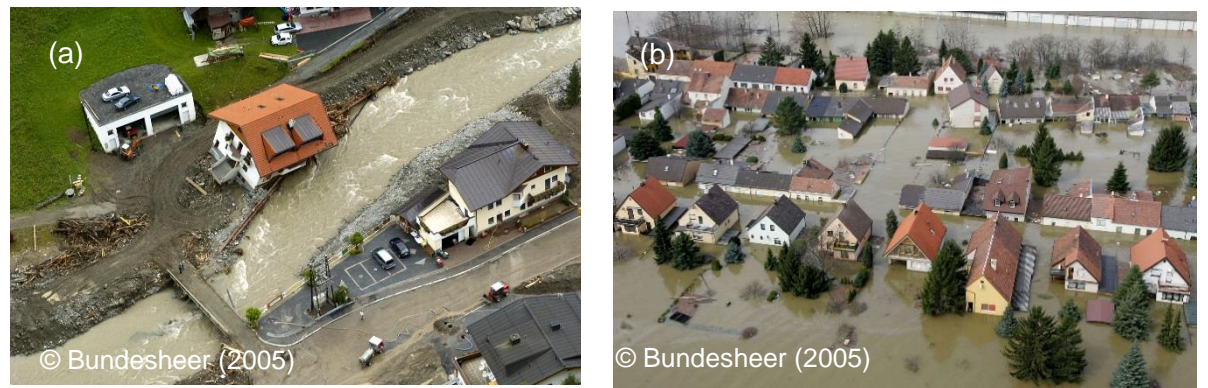

*Abbildung 31 Hochwasser mit (a) hoher Fließgeschwindigkeit und (b) quasi-stehenden Verhältnissen* 

<span id="page-53-0"></span>Die HOWAS 21-Datenbank erlaubt die Erstellung von Schadensfunktionen für Hochwasserschäden unterschiedlicher Fließgeschwindigkeiten. Dabei lassen sich Hochwässer von quasi-stehenden Verhältnissen bis hohe Fließgeschwindigkeiten unterscheiden.

In [Abbildung 32](#page-54-0) sowie in [Abbildung 33](#page-54-1) sind unterschiedliche Schadensfunktionen in Abhängigkeit von der Fließgeschwindigkeit während des Hochwasserereignisses dargestellt. Bei quasi-stehenden Abflussverhältnissen während des Hochwasserereignisses ist mit geringeren Schäden zu rechnen, als bei höheren Fließgeschwindigkeiten. Des Weiteren führen höhere Fließgeschwindigkeiten bereits bei geringen Überflutungstiefen zu vergleichsweise hohen Schäden.

Berücksichtigte Datengrundlage für die Erstellung der Schadensfunktion:

- Länder: Bayern und Baden-Württemberg
- Gebäudeart: Wohngebäude gesamt inkl. Hausrat
- Zeitraum der Erhebungen: 1987 2006
- Schadensfunktion: Logarithmische Funktion
- Fließgeschwindigkeit: quasi-stehend bzw. mittlere Fließgeschwindigkeit

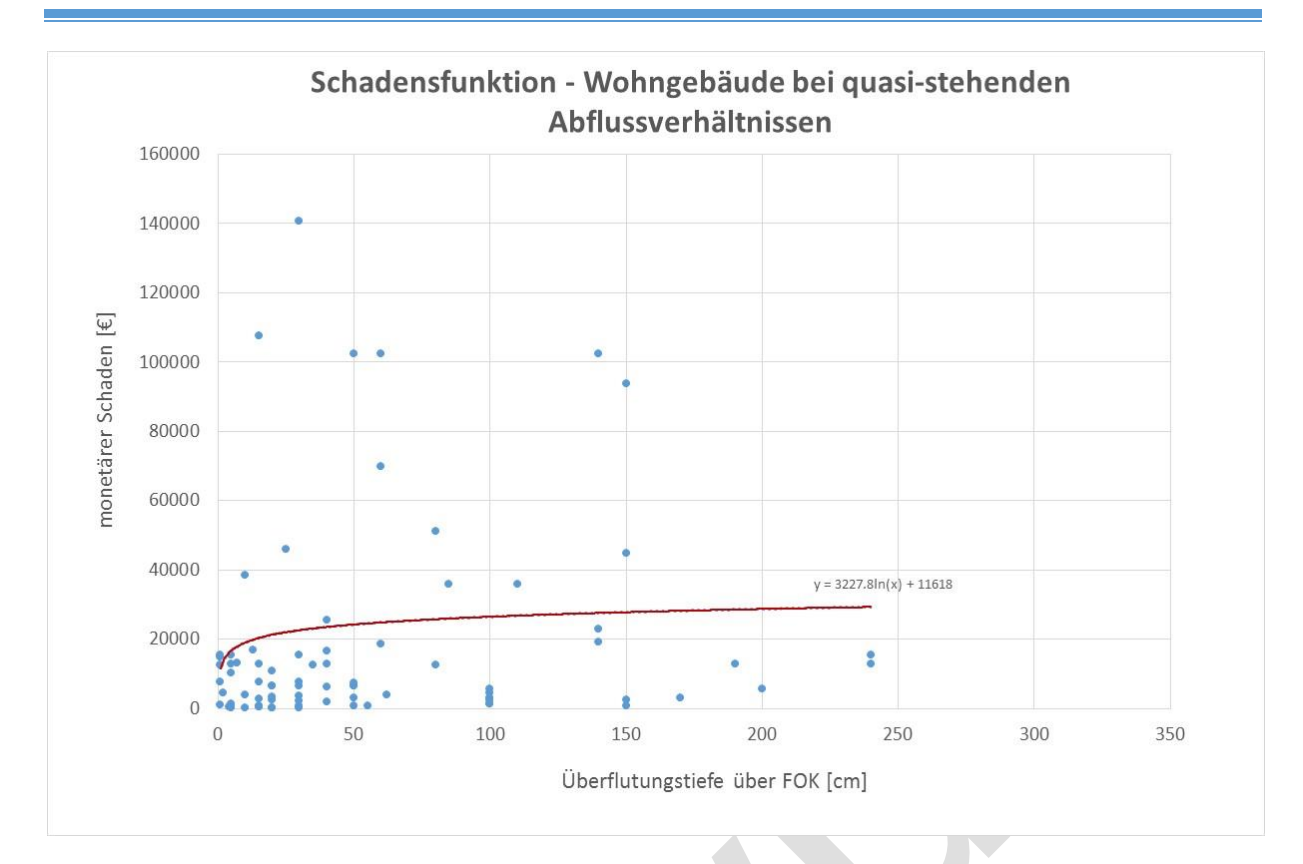

<span id="page-54-0"></span>*Abbildung 32 Schadensfunktion für Wohngebäude bei quasi-stehenden Abflussverhältnissen*

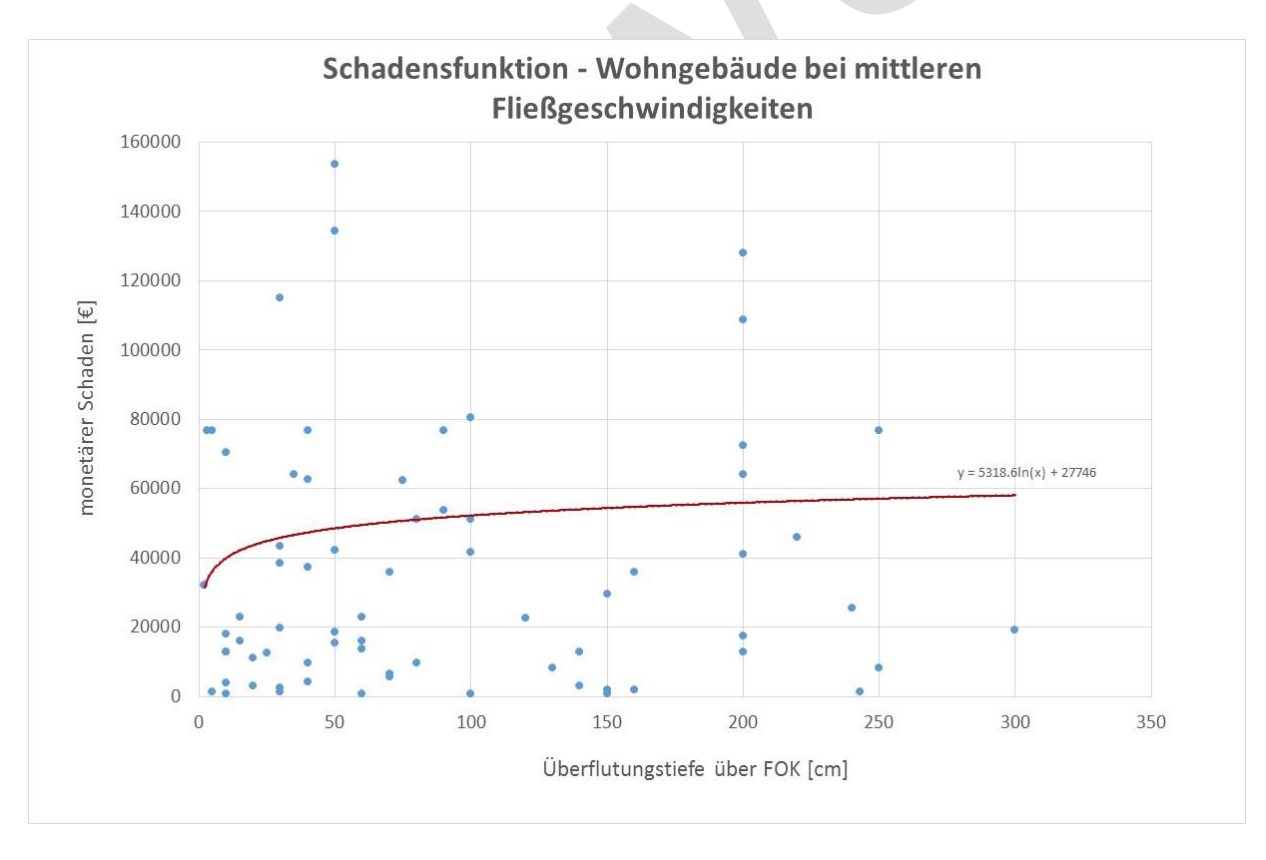

<span id="page-54-1"></span>*Abbildung 33 Schadensfunktion für Wohngebäude bei mittleren Fließgeschwindigkeiten*

#### *Schadensfunktion bei Einbeziehung der Vorwarnzeit*

Die Vorwarnzeit hat wesentlichen Einfluss auf die Schadwirkung von Hochwässern. Einerseits erhöht ein Hochwasser mit kurzer Vorwarnzeit das Risiko für die physische Gesundheit der Betroffenen, andererseits können z.B. mobile Hochwasserschutzanlagen nur mit ausreichender Vorwarnzeit installiert werden. Auch die Wirksamkeit von Maßnahmen wie Evakuierung, das Räumen von Keller- und Erdgeschoß, Aufbau von Objektschutzmaßnahmen etc. ist an eine ausreichende Vorwarnzeit gebunden.

In [Abbildung 34](#page-55-0) sind die monetären Schäden in Abhängigkeit von der Überflutungstiefe bei einer Vorwarnzeit unter 12 Stunden abgebildet. Im Vergleich dazu sind in [Abbildung 35](#page-56-0) die monetären Schäden in Abhängigkeit von der Überflutungstiefe bei einer Vorwarnzeit von 12 Stunden oder mehr dargestellt. Bei Vergleich der beiden Schadensfunktionen wird die Bedeutung der Vorwarnzeit auf die Schadwirkung von Hochwässern deutlich.

Berücksichtigte Datengrundlage für die Erstellung der Schadensfunktion:

- Länder: Bayern und Baden-Württemberg
- Gebäudeart: Wohngebäude gesamt inkl. Hausrat
- Zeitraum der Erhebungen: 1987 2006
- Schadensfunktion: Logarithmische Funktion
- Vorwarnzeit: bis 12 Stunden bzw. 12 Stunden und mehr

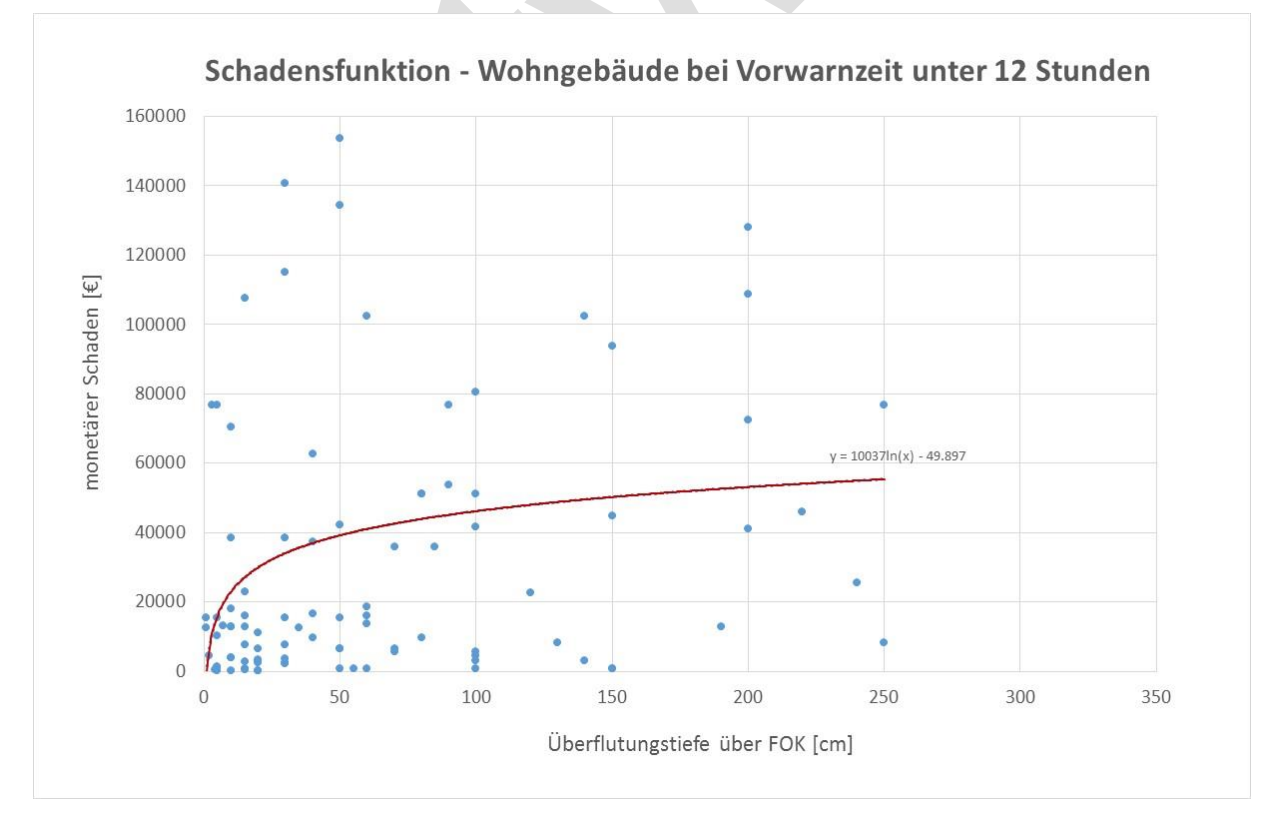

<span id="page-55-0"></span>*Abbildung 34 Schadensfunktion bei Wohngebäuden bei einer Vorwarnzeit unter 12 Stunden*

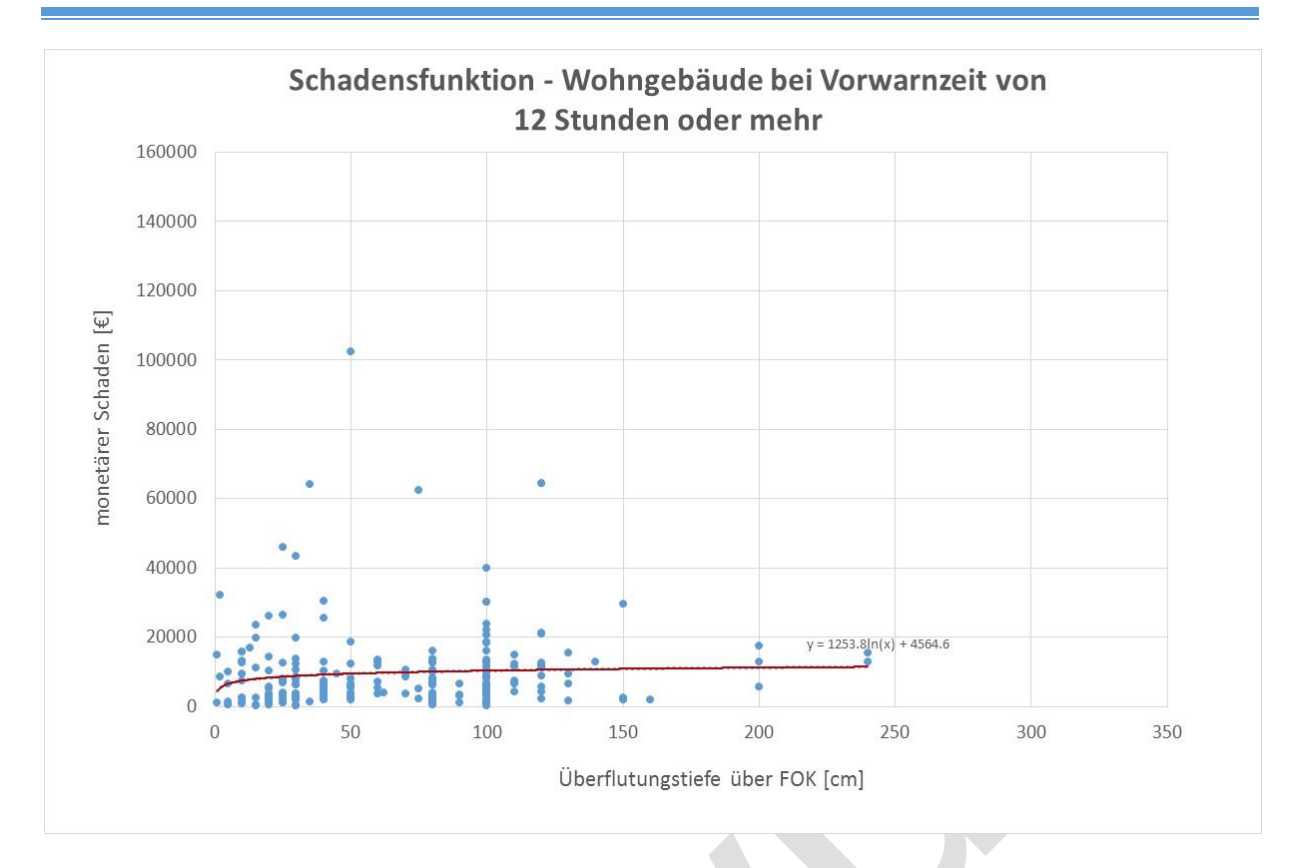

#### <span id="page-56-0"></span>*Abbildung 35 Schadensfunktion bei Wohngebäuden bei einer Vorwarnzeit von 12 Stunden oder mehr*

5.3.1.2.1.1.1.1 Weitere Filterkriterien für die Erstellung der Schadensfunktion können

- Gebäudebauform (z.B. frei stehendes Haus, Reihenhaus, Bauernhaus etc.)
- Ausstattungsklasse des Wohngebäudes (einfach, mittel, gehoben)
- Unterkellerung (ja, nein)

sein. Bisher sind diese Auswahlkriterien für die Länder Bayern und Baden-Württemberg nur unzureichend erhoben worden, daher können keine Aussagekräftigen Schadensfunktionen erstellt werden.

#### *Schadensfunktion nach Elimination von Ausreißern*

Für die Erstellung der Schadensfunktion werden Ausreißer in den Schadensdaten identifiziert und in der Folge eliminiert. Die Identifikation der Ausreißer erfolgt mittels Boxplot.

Ein Boxplot fasst verschiedene robuste Lage- und Streuungsmaße in der Darstellung zusammen und soll einen Eindruck über die Lage und Verteilung der analysierten Daten liefern. Dazu werden die Werte der "Fünf-Punkte-Zusammenfassung" in einem Diagramm dargestellt. Die Werte der "Fünf-Punkte-Zusammenfassung" umfassen nach Wikipedia (2015):

- Median
- Unteres Quartil (Q1)
- Oberes Quartil (Q3)

## Unterer und oberer Whisker

 $\overline{\mathcal{L}}$ 

In der Box werden die mittleren 50% der Daten abgebildet, wobei sie vom unteren und oberen Quartil begrenzt wird. Die Länge der Box entspricht dem Interquartilsabstand (IQR), welcher ein Maß für die Streuung der Daten darstellt. Der Median wird im Boxplot als durchgehender Strich angezeigt, welcher die Daten in zwei Hälften teilt in der jeweils 50% der Daten liegen (Wikipedia, 2015).

Durch die Antennen (Whisker) werden die außerhalb der Box liegenden Werte dargestellt. Im Gegensatz zur Box ist die Definition der Antennen nicht eindeutig festgelegt. Grundsätzlich können die Whisker in zwei Varianten angezeigt werden: Eine Variante umschließt die Darstellung der Whisker über die gesamten Daten außerhalb der Box, also alle Daten vom Minimal- bis Maximalwert. In der zweiten Variante werden die Whisker nur bis zu einem definierten Grenzwert abgebildet, alle Werte außerhalb dieser Grenze sind somit als Ausreißer zu behandeln bzw. ausreißerverdächtig. Nach Tukey (1977) kann die Länge der Whisker mit der 1,5-fachen Länge bzw. der 3-fachen Länge des Interquartilsabstandes (IQR) berechnet werden. Dabei werden alle Werte die zwischen 1,5 x IQR und 3 x IQR liegen als "milde Ausreißer" und alle Werte die außerhalb von 3 x IQR liegen als "extreme Ausreißer" behandelt.

In [Abbildung 36](#page-58-0) ist der Boxplot der Schadensdaten von Wohngebäuden abgebildet. Die Verteilung der Daten zeigt eine ausgeprägte rechtsschiefe, ersichtlich an der Lage des Medianes innerhalb der Box. Der Mittelwert, als nicht-robustes Lagemaß, liegt gerade noch im IQR. Weiters liegt eine hohe Differenz zwischen dem oberen Quartil und dem Maximalwert vor. Daher kann davon ausgegangen werden, dass in diesem Wertbereich Ausreißer liegen, die nach der Methode von Tukey (1977) identifiziert werden.

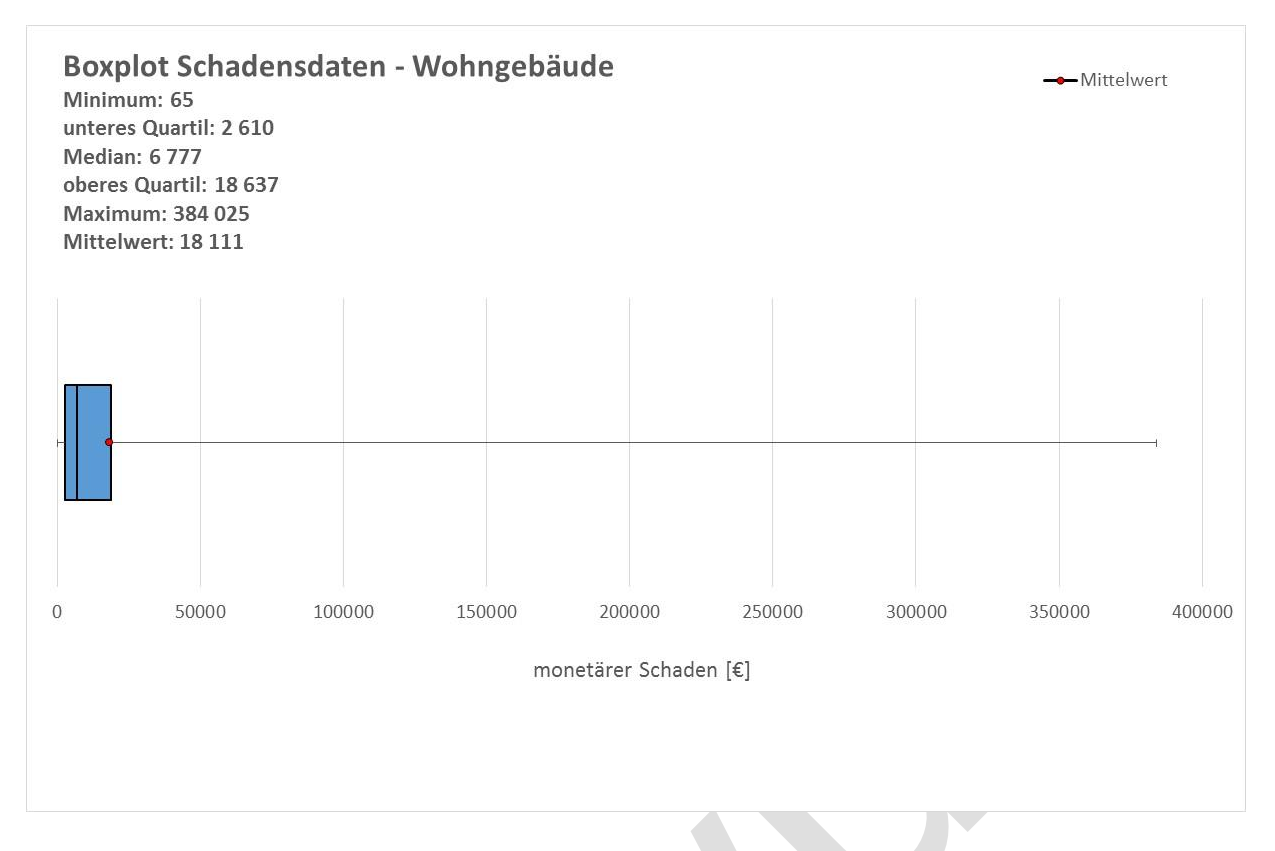

<span id="page-58-0"></span>*Abbildung 36 Boxplot der Schadensdaten – Wohngebäude*

Für die Ermittlung eventueller Ausreißer wird der IQR in der Form Q3 – Q1 = IQR berechnet. In [Tabelle 3](#page-58-1) sind die ermittelten Grenzwerte für milde bzw. extreme Ausreißer dargestellt. Ausreißer nach unten sind in den Schadensdaten nicht enthalten, da keine negativen Werte auftreten können. Nach oben sind extreme Ausreißer bereits ab einem Schaden von etwa € 66 700,-, milde Ausreißer sind ab einem Schaden von etwa € 42 700,- bis zu den extremen Ausreißern auszuweisen.

| <b>Tabolic of Easammonotoliang ash hasnoliser hash ranoy (Torry</b> | <b>Wert</b> |
|---------------------------------------------------------------------|-------------|
| <b>IQR</b>                                                          | 16027       |
| Milder Ausreißer Q1 (Q1 $-1,5 \times$ IQR)                          | $-21430$    |
| Milder Ausreißer Q3 (Q3 + 1,5 x IQR)                                | 42678       |
| Extremer Ausreißer Q1 (Q1 – 3 x IQR)                                | $-45471$    |
| Extremer Ausreißer Q3 (Q3 + 3 x IQR)                                | 66718       |

<span id="page-58-1"></span>*Tabelle 3 Zusammenstellung der Ausreißer nach Tukey (1977)*

In [Abbildung 37](#page-59-0) ist der Boxplot der Schadensdaten unter Ausschluss milder als auch extremer Ausreißer gezeigt. Schadenswerte über € 42 678,- werden in dieser Auswertung nicht berücksichtigt und als Ausreißer eliminiert. In [Abbildung 38](#page-59-1) ist der Boxplot der

Schadensdaten unter Ausschluss extremer Ausreißer dargestellt. Milde Ausreißer werden nicht eliminiert und in den Schadensdaten belassen.

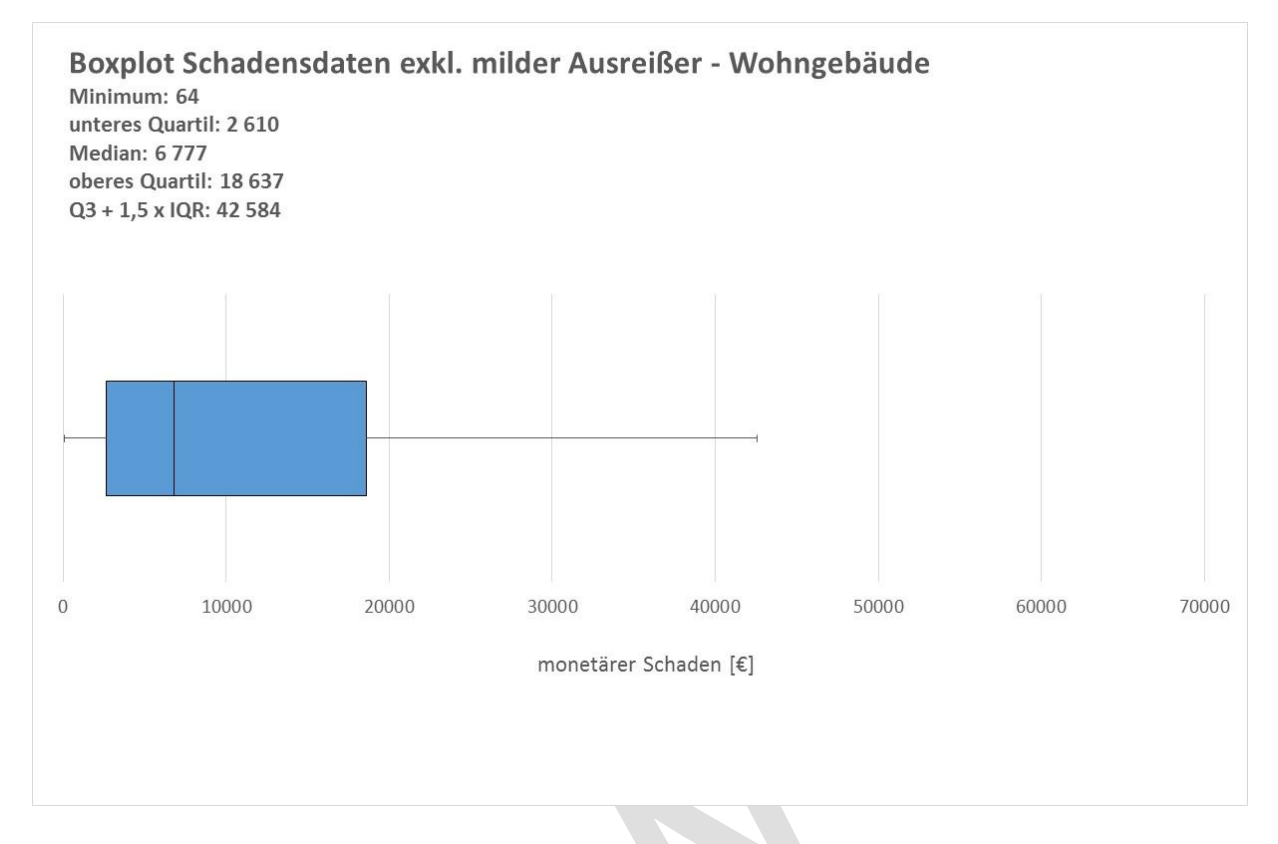

<span id="page-59-0"></span>*Abbildung 37 Boxplot der Schadensdaten von Wohngebäuden unter Ausschluss von Ausreißern*

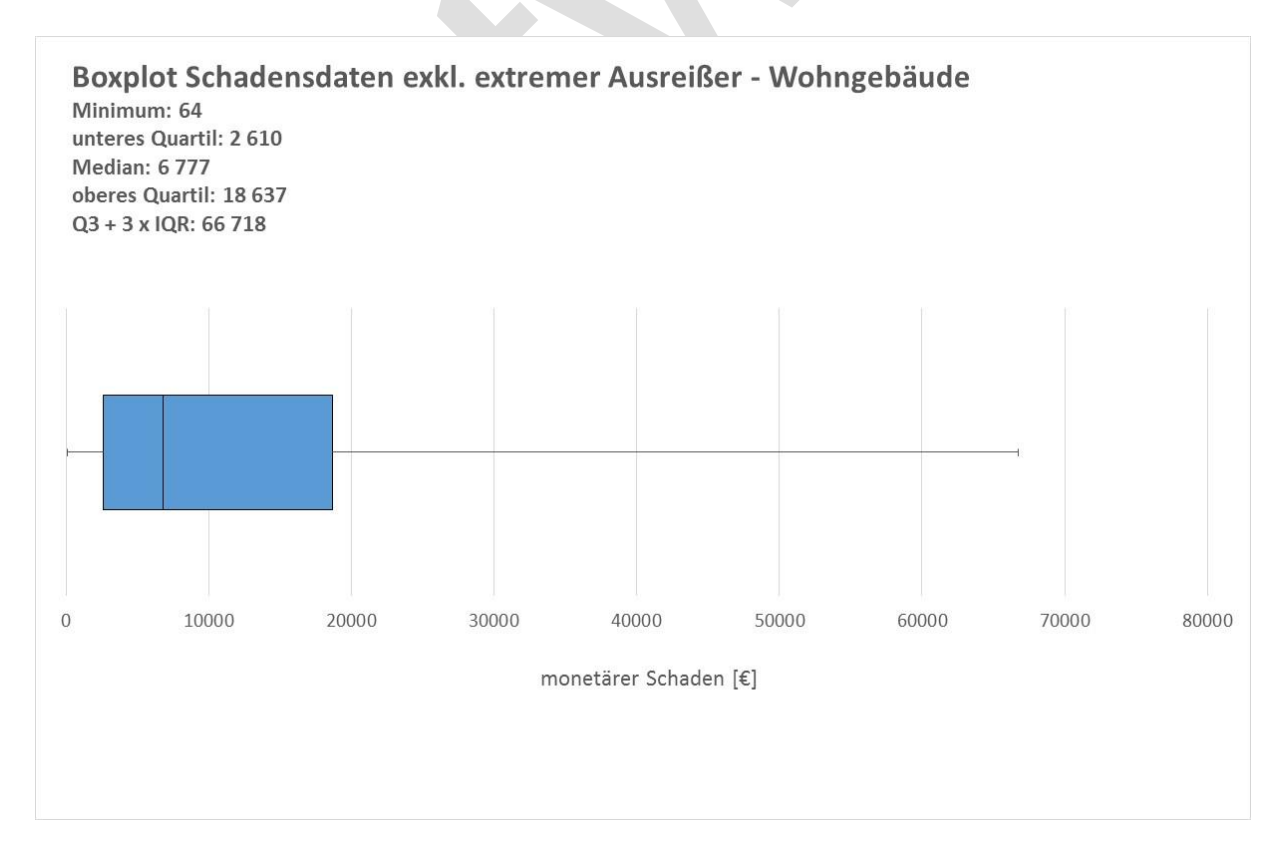

<span id="page-59-1"></span>*Abbildung 38 Boxplot der Schadensdaten von Wohngebäuden unter Ausschluss von extremen Ausreißern*

In [Abbildung 39](#page-60-0) sind die Schadensdaten für Wohngebäude inkl. Hausrat dargestellt. Dabei wurden Ausreißer (milde Ausreißer und extreme Ausreißer) aus den Schadensdaten eliminiert. Die Daten zeigen eine wesentlich geringere Streuung, der Anstieg der Schadensfunktion fällt etwas flacher aus als ohne Elimination von Ausreißern (Vgl. [Abbildung](#page-51-0) 28)

Die [Abbildung 40](#page-61-0) zeigt die Schadensdaten für Wohngebäude inkl. Hausrat bei Elimination extremer Ausreißer. Milde Ausreißer werden in den Schadensdaten weiterhin berücksichtigt. Im Vergleich zu [Abbildung 39](#page-60-0) weißt die Schadensfunktion einen etwas steileren Anstieg auf wobei die Streuung der Daten leicht zunimmt.

Berücksichtigte Datengrundlage für die Erstellung der Schadensfunktion:

- Länder: Bayern und Baden-Württemberg
- Gebäudeart: Wohngebäude gesamt inkl. Hausrat
- Zeitraum der Erhebungen: 1987 2006
- Schadensfunktion: Logarithmische Funktion

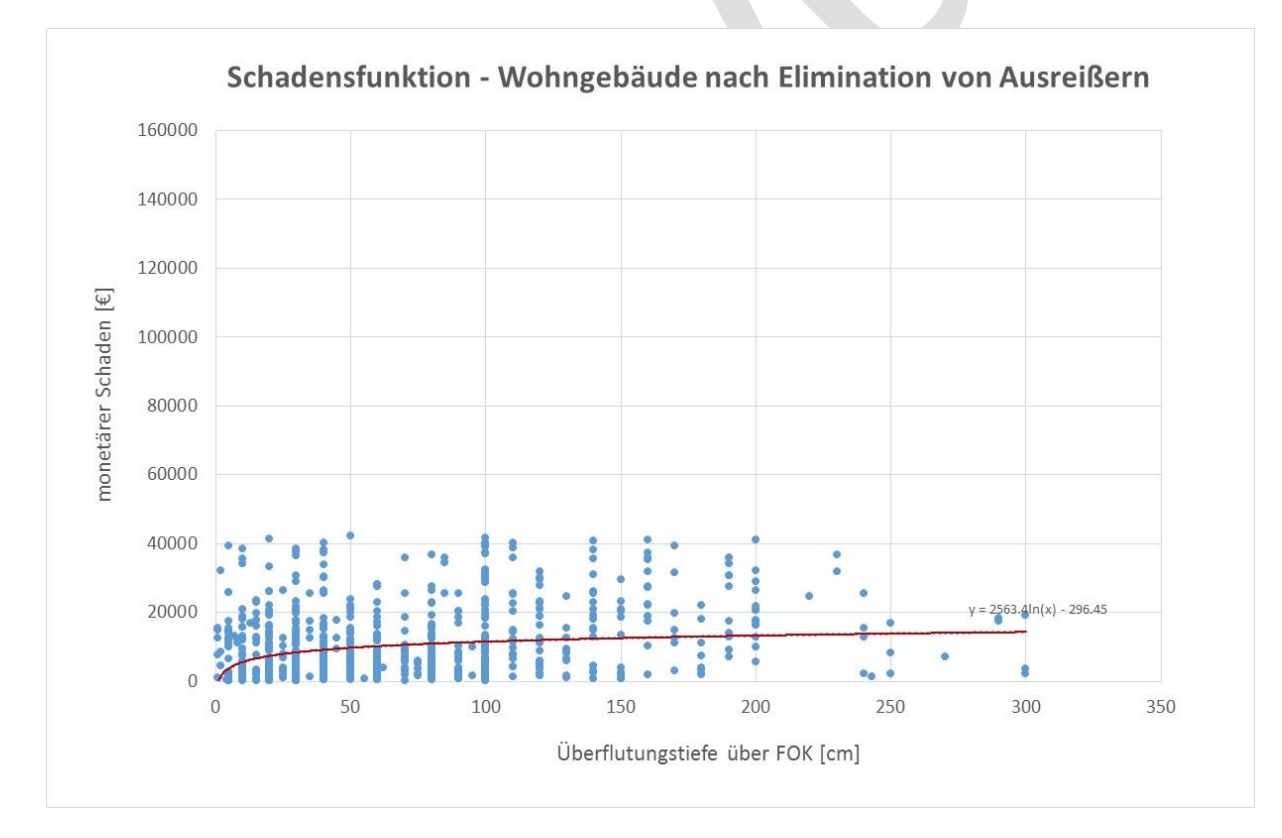

Elimination von Ausreißern bzw. Elimination ausschließlich extremer Ausreißer

<span id="page-60-0"></span>*Abbildung 39 Schadensfunktion für Wohngebäude inkl. Hausratsschäden und ohne Ausreißer*

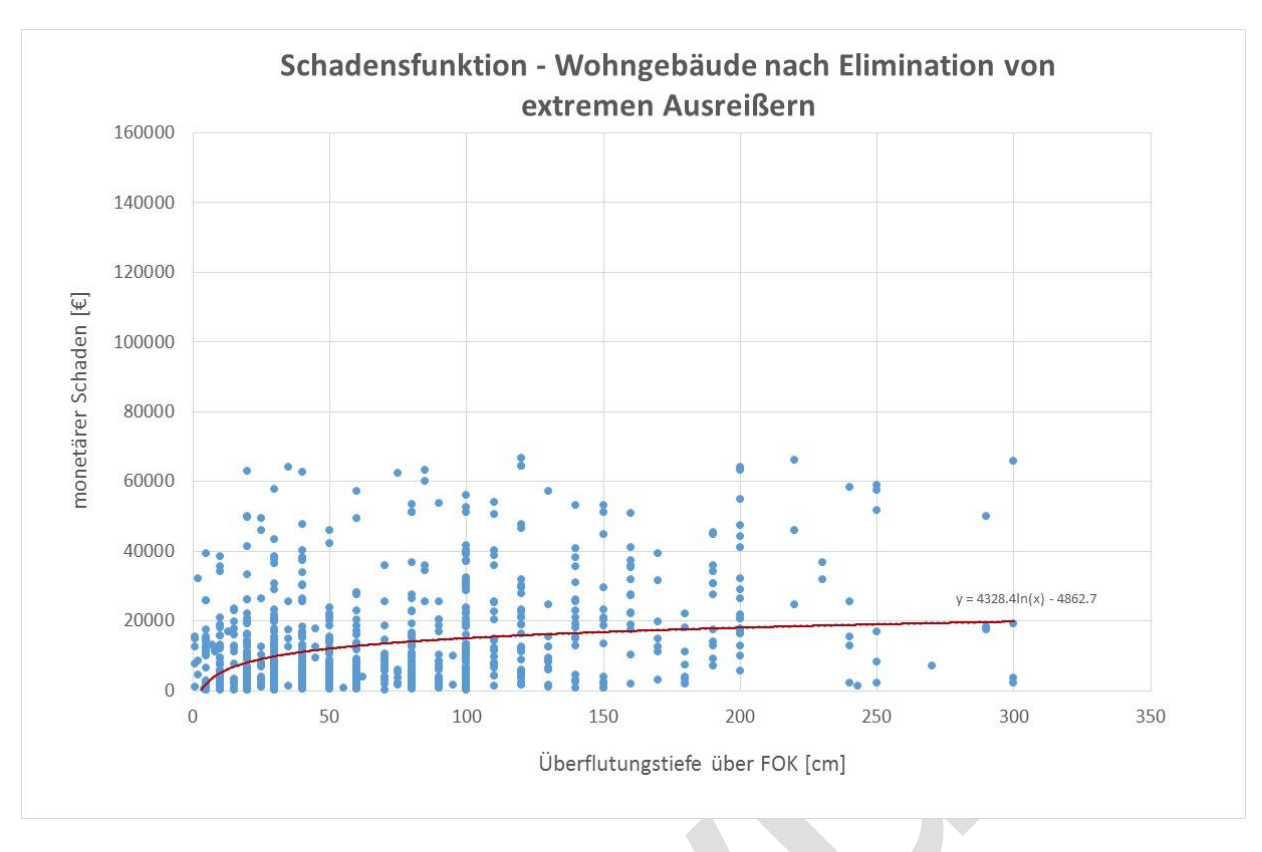

<span id="page-61-0"></span>*Abbildung 40 Schadensfunktion für Einfamilienhaus inkl. Hausratsschäden und ohne extreme Ausreißer*

## **5.3.1.3 Schadensfunktion für Gewerbe- und Industrie**

Derzeit erfolgt keine systematische und tiefgehende Untersuchung der Schadensbeziehungen bei allen Nicht-Wohngebäuden (NWG). Die Wichtigkeit für eine systematische Erfassung der Schadensdaten liefert die Bilanz der Schäden in Sachsen im Sommer 2002. Dort waren, gemessen an Objekten, etwa 65% der Schäden an Wohngebäuden, die verbliebenen 35% der Schäden betrafen Nicht-Wohngebäude (Pflügner, 2012). Weiters ist eine starke Heterogenität der Nicht-Wohngebäude bezogen auf ihren Nutzungszweck, ihr Baualter, ihre Kubatur, ihre Grundrissstruktur und ihr baukonstruktives Gefüge zu beobachten. Dies hat eine beständige Abgrenzung der Nicht-Wohngebäude zusätzlich erschwert (Naumann et al., 2012).

Auch in der Datenbank HOWAS 21 sind Schadenserhebungen für Wohngebäude im Vergleich zu Schadenserhebungen für Gewerbe und Industrie stark unterrepräsentiert. Schäden an den Betriebsgebäuden selbst sind in Bayern und Baden-Württemberg nicht aufgenommen worden, bei den Schadensdaten handelt es sich ausschließlich um Schäden an der Betriebsausrüstung bzw. um Schäden an Waren und Produkten. Des Weiteren variiert die Bruttogrundfläche als auch die geschädigte Grundfläche der Gewerbe- und Industrieanlagen stark, eine branchenübergreifende Vergleichbarkeit der Daten gestaltet sich schwierig.

Die in [Abbildung 41](#page-62-0) dargestellten Schadensdaten für Gewerbe und Industrie weisen relativ hohe Streuungen auf. Einerseits führen teilweise bereits geringe Überflutungstiefen zu beträchtlichen Schäden, andererseits kann beobachtet werden, dass sehr hohe Überflutungstiefen kaum monetäre Schäden verursacht haben.

Mögliche Ursachen für geringe Schäden bei hohen Überflutungstiefen:

- Angepasste Nutzung der von Hochwässern betroffenen Stockwerke
- Ausreichend Vorwarnzeit um betroffene Stockwerke zu räumen
- Betriebsvorschriften für den Hochwasserfall etc.

Berücksichtigte Datengrundlage für die Erstellung der Schadensfunktion:

- Länder: Bayern und Baden-Württemberg
- Gebäudeart: Betrieb und Industrie
- Zeitraum der Erhebungen: 1987 2006
- Schadensfunktion: Logarithmische Funktion
- Schaden: Summe aus Betriebsausrüstung und Waren/Produkte

Wie in den Diagrammen ersichtlich, sind die Schäden an der Betriebsausrüstung maßgeblich für den Gesamtschaden. Schäden an Waren und Produkten sind nur im Einzelfall erheblich und können meist vernachlässigt werden.

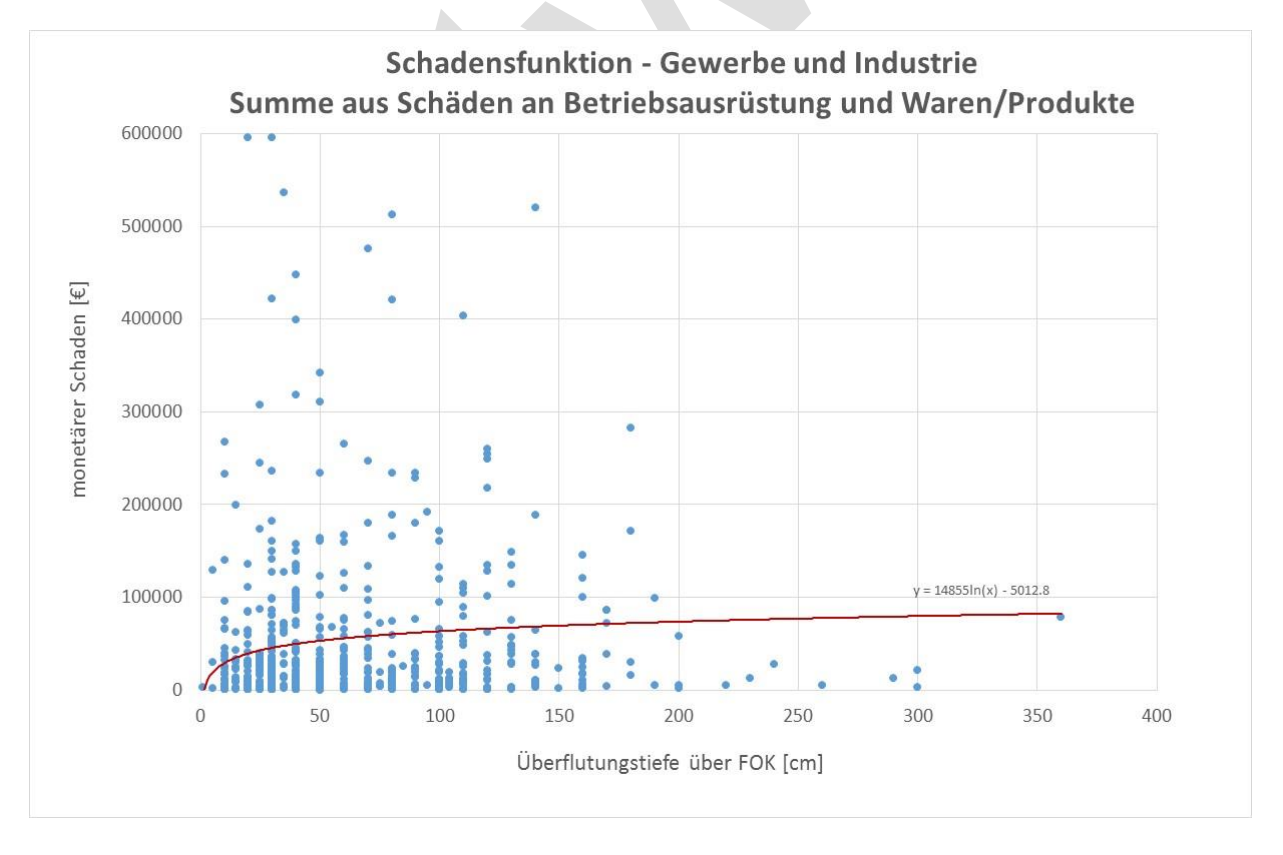

<span id="page-62-0"></span>*Abbildung 41 Schadensfunktion für Gewerbe und Industrie (Betriebsausrüstung und Waren/Produkte)*

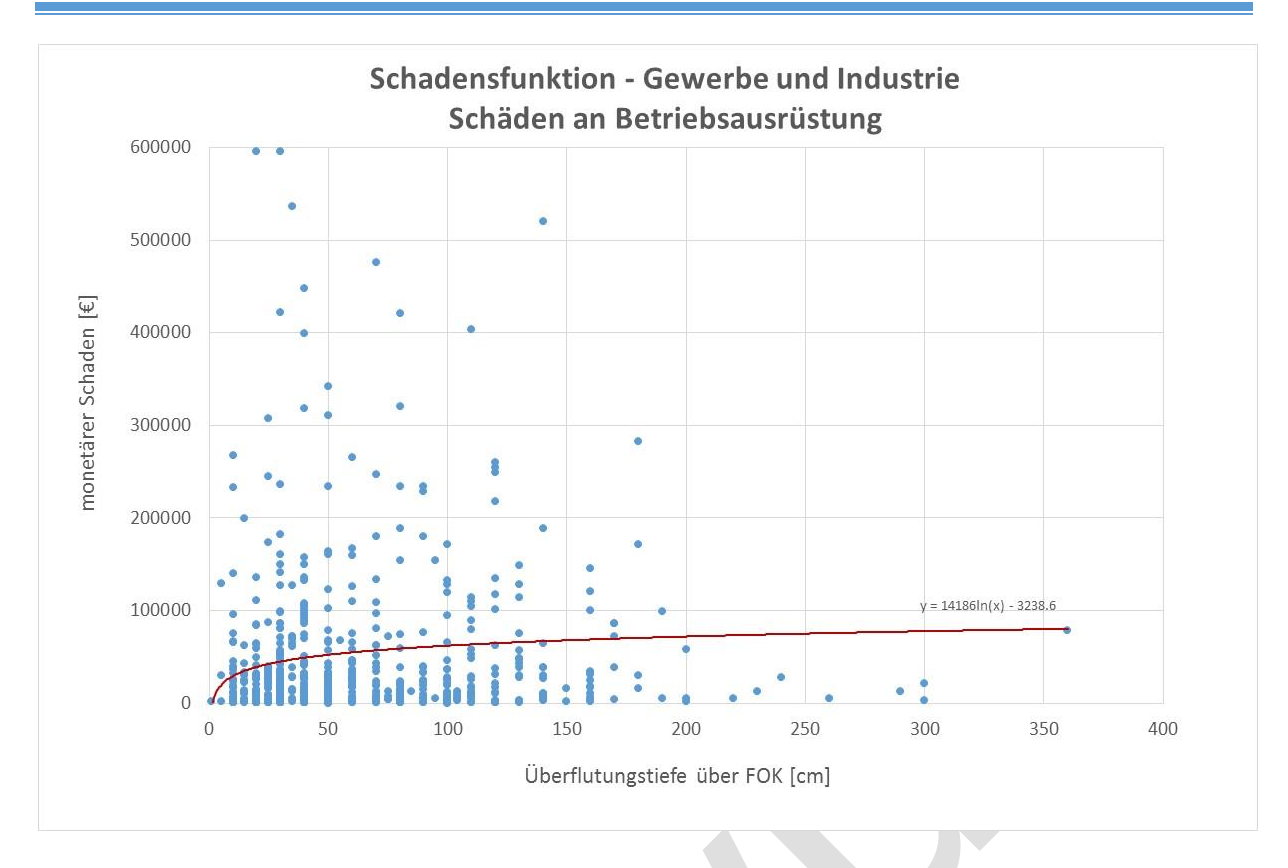

*Abbildung 42 Schadensfunktion für Gewerbe und Industrie (Betriebsausrüstung)*

#### **5.3.1.4 Weitere betroffene Sektoren**

Weitere von Hochwässern betroffen Sektoren sind:

- Verkehrsflächen und –abschnitte
- Gewässer
- Land- und Forstwirtschaft
- Siedlungsfreiflächen

Diese genannten Sektoren sind in der HOWAS 21-Datenbank nicht oder nur unzureichend erfasst. Für Bayern und Baden-Württemberg sind ausschließlich Schadensdaten für Wohngebäude bzw. Gewerbe und Industrie ausgewiesen. In diesen Bereichen besteht großer Bedarf an konsistenten Daten, um Schadensfunktionen für weitere Sektoren erstellen 5.3.2<br>Zu können.

# *Synthetische Schadensfunktionen*

<span id="page-63-0"></span>Prinzipiell stehen für die Erhebung von Schadensdaten zwei Möglichkeiten zur Verfügung. Einerseits können nach abgelaufenen Hochwasserereignissen die aufgetretenen Schäden empirisch erfasst werden (siehe: HOWAS 21), wobei diese Methode zu hohen Streuungen in den Ergebnissen und Problemen in der Qualitätssicherung führt. Andererseits werden sogenannte "Was-wäre-Wenn"-Erhebungen durchgeführt, bei der fachkundige Schadensschätzer die durch definierte Wasserstandshöhen hervorgerufenen Schadenshöhen kalkulieren (Müller, 2011) (Naumann et al., 2009).

#### **5.3.2.1 Erstellung synthetischer Schadensfunktionen**

Naumann et al. (2012) schlagen folgende Methodik bei der Erstellung synthetischer Schadensfunktionen vor:

Für jeden im Untersuchungsgebiet relevanten Gebäudetypen (Wohngebäude als auch Nicht-Wohngebäude) werden charakteristische Vertreter ausgewählt. Diese werden nach geometrischen, baukonstruktiven, haustechnischen und nutzungsspezifischen Merkmalen analysiert und dokumentiert. Die Vertreter der einzelnen Gebäudetypen werden nach Bestandsplänen, Baubeschreibungen und Ortsterminen ausgewählt, falls erforderlich wird die jeweilige Ausstattungsklasse mit aufgenommen.

Im nächsten Arbeitsschritt wird eine "synthetische" Flutung der einzelnen Vertreter ihres Gebäudetypes angesetzt, wobei einzelne Überflutungsschritte definiert werden. Dabei sind die Überflutungsschritte in ihrer Höhe so zu wählen, dass diese ein bestimmtes Konstruktionselement und somit charakteristische Bauleistungen umfassen.

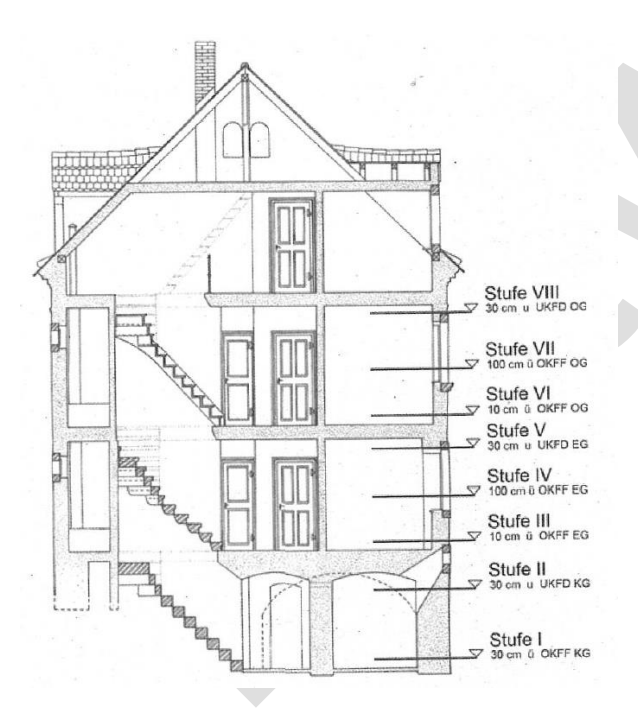

*Abbildung 43 Überflutungsschritte in der synthetischen Flutung eines Gebäudes (Rubín et al., 2009)*

Das Ergebnis der synthetischen Flutung ergibt für jeden Überflutungsschritt charakteristische Instandsetzungsleistungen. Unter Instandsetzung werden in diesem Fall sowohl bauliche Sofortmaßnahmen zur Schadensminderung (z.B. Bautrocknungsmaßnahmen) als auch die nachhaltige Reparatur der beschädigten Bausubstanz oder den Austausch von Konstruktionselementen. Es ist darauf zu achten, dass bei der Ermittlung der Reparaturleistungen eine fachgerechte Instandsetzung des Schadens angesetzt wird. Dies kann mitunter bedeuten, dass die Instandsetzungen qualitativ über den Bauzustand vor dem Flutereignis liegen. Daher ist ein mangelfreier Bauzustand des Gebäudes für die synthetische Flutung anzusetzen.

Die Kosten für die Instandsetzungsarbeiten werden auf Basis eines Leistungsverzeichnisses ermittelt um eine Gliederung und Dokumentation der erforderlichen Wiederherstellungen zu ermöglichen. Wiederum wird von einem mangelfreien Bauzustand für die Kostenermittlung ausgegangen, da etwaige Baumängel nicht den Wiederherstellungskosten zuzuordnen sind.

Das Resultat der synthetischen Schadensanalyse ist eine Schadensfunktion für die definierten Gebäudetypen, welche für das Untersuchungsgebiet als relevant erachtet wurden. Die Anzahl der analysierten Vertreter der einzelnen Gebäudetypen ist abhängig von der Relevanz des Gebäudetypes für das Untersuchungsgebiet. Die Instandsetzungskosten für die jeweiligen Überflutungshöhen werden ermittelt und in der Wasserstand-Schaden-Funktion ausgedrückt. Um die Gebäudegrundfläche in die Funktion einzubeziehen kann der Schaden in Euro pro m² betroffener Gebäudegrundfläche [€/m²-GGF) ausgewiesen werden. In [Abbildung 44](#page-65-0) ist ein Beispiel einer synthetischen Schadensfunktion angeführt. Links ist die Schadensfunktion für die Bausubstanz (blau) und die Schadensfunktion für den Hausrat (rot) angeführt, rechts ist die zusammengeführte Schadensfunktion für den betreffenden Gebäudetyp erstellt.

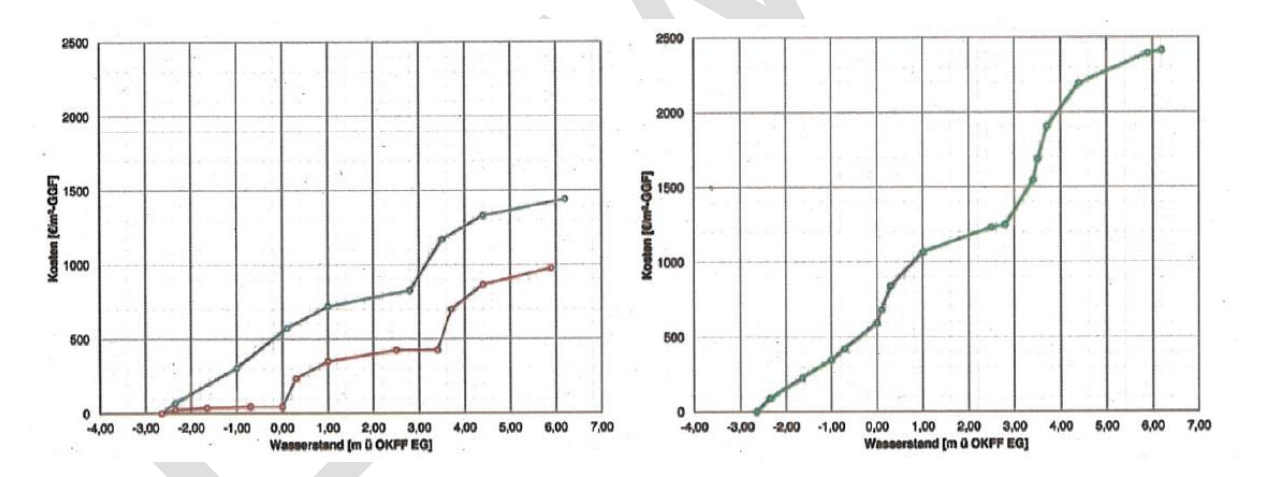

<span id="page-65-0"></span>*Abbildung 44 Synthetische Schadensfunktion für ein Wohngebäude (Rubín et al., 2009)*

Naumann et al. (2012) haben für die Kreisstadt Pirna eine Pilotanwendung der von ihnen Vorgeschlagenen Methodik durchgeführt und diese im DWA-Themenband "Schadensanalysen und Projektbewertung im Hochwasserrisikomanagement" ausführlich dargestellt. Dabei gehen sie auf die erforderliche Datengrundlage und die einzelnen durchgeführten Arbeitsschritte ein, welche für die Erstellung der synthetischen Schadensfunktion für Pirna nötig waren.

#### **5.3.2.2 Vorteile synthetischer Schadensfunktionen**

Nach Naumann et al. (2012) zählen zu den zentralen Vorteilen synthetischer Schadensfunktionen:

- Genaue Definition von Gebäudetypen für ein Untersuchungsgebiet und deren Abgrenzung nach baukonstruktiven Merkmalen
- Festlegung von fachgerechten Leistungsumfängen für die Beseitigung von Hochwasserschäden und Definition dieser nach einheitlichen Standards
- Möglichkeit der Anpassung von Art und Genauigkeit der Erstellung der Schadensfunktion in Abhängigkeit vom Einsatzzweck
- Elimination subjektiver Einschätzungen zu den Schäden von Betroffenen, welche empirischen Daten anhaftet

Nachträglich können die erstellten Schadensfunktionen jederzeit an z.B. geänderte Randbedingungen wie verbesserte Bauvorsorge angeglichen und angepasst werden. Der Datenbestand für die Schadensfunktionen kann durch eine kontinuierliche und systematische Analyse im Laufe der Zeit ständig ausgeweitet werden, wobei die Sammlung der erhobenen Daten in einer zentralen Datenbank notwendig ist. Nach Prüfung und Anpassung der Daten können diese auch in anderen Untersuchungsgebieten angewendet werden, was den Arbeitsaufwand für diese wesentlich verringern würde (sukzessive Verringerung des Arbeitsaufwandes mit der Zeit). Derzeit wird diese Methode in systematischer und wissenschaftlicher Form in Großbritannien und Spanien für charakteristische Untersuchungsgebiete angewendet (Naumann et al., 2012).

#### 5.3.3

# *Auswahl geeigneter Schadensfunktionen*

In diesem Kapitel werde die für die weiteren Analysen nötigen Schadensfunktionen ausgewählt. Dabei wird für folgende Nutzungs- und Gebäudetypen eine Wasserstands-Schadens-Funktion festgelegt:

- Einfamilienhaus inkl. Hausrat
- Mehrfamilienhaus inkl. Hausrat
- Gewerbe und Industrie
- Verkehr und Infrastruktur

Für Wohngebäude ist die derzeitige Datenverfügbarkeit aus HOWAS 21 ausreichend, um eine aussagekräftige Schadensfunktion zu erstellen. Dabei wird die Überflutungstiefe in folgende 3 Klassen eingeteilt:

- $\bullet$  < 0.60 m Schadensklasse 1
- $\bullet$  0,60 m 1,49 m Schadensklasse 2

#### $\bullet$   $\geq$  1,50 m – Schadensklasse 3

Diese Klassifikation ergibt sich aus dem flächendeckend für das Bundesland Oberösterreich verfügbaren Bundesdatensatz für Überflutungsflächen, welcher auf der Internetplattform WISA zur Verfügung gestellt wird. In den folgenden Kapiteln werden die Schäden in den einzelnen Schadensklassen ausgewiesen und graphisch dargestellt.

#### **5.3.3.1 Wohngebäude – Elimination extremer Ausreißer**

Für die Klassifizierung der Schadensdaten und die Erstellung der Schadensfunktionen werden in diesem Kapitel extreme Ausreißer eliminiert. Milde Ausreißer bis zum 3-fachen Interquartilsabstand werden in der Ermittlung belassen. Weiters werden bei den Wohnhäusern die drei Kategorien Einfamilienhaus, Mehrfamilienhaus und gemischt genutztes Wohn- und Geschäftshaus (überwiegend Wohnhaus) unterschieden.

Die [Abbildung 45](#page-68-0) zeigt die Schadensfunktion von Einfamilienhäusern bis zu einer Überflutungstiefe von 200 cm bei Elimination von extremen Ausreißern. Weiters sind in [Abbildung 46](#page-68-1) die Schadensdaten nach Schadensklassen für Einfamilienhäuser dargestellt. Die Werte für die Schadensklassen sind der Schadensfunktion entnommen und repräsentieren den Mittelwert des monetären Schadens der jeweiligen Schadensklasse.

In [Abbildung 47](#page-69-0) ist die Schadensfunktion für Mehrfamilienhäuser bis zu einer Überflutungstiefe von 200 cm bei Elimination von extremen Ausreißern dargestellt. Die [Abbildung 48](#page-69-1) zeigt die Schadensdaten nach Schadensklassen für Mehrfamilienhäuser. Die Werte für die Schadensklassen sind der Schadensfunktion entnommen und repräsentieren den Mittelwert des monetären Schadens in der jeweiligen Schadensklasse.

Die [Abbildung 49](#page-70-0) bildet die Schadensfunktion für gemischt genutzte Wohn- und Geschäftshäuser (überwiegend Wohnhaus) ab. In [Abbildung 50](#page-70-1) sind die Schadensdaten nach Schadensklassen für Gebäude mit gemischter Nutzung dargestellt. Die Werte für die Schadensklassen sind der Schadensfunktion entnommen und repräsentieren den Mittelwert des monetären Schadens der jeweiligen Schadensklasse.

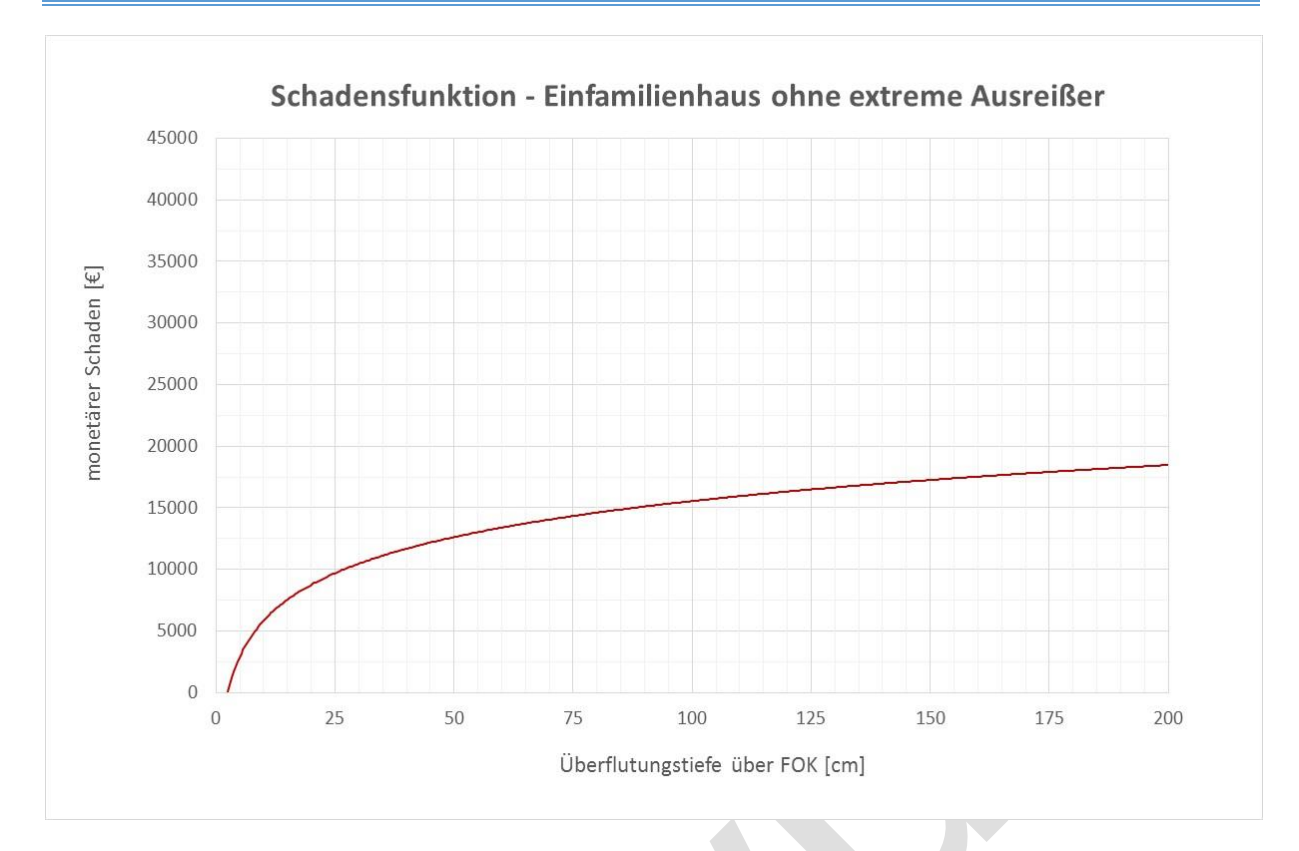

<span id="page-68-0"></span>*Abbildung 45 Schadensfunktion für Einfamilienhäuser ohne extreme Ausreißer*

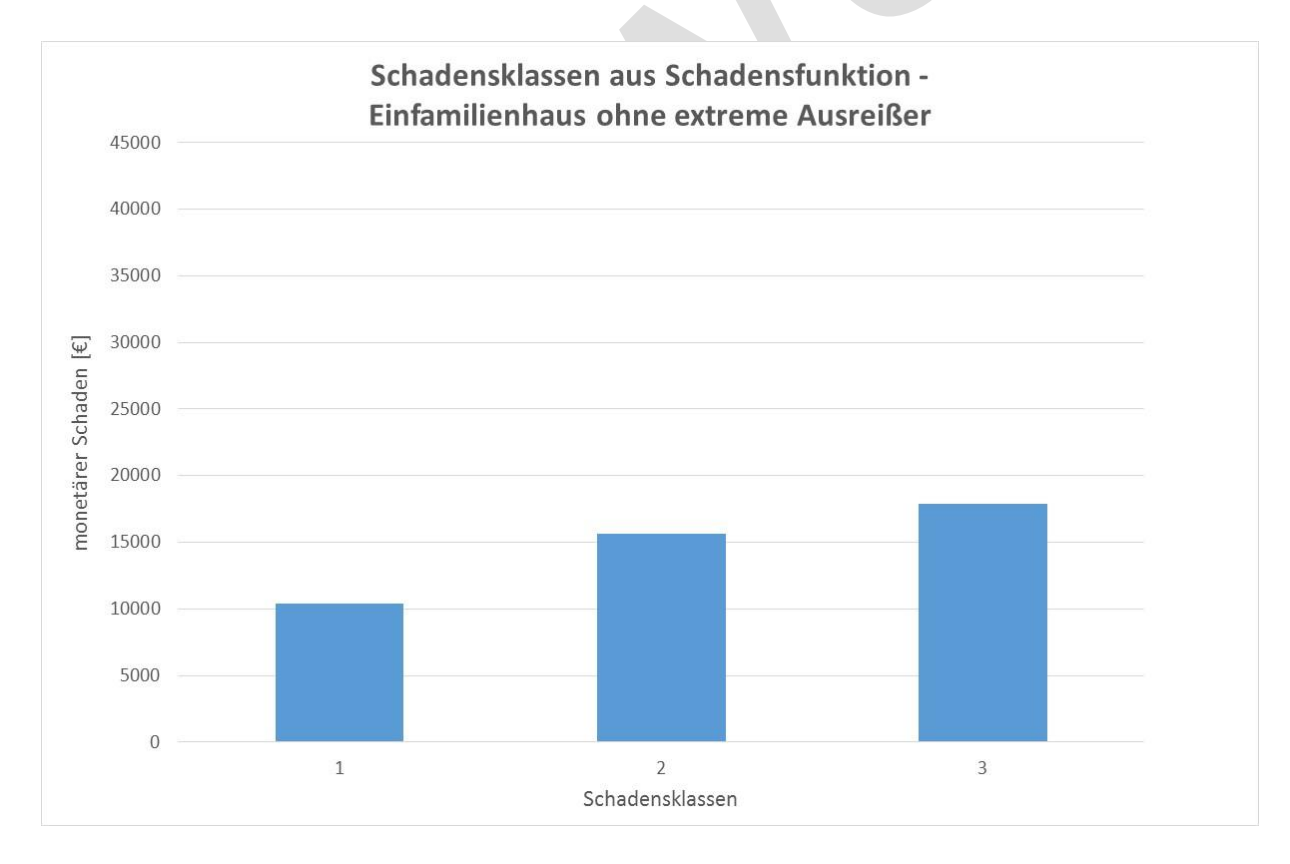

<span id="page-68-1"></span>*Abbildung 46 Schadensklassen aus der Schadensfunktion – Einfamilienhaus ohne extreme Ausreißer*

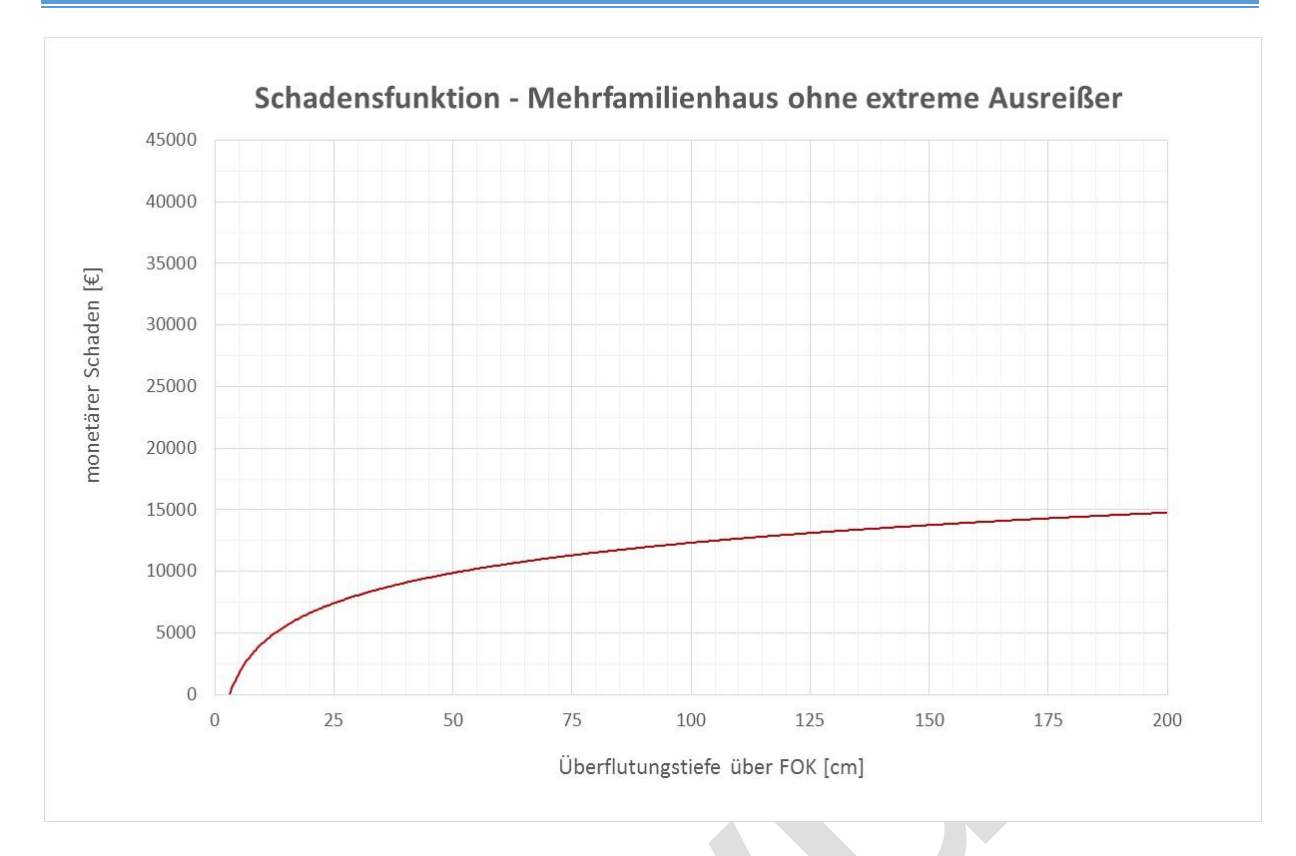

<span id="page-69-0"></span>*Abbildung 47 Schadensfunktion für Mehrfamilienhäuser ohne extreme Ausreißer*

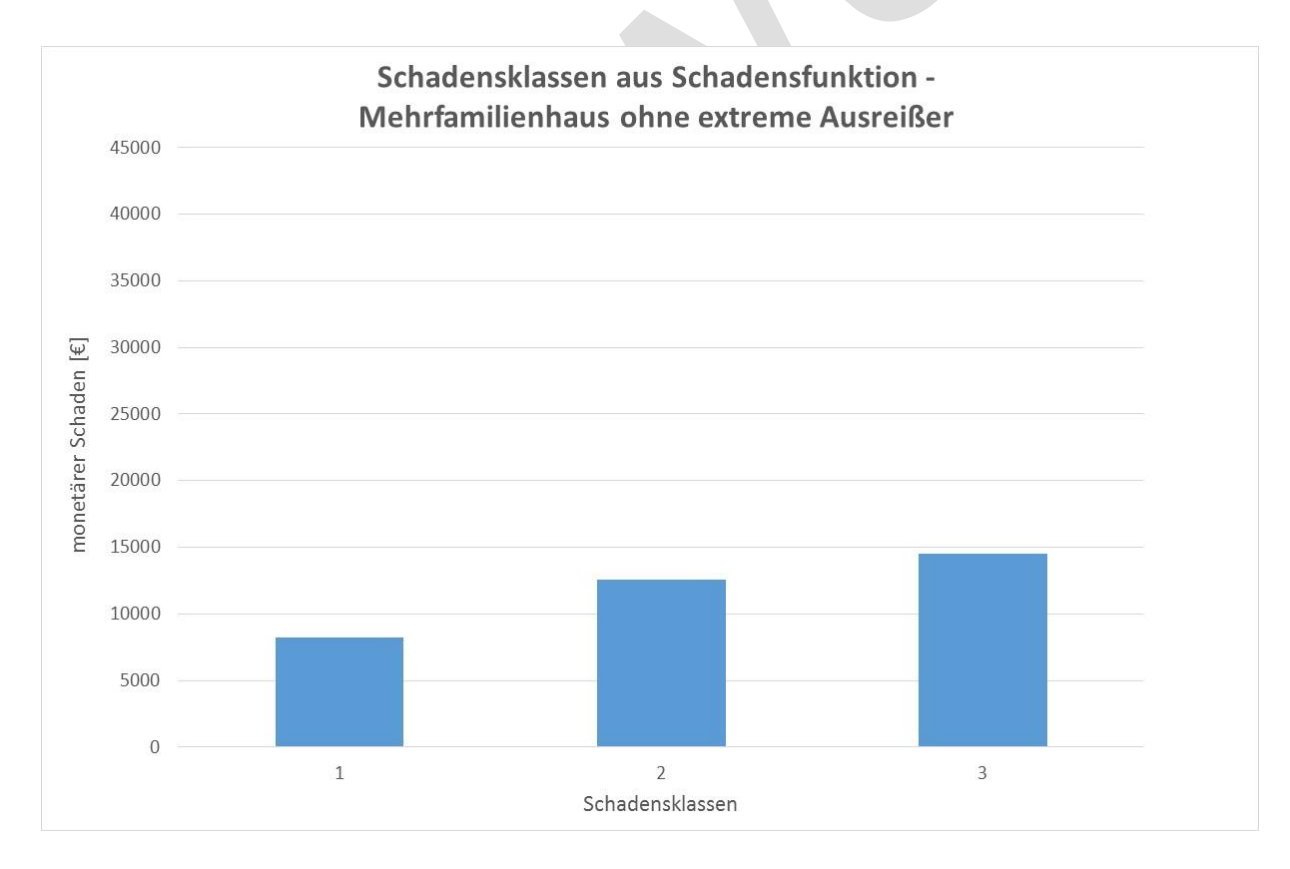

<span id="page-69-1"></span>*Abbildung 48 Schadensklassen aus der Schadensfunktion – Mehrfamilienhaus ohne extreme Ausreißer*

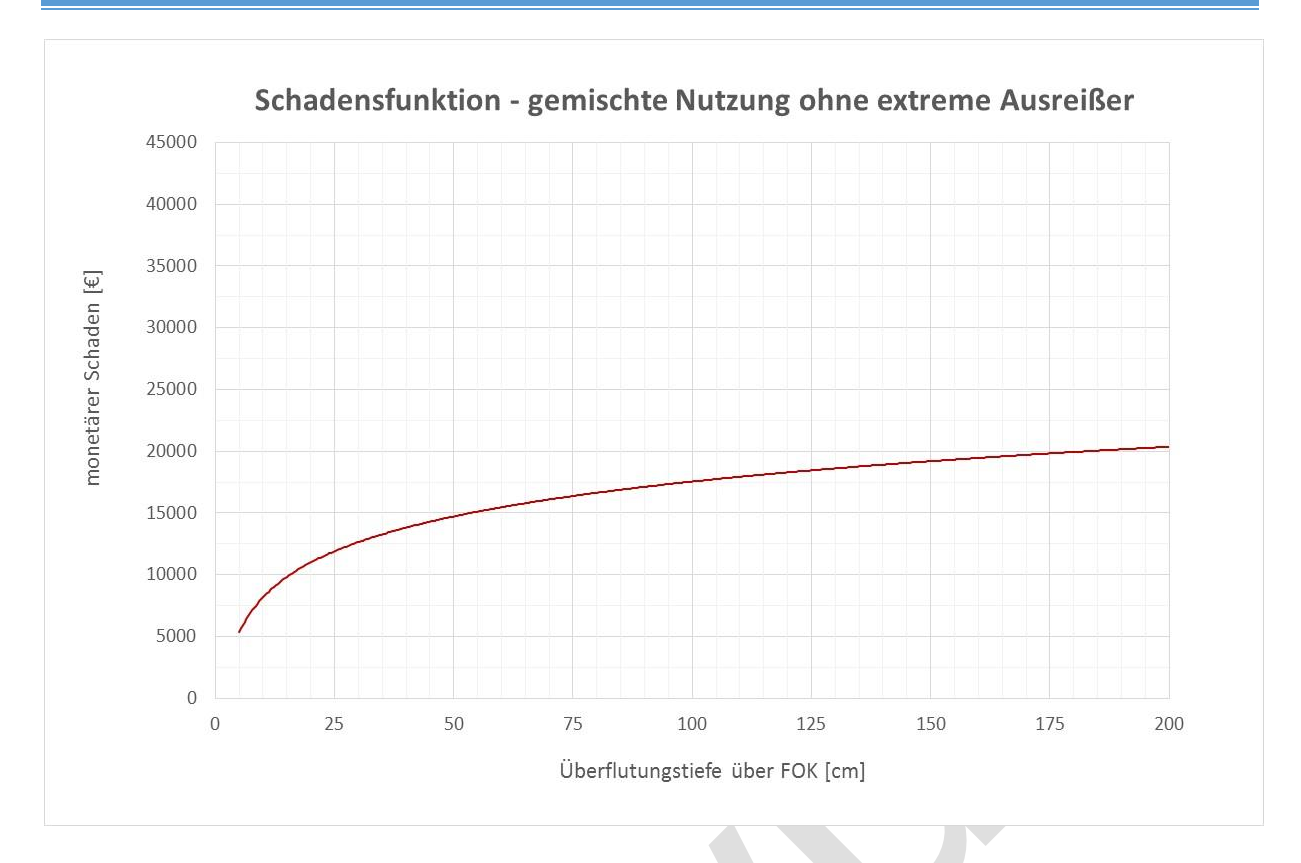

<span id="page-70-0"></span>*Abbildung 49 Schadensfunktion für gemischte Nutzung (überwiegend Wohnhaus) ohne extreme Ausreißer*

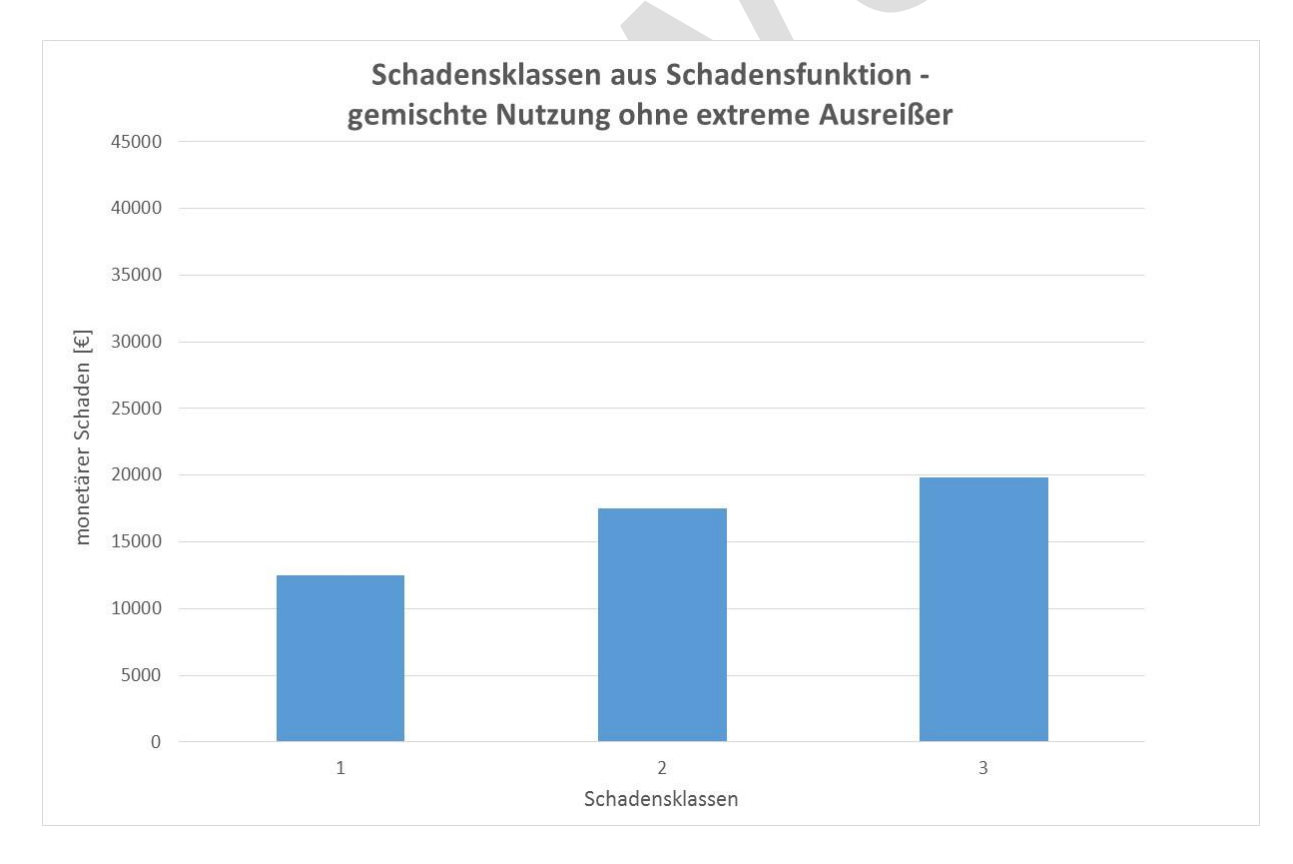

<span id="page-70-1"></span>*Abbildung 50 Schadensklassen nach Überflutungstiefen – gemischte Nutzung (überwiegend Wohnhaus)*

#### **5.3.3.2 Wohngebäude – ohne Elimination von Ausreißern**

Die Elimination von Ausreißern kann unter Umständen zu einer Unterschätzung des Schadenspotentials im Überflutungsgebiet führen. Hohe Schäden an Gebäuden und Hausrat werden dabei als Ausreißer definiert und folglich eliminiert, damit werden sie in der Schadensfunktion nicht mehr ausgewiesen.

Für die Ermittlung des Schadenspotentials im Untersuchungsgebiet wird daher die Schadensfunktion nach Elimination von Ausreißern der Schadensfunktion ohne Datenbereinigung gegenübergestellt.

In der [Abbildung 51,](#page-71-0) [Abbildung 53](#page-72-0) und [Abbildung 55](#page-73-0) ist die jeweilige Schadensfunktion für die unterschiedlichen Typen von Wohngebäuden (Einfamilienhaus, Mehrfamilienhaus und gemischt genutztes Wohn- und Geschäftshaus (überwiegend Wohnhaus)) dargestellt. Die [Abbildung 52,](#page-72-1) [Abbildung 54](#page-73-1) und [Abbildung 56](#page-74-0) liefert die dazugehörige Klassifizierung der Schadensdaten nach Überflutungstiefen. Dabei werden die Werte für die Schadensklassen aus der Schadensfunktion abgegriffen und aufgetragen.

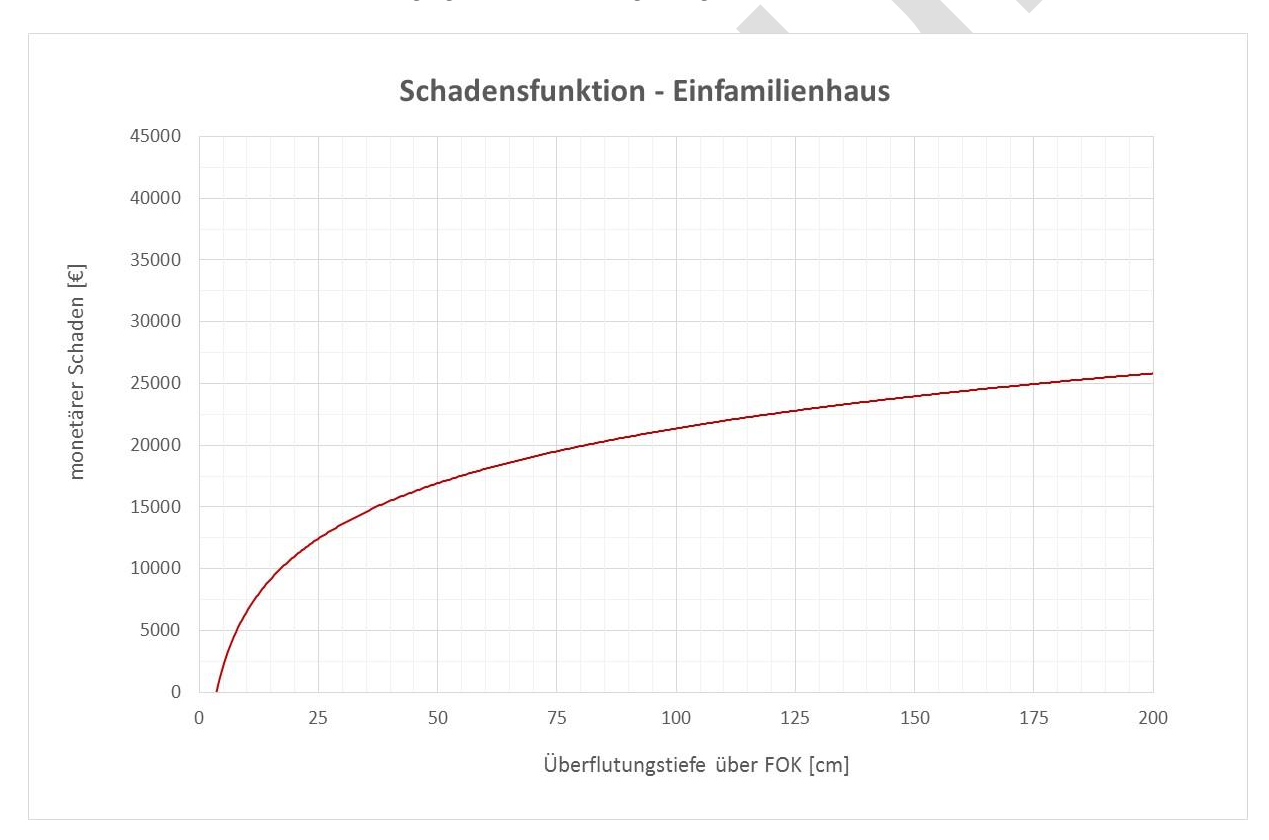

<span id="page-71-0"></span>*Abbildung 51 Schadensfunktion für Einfamilienhaus – inkl. Ausreißer*
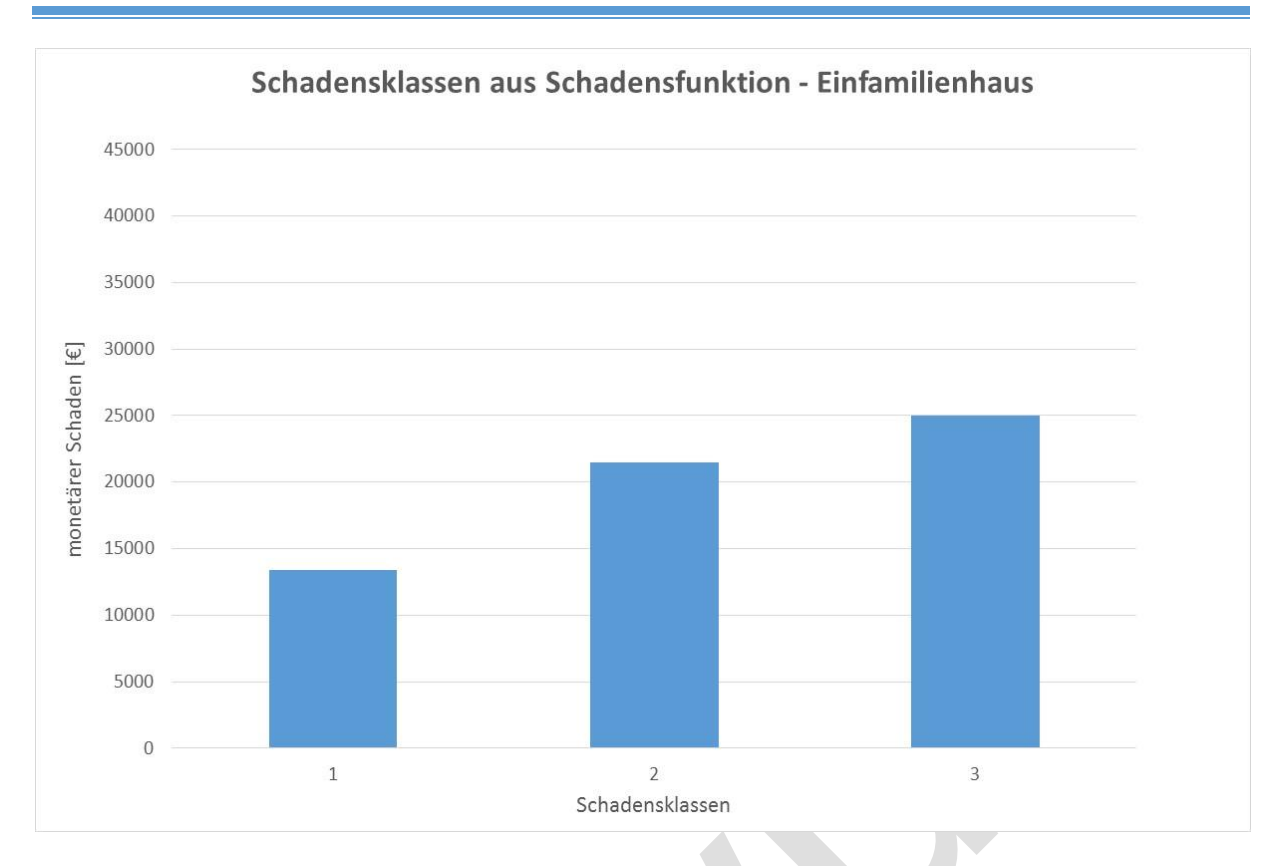

*Abbildung 52 Schadensklassen für Einfamilienhaus aus der Schadensfunktion*

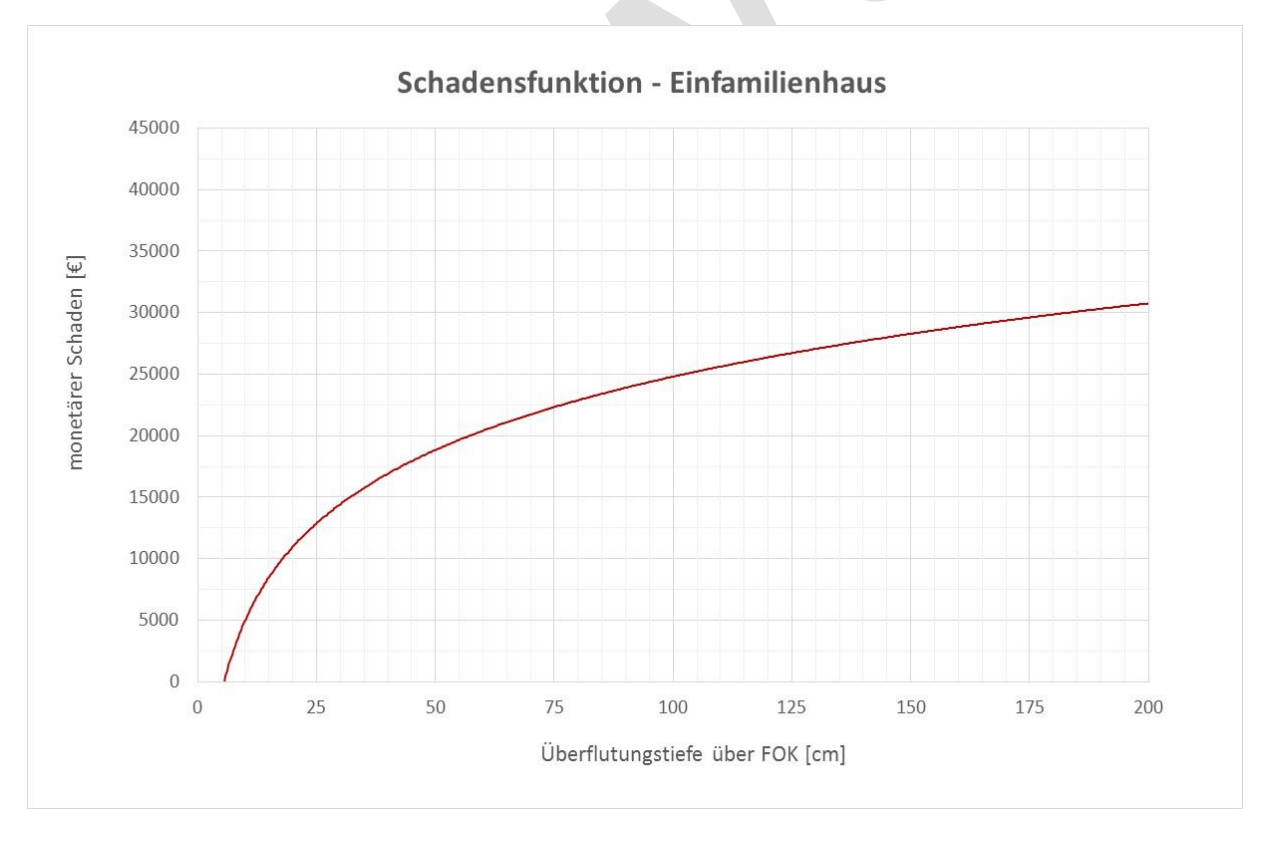

*Abbildung 53 Schadensfunktion für Mehrfamilienhaus – inkl. Ausreißer*

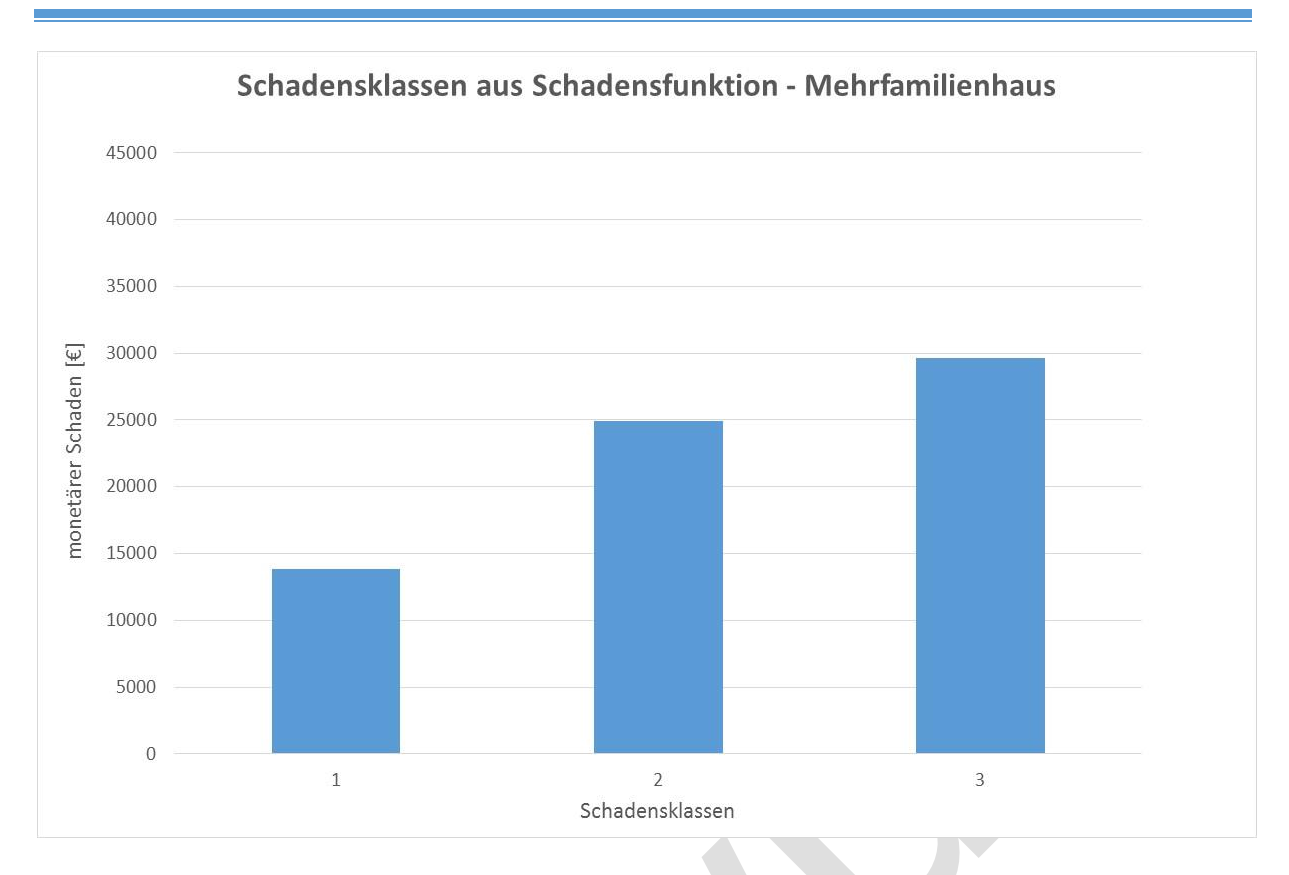

*Abbildung 54 Schadensklassen für Mehrfamilienhaus aus der Schadensfunktion*

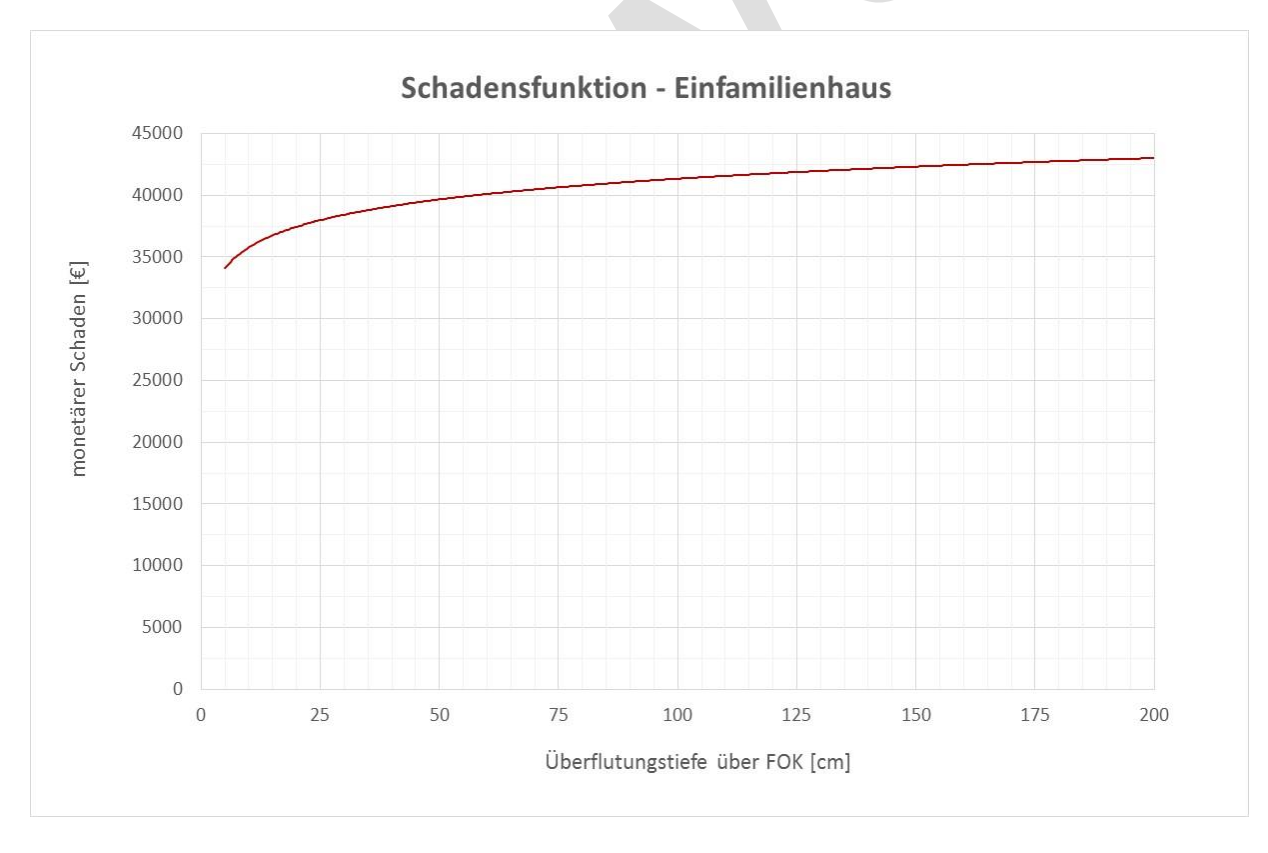

*Abbildung 55 Schadensfunktion für Wohnhaus mit gemischter Nutzung – inkl. Ausreißer*

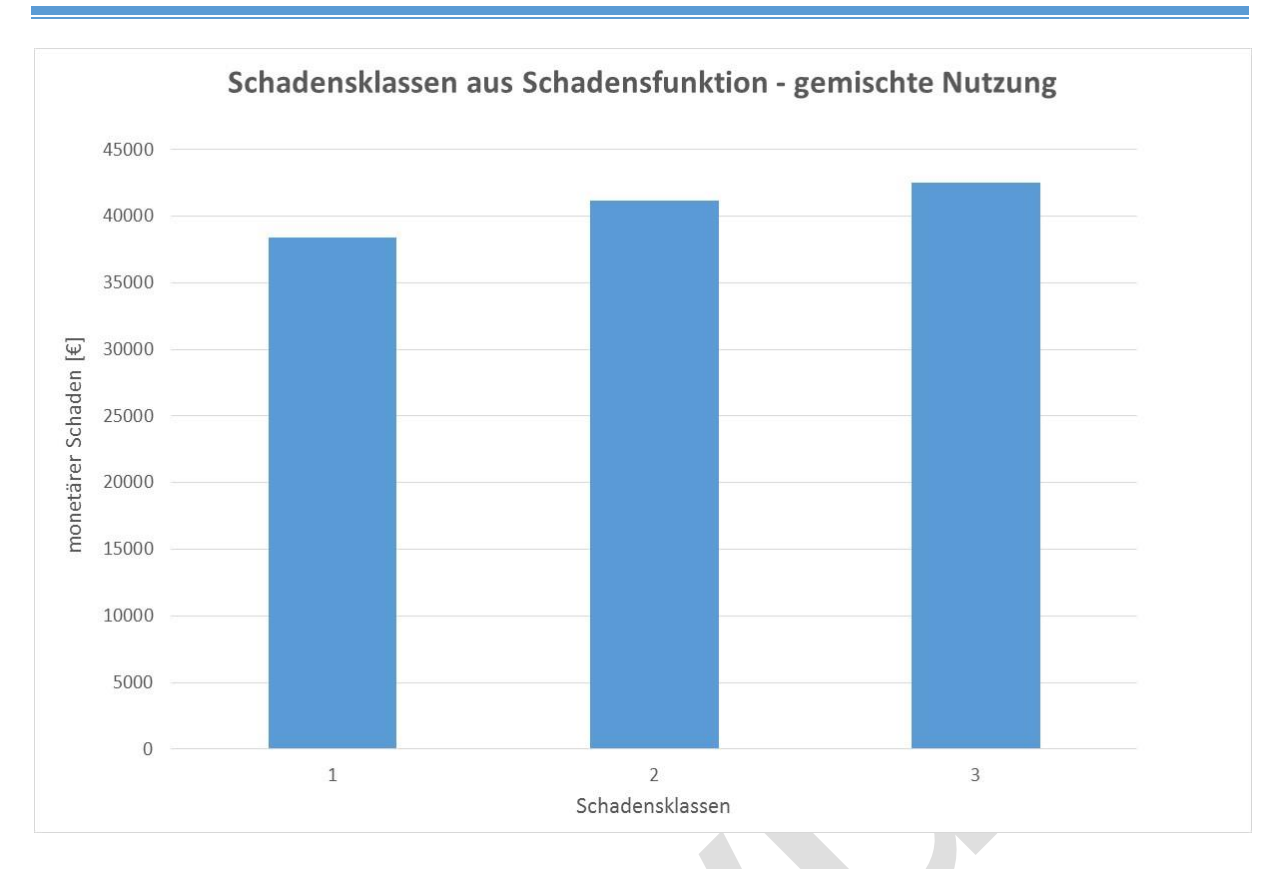

*Abbildung 56 Schadensklassen für Wohnhäuser mit gemischter Nutzung aus der Schadensfunktion*

## **5.3.3.3 Gewerbe und Industrie**

Wie in Kapitel [5.3.1.3](#page-61-0) erläutert sind überflutungstiefenabhängige Schadensfunktion für Gewerbe und Industrie nur schwierig herzustellen. Die Ursachen dafür sind in der Heterogenität der Gebäude und Nutzungen in Gewerbe und Industrie zu suchen. Weiters unterscheiden sich Gebäude in Gewerbe und Industrie maßgeblich nach ihrer Grundfläche, vom großflächigen Industriegelände bis zum kleinen Geschäftsgebäude.

Aufgrund der hohen Variabilität der Daten und der großen Unterschiede zwischen den einzelnen Gewerbe- und Industriebetrieben wird für die Ermittlung des Schadenspotentials für Gewerbe und Industrie eine Einheitswertmethode vorgeschlagen. Dabei wird ein monetärer Schaden in Euro pro m² überfluteter Gebäudefläche [€/m²] ausgewiesen.

Nachtnebel et al. (2013) schlagen für die monetäre Bewertung des Schadens eine Modifizierung der Einheitsschäden nach Buwal (Buwal, 1999) vor. Für österreichische Verhältnisse wird für Gewerbe und Industrie ein Einheitsschaden von **371,- €/m²** empfohlen. Die HOWAS-Datenbank ermöglicht ebenfalls für Gewerbe und Industrie einen Einheitsschaden zu berechnen, wobei dieser mit **212,- €/m²** wesentlich geringer ausfällt als der Einheitsschaden nach Buwal.

## **5.3.3.4 Verkehrsflächen und -abschnitte**

Wie in Kapitel [5.3.1.4](#page-63-0) dargelegt liefert die Datenbank HOWAS 21 in Bayern und Baden-Württemberg keine Schadensdaten für Verkehrsflächen und –abschnitte. Daher werden für die Ausweisung des Schadenspotentials bei von Hochwässern betroffenen Verkehrsflächen ebenfalls die von Nachtnebel et al. (2013) vorgeschlagenen Einheitsschäden für Straßenund Bahnanlagen übernommen. Der Einheitsschaden für Straßenanlagen wird dabei mit 170 €/m², der Einheitsschaden für Bahnanlagen mit 68 €/m² angegeben.

## **5.3.3.5 Land- und forstwirtschaftliche Flächen**

In der HOWAS 21-Schadensdatenbank sind keine Schäden an land- und forstwirtschaftlichen Flächen erfasst, auch Buwal (1999) weist Schäden an land- und forstwirtschaftlichen Flächen aus. Daher kann hier nur ein Schätzwert für diese Flächen angegeben werden der aus dem Hochwasseraktionsplan Werse (ProAqua, 2004) entnommen ist. Hier sind Einheitsschäden von € 600,- pro überflutetem Hektar Ackerland und € 300,- pro überflutetem Hektar Wiesenfläche ausgewiesen. Damit ergibt sich ein Einheitsschaden von € 0,06/m² Ackerfläche und € 0,03/m² Wiesenfläche bei Überflutung der jeweiligen Fläche. Forstwirtschaftliche Flächen sind auch hier nicht gesondert ausgewiesen und werden in der Schadenspotentialermittlung vernachlässigt.

## **5.3.3.6 Siedlungsfreiflächen**

Siedlungsfreiflächen sind Bereiche der Siedlungsfläche die zum Zwecke der Erholung und sportlichen Betätigung von Bebauung freigehalten werden. Zusammengesetzt werden sie aus relativ heterogenen Nutzungskategorien wie Parks und Grünanlagen, Schwimmbäder, Campingplätze, Friedhöfe etc. Auch Gartenland innerhalb des Siedlungsgebietes wird als Siedlungsfreifläche bezeichnet.

Für Siedlungsfreiflächen existiert derzeit keine einheitliche Datengrundlage für die Erstellung von Schadensfunktionen. Dies kann damit begründet werden, dass Hochwasserschäden auf Siedlungsfreiflächen im Vergleich zu Hochwasserschäden an Gebäuden relativ gering ausfallen bzw. eine einheitliche Erfassung der Schäden aufgrund der Heterogenität der Nutzungen schwierig ist. Im Zuge des Projektes werden Siedlungsfreiflächen in der Schadenspotentialermittlung vernachlässigt, können aber, sofern konsistente Daten verfügbar bzw. erhoben wurden mittels Schadensfunktion in die Ermittlung aufgenommen werden.

# **5.4 Ermittlung des Schadenspotentials der betroffenen Gebäude**

In den folgenden Kapiteln wird das Schadenspotential der betroffenen Gebäude für das Untersuchungsgebiet ermittelt. Dabei werden zwei unterschiedliche Methoden für die Bestimmung der Höhe des Schadenspotentials angewandt und gegenübergestellt:

- Schadenspotentialermittlung mittels Einheitsschäden [€/m<sup>2</sup>]
- Schadenspotentialermittlung mittels Schadensfunktionen in Abhängigkeit von der Überflutungstiefe [€]

Zunächst müssen die Gebäude jedoch einer Nutzung zugewiesen werden, um die Schäden des Einzelgebäudes angeben zu können. Die Zuweisung der Nutzung zu einzelnen Gebäuden wird im folgenden Kapitel näher beschrieben.

# *Gebäudenutzung aus dem Flächenwidmungsplan*

5.4.1<br>Sind keine detaillierten Aufnahmen der Nutzung von Gebäuden im Untersuchungsgebiet verfügbar, kann dem Gebäudedatensatz eine Nutzung aus dem Flächenwidmungsplan zugewiesen werden. Dabei wird der Gebäudedatensatz (Polygon) zunächst in ArcMap in einen Punktdatensatz konvertiert. Dieser Punktdatensatz ist nun eindeutig einer Nutzungskategorie zuzuweisen und kann wiederum auf den Polygondatensatz der Gebäude interpoliert werden. Die Nutzung der Gebäude beeinflusst in weiterer Folge maßgeblich die Höhe des Schadenspotentials im Untersuchungsgebiet.

# *Ermittlung des Schadenspotentials in ausgewählten Gemeinden* 5.4.2

In den Jahren 2002 und 2013 wurde eine Erhebung der Schäden nach den aufgetretenen Hochwasserereignissen durchgeführt. Die Ergebnisse dieser Schadensdokumentation wurden in anonymisierter Form für das gegenständliche Projekt aufbereitet und die jeweiligen Schadenssummen gebildet. In weiterer Folge wurden die in diesen Jahren betroffenen Gebäude ausgewiesen und das Schadenspotential der betroffenen Gebäude mittels GIS nach BUWAL und HOWAS 21 berechnet.

In [Tabelle 4](#page-77-0) ist die Gegenüberstellung der Ergebnisse der Schadensdokumentation den Ergebnissen der Schadenspotentialermittlung mittels GIS gezeigt. Die Ermittlung des Schadenspotentials mittels GIS nach BUWAL bzw. HOWAS 21 zeigt eine gute Übereinstimmung mit den Erhebungen der realen Schäden nach den Hochwasserereignissen 2002 und 2013. Zu den Hochwässern ist anzumerken, dass beide Ereignisse ca. im Bereich eines HQ100 liegen wobei 2013 im Machland etwas höhere Wasserstände erreicht wurden als 2002. In der Auswertung wurden lediglich Gebäude berücksichtigt, die sowohl 2002 als auch 2013, nach Umsetzung der Hochwasserschutzmaßnahmen, vom Hochwasser betroffen waren. Gebäude, die

ausschließlich beim Hochwasser 2002 betroffen waren wurden nicht in die Auswertung aufgenommen.

| Ereignis        | Gemeinde         | Ermittlungsmethode    | Monetärer Schaden |
|-----------------|------------------|-----------------------|-------------------|
|                 |                  |                       | $[\in]$           |
|                 |                  | <b>BUWAL</b>          | 1 199 875         |
|                 | Grein            | HOWAS <sub>21</sub>   | 972 572           |
| Hochwasser 2002 |                  | Schadensdokumentation | 773 080           |
| Hochwasser 2013 |                  | Schadensdokumentation | 1 657 200         |
|                 | Saxen            | <b>BUWAL</b>          | 243 090           |
|                 |                  | HOWAS <sub>21</sub>   | 171 600           |
| Hochwasser 2002 |                  | Schadensdokumentation | 232 530           |
| Hochwasser 2013 |                  | Schadensdokumentation | 536 900           |
|                 |                  | <b>BUWAL</b>          | 274 688           |
|                 |                  | HOWAS <sub>21</sub>   | 200 580           |
| Hochwasser 2002 | St. Nikola a. D. | Schadensdokumentation | 90 140            |
| Hochwasser 2013 |                  | Schadensdokumentation | 233 610           |

<span id="page-77-0"></span>*Tabelle 4 Gegenüberstellung Schadensdokumentation und Schadenspotentialermittlung*

## 5.4.3

# *Schadenspotentialermittlung mittels Einheitsschäden*

Für die Berechnung des Schadenspotentials auf Basis von Einheitsschäden wird auf den Bericht "Wasserwirtschaftliche Entwicklung in Überflutungsgebieten - Raumnutzung und Maßnahmenwirkung: Modul 1 - Machbarkeitsstudie" verwiesen. Die dort vorgestellte Vorgehensweise der Ermittlung des Schadenspotentials basiert auf Einheitsschäden nach BUWAL, welche an österreichische Verhältnisse angepasst wurden (Nachtnebel et al., 2013).

In [Tabelle 5](#page-78-0) sind die angepassten Einheitsschäden aufgelistet. In der nachfolgenden [Tabelle](#page-78-1) 6 sind die berechneten Einheitsschäden aus den HOWAS 21-Daten angeführt. Diese sollen verwendet werden, wenn bei der Schadenspotentialermittlung mittels Überflutungsklassen keine flächenhaften Daten (Überflutungstiefe und Fließgeschwindigkeit) für ein Überflutungsgebiet vorhanden sind. Die Einheitsschäden für das Wohngebiet sind dabei ident, die Einheitsschäden für das dichte Siedlungsgebiet in ihrer Höhe sehr ähnlich. Große Unterschiede bei den Einheitsschäden gibt es jedoch für Industrie und Gewerbe.

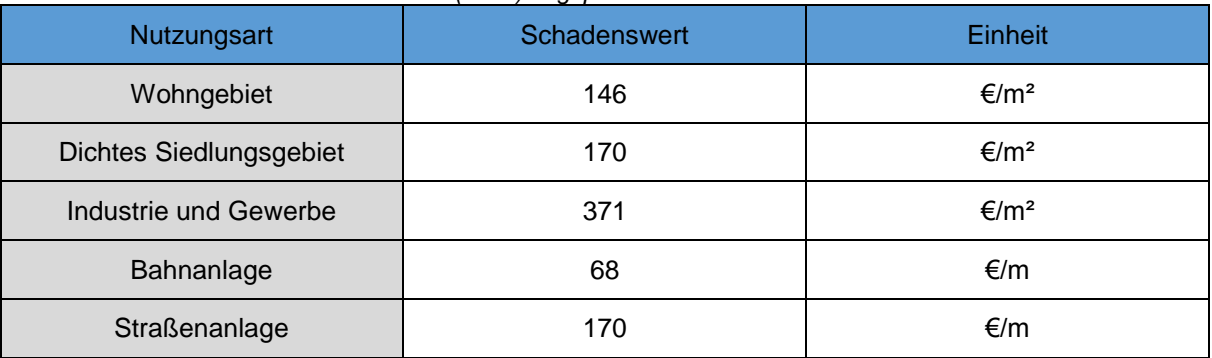

<span id="page-78-0"></span>*Tabelle 5 Einheitsschäden nach BUWAL (1999) angepasst an österreichische Verhältnisse*

#### <span id="page-78-1"></span>*Tabelle 6 Einheitsschäden aus der HOWAS 21 Schadensdatenbank*

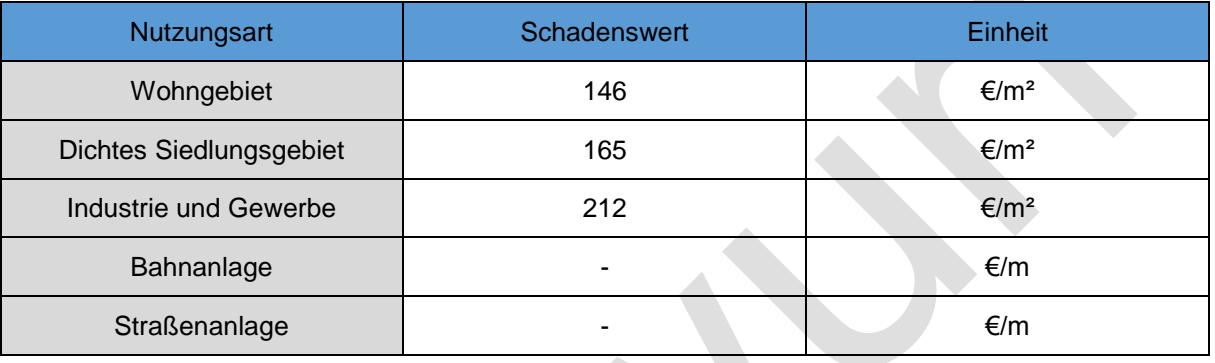

Die betroffenen Gebäude können einerseits mittels lagebezogener Auswahl und Überschneidung festgestellt werden. Damit sind sämtliche Gebäude, die von der Überflutungsfläche berührt werden als **potentiell** vom Hochwasser betroffen ausgewiesen. Andererseits werden Gebäude ausgewiesen, die zumindest zu 10% ihrer Grundfläche von der Überflutungsfläche überschnitten werden. Damit werden Gebäude, die lediglich am äußersten Rand der Überflutungsfläche liegen ausgeschieden und nicht als vom Hochwasser betroffen erachtet. Die Methodik zur Feststellung der Betroffenheit von  $_{5.}$ Gebäuden ist ausführlich Kapitel [5.2](#page-38-0) erläutert.

# *Schadenspotentialermittlung mittels Überflutungsklassen*

Die Überflutungstiefe wird in drei Schadensklassen eingeteilt (siehe Kapitel [5.3.3\)](#page-66-0) und die betroffenen Gebäude jeweils einer dieser Schadensklassen zugewiesen. Für die Festlegung, welcher Schadensklasse das Einzelgebäude zuzuordnen ist werden unterschiedliche Systeme angewandt um zu vermeiden, dass Einzelgebäude zwei Schadensklassen zugeordnet werden. In den Schadensklassen 2 und 3 wird die lagebezogene Auswahl mittels Zentroid durchgeführt, damit ist jedes Gebäude eindeutig einer Schadensklasse zugewiesen.

In [Abbildung 57](#page-79-0) ist die Ausweisung der betroffenen Gebäude der Schadensklasse 2 dargestellt (türkis umrandete Gebäude). Teilweise schneiden die Gebäude zwei Schadensklassen, durch die Auswahl mittels Zentroid wird deren Zuweisung eindeutig.

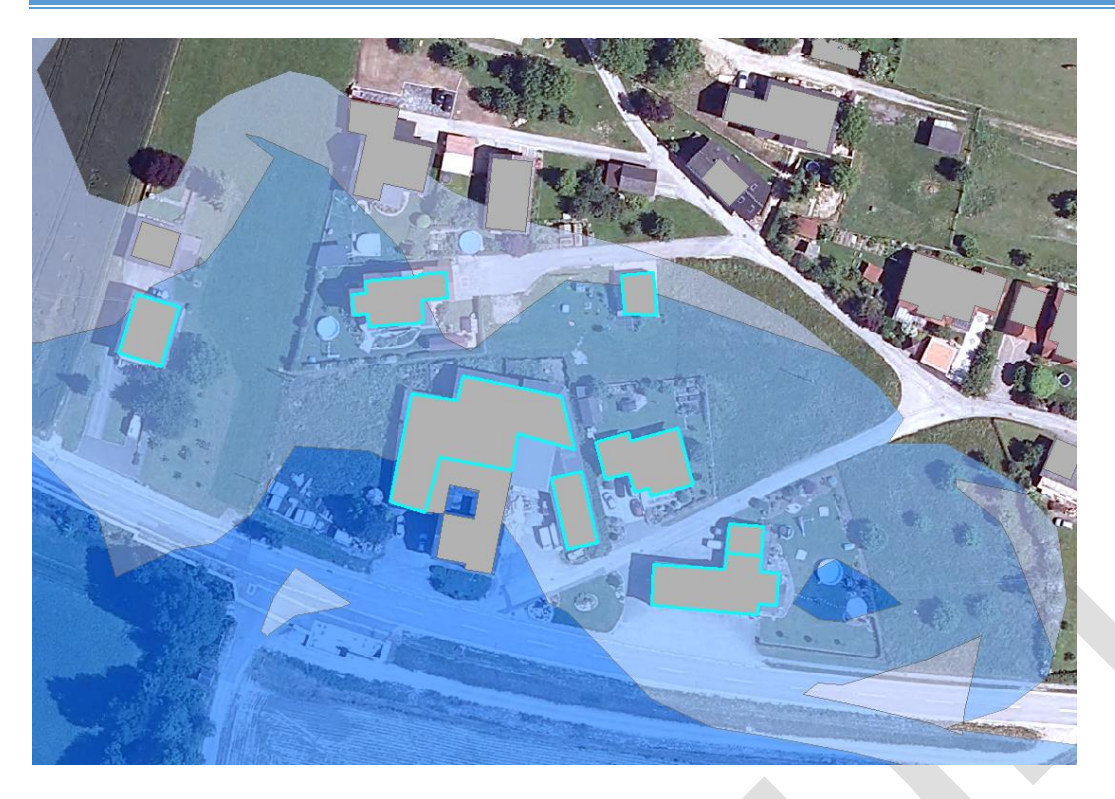

*Abbildung 57 Auswahl von Gebäuden in der Schadensklasse 2 mittels Zentroid*

<span id="page-79-0"></span>In der Schadensklasse 1 werden einerseits sämtliche Gebäude ausgewiesen, die von der Überflutungsfläche berührt werden abzüglich der betroffenen Gebäude der Schadensklassen 2 und 3 (siehe [Abbildung 58\)](#page-80-0). Dabei wird die lagebezogene Auswahl mittels Überschneidung angewandt. Andererseits werden der Schadensklasse 1 jene Gebäude zugewiesen, die von der Überflutungsfläche zu mindestens 10% ihrer Grundfläche überschnitten werden, wiederum abzüglich der betroffenen Gebäude der Schadensklassen 2 und 3.

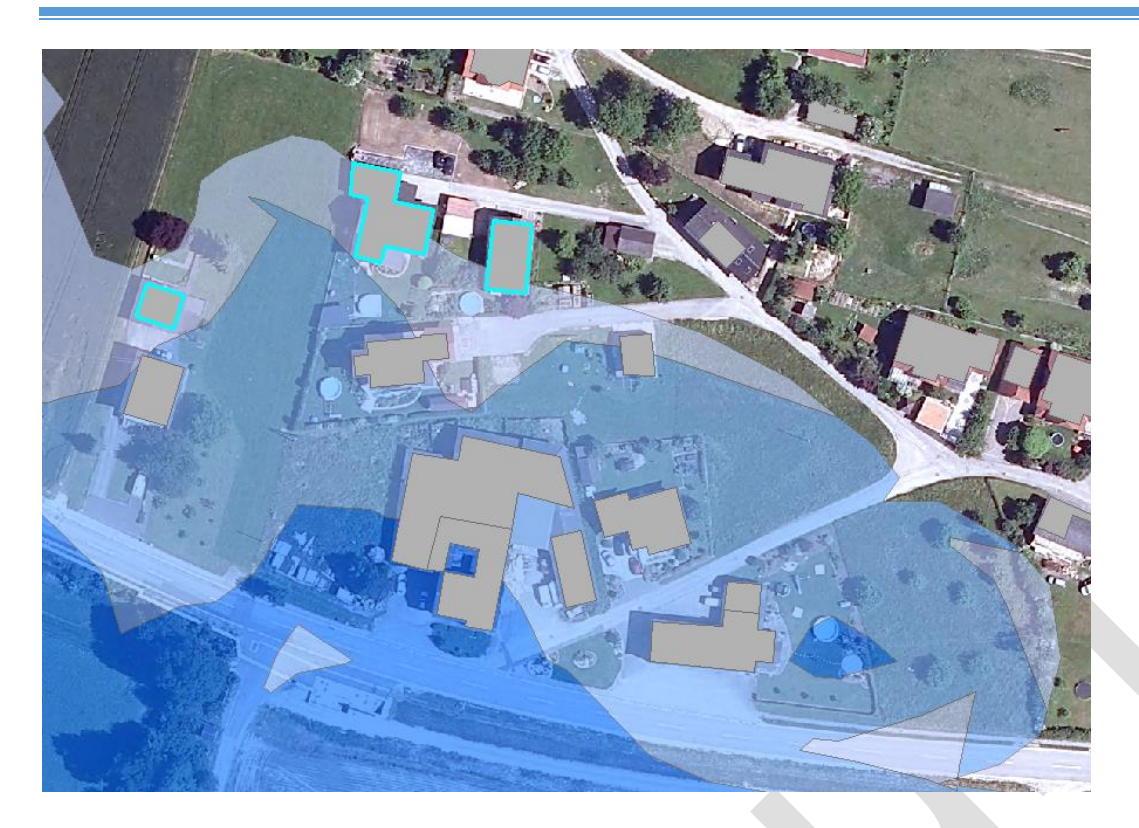

*Abbildung 58 betroffene Gebäude der Schadensklasse 1*

# <span id="page-80-0"></span>5.4.5 *Ermittlung des Schadenspotentials in Oberösterreich*

In diesem Kapitel wird das Schadenspotential für das gesamte Untersuchungsgebiet ausgewiesen. Das in dieser Arbeit behandelte Untersuchungsgebiet umfasst das Linzer Feld und das Eferdinger Becken mit den Gemeinden:

- Alkoven
- Aschach an der Donau
- Asten
- Baumgartenberg
- **Eferding**
- Enns
- Feldkirchen an der Donau
- Fraham
- Goldwörth
- Grein
- Hartkirchen
- Hörsching
- **Marchtrenk**
- Mauthausen
- Mitterkirchen im Machland
- Naarn im Marchland
- **•** Ottensheim
- Pucking
- Pupping
- **Traun**
- Walding
- Wels
- Wilhering
- Gunskirchen
- Weißenkirchen a.d. Traun
- Steyregg
- Luftenberg
- Saxen
- St. Nikola a.d. Donau

In [Tabelle 7](#page-82-0) ist das Schadenspotential für sämtliche im Untersuchungsgebiet betrachteten Gemeinden bei einem 30-jährlichen, 100-jährlichen und 300-jährlichen Hochwasserereignis (HQ30, HQ100 und HQ300) aufgelistet. Dabei wird die Ermittlung des Schadenspotentials nach Einheitsschäden aus BUWAL den Ergebnissen der Ermittlung mittels Schadensfunktionen aus HOWAS 21 gegenübergestellt. Weiters sind die Ergebnisse nach zwei Methoden für die Feststellung der Betroffenheit von Gebäuden unterteilt. Einerseits werden die Ergebnisse ausgewiesen, wenn ein Gebäude als vom Hochwasser betroffen gilt sobald die Überflutungsfläche in GIS das Gebäude berührt, andererseits wenn die Gebäudegrundfläche zumindest zu 10% von der Überflutungsfläche überschnitten und damit ein festgelegter Schwellenwert überschritten wird.

| Hochwasserereignis | Betroffenheit von Gebäuden                                         | Bewertungsmethode                           | Monetärer Schaden  |
|--------------------|--------------------------------------------------------------------|---------------------------------------------|--------------------|
|                    |                                                                    |                                             | [Mio. $\epsilon$ ] |
| HQ30               | Bei Berühren der<br>Überflutungsfläche                             | <b>BUWAL</b><br>(Einheitsschäden)           | 95                 |
|                    |                                                                    | HOWAS <sub>21</sub><br>(Schadensfunktionen) | 59                 |
|                    |                                                                    | <b>Differenz</b>                            | 35                 |
| HQ30               | Bei Überschneidung der<br>Überflutungsfläche von<br>mindestens 10% | <b>BUWAL</b><br>(Einheitsschäden)           | 77                 |
|                    |                                                                    | HOWAS <sub>21</sub><br>(Schadensfunktionen) | 48                 |
|                    |                                                                    | Differenz                                   | 29                 |
| HQ100              | Bei Berühren der<br>Überflutungsfläche                             | <b>BUWAL</b><br>(Einheitsschäden)           | 167                |
|                    |                                                                    | HOWAS <sub>21</sub><br>(Schadensfunktionen) | 102                |
|                    |                                                                    | Differenz                                   | 65                 |
| HQ100              | Bei Überschneidung der<br>Überflutungsfläche von<br>mindestens 10% | <b>BUWAL</b><br>(Einheitsschäden)           | 140                |
|                    |                                                                    | HOWAS <sub>21</sub><br>(Schadensfunktionen) | 89                 |
|                    |                                                                    | <b>Differenz</b>                            | 51                 |
| HQ300              | Bei Berühren der<br>Überflutungsfläche                             | <b>BUWAL</b><br>(Einheitsschäden)           | 869                |
|                    |                                                                    | HOWAS <sub>21</sub><br>(Schadensfunktionen) | 536                |
|                    |                                                                    | Differenz                                   | 333                |
| HQ300              | Bei Überschneidung der<br>Überflutungsfläche von<br>mindestens 10% | <b>BUWAL</b><br>(Einheitsschäden)           | 816                |
|                    |                                                                    | HOWAS <sub>21</sub><br>(Schadensfunktionen) | 504                |
|                    |                                                                    | Differenz                                   | 312                |

<span id="page-82-0"></span>*Tabelle 7 Zusammenstellung der Schadenspotentialermittlung nach HOWAS 21 und BUWAL*

Die Ergebnisse in [Tabelle 7](#page-82-0) zeigen einen deutlichen Unterschied in der Einschätzung des Schadenspotentials nach unterschiedlichen Methoden zur Feststellung der Betroffenheit von Gebäuden. Es kann davon ausgegangen werden, dass Feststellung der Betroffenheit von Gebäuden bei Berühren der Überflutungsflächen zu einer Überschätzung des

Schadenspotentials führt. Daher wird in den weiteren Auswertungen die Methodik bei Überschneidung der Überflutungsfläche von mindestens 10% gewählt.

Weiters zeigen die Ergebnisse einen relativ großen Unterschied von 35% - 40% zwischen der Schadenspotentialermittlung nach BUWAL und HOWAS 21. Als Ursache dafür kann angesehen werden, dass der Einheitsschaden für Gewerbe und Industrie nach BUWAL wesentlich höher angenommen wird als der Einheitsschaden nach HOWAS 21 (vergleiche [Tabelle 5](#page-78-0) und [Tabelle](#page-78-1) 6).

# **5.5 Maßnahmenwirkung**

Mit dem Wissen um das derzeitige und zukünftige Schadenspotential im Überflutungsgebiet geht das Interesse einher, welche Wirkung bestimmte Maßnahmen auf die Reduktion des Schadenspotentials haben. Im gegenständlichen Projekt wurde eine transparente Systematik für die Abschätzung von Maßnahmenwirksamkeiten unter der Voraussetzung von optimalen Bedingungen entwickelt. Diese monetären Einschätzungen können eine Grundlage für strategische Entscheidungen darstellen und das Potential einzelner Maßnahmen oder die Kombination mehrerer aufzeigen. Mit der EU Hochwasserrichtlinie als Hintergrund wird angestrebt, dass die Ergebnisse auch mit anderen Arbeiten im Hochwasserrisikomanagement verglichen oder verknüpft werden können.

# **6 Großflächige Anwendung – Praktischer Teil**

Ziel des praktischen Teils des Modul 2 war es das entwickelte Instrument großflächig anzuwenden.

# **6.1 Zustandserfassung – Gebäudeerkennung**

Die Orthofotoanalyse wurde modular aus verschiedenen geografischen Informationssystemen entwickelt und im Prozess des Modul 2 – theoretischer Teil weiter automatisiert. Die Automation und die einzelnen Elemente sollten nun ausgiebig in einem praktischen Test geprüft werden. Als Decision Support System soll die Orthofotoanalyse großflächig und für unterschiedliche Zeitpunkten angewandt werden können und so grundlegende Sachverhalte als Entscheidungshilfe verdeutlichen. Um dies gewährleisten zu können, wurde die Anwendung einem Belastbarkeitstest unterzogen. In weiteren Schritten wurde das unbebaute Bauland im Fallstudiengebiet ausgewiesen und die Schadenspotentialanalyse großflächig für 2010 und 2014 angewandt um die Entwicklung extrahieren und analysieren zu können.

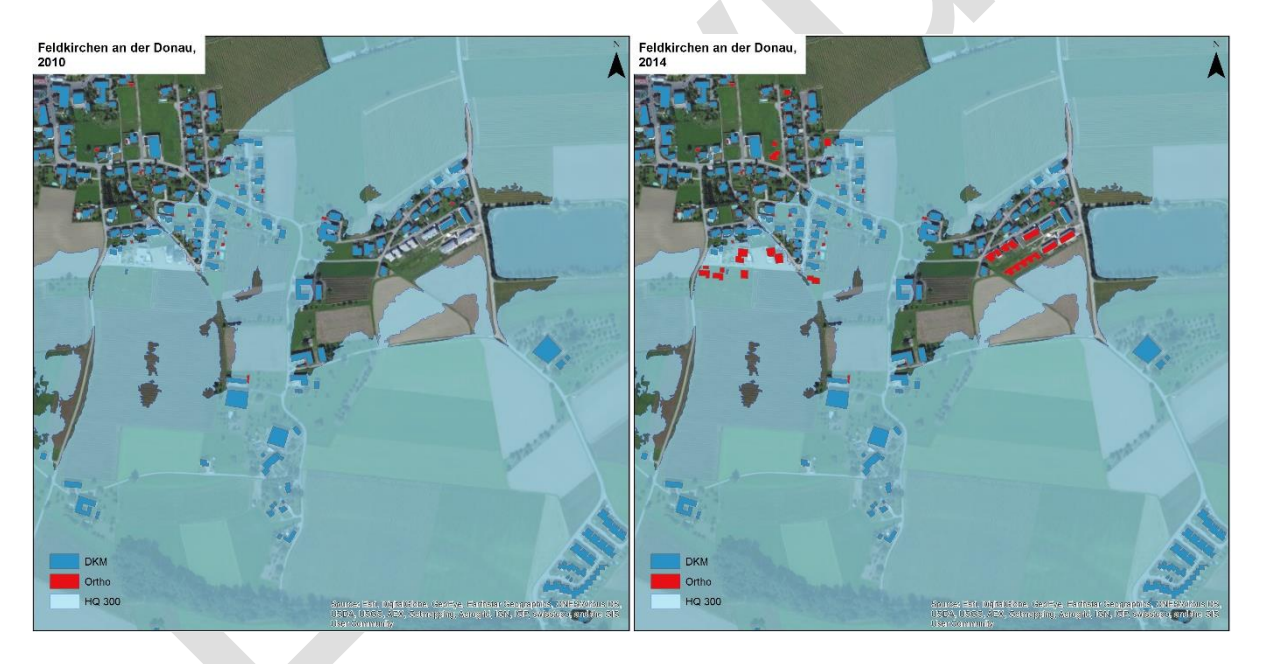

*Abbildung 59: Einfache Darstellung der Gebäude aus DKM und großflächige Orthofotoanalyse für 2010 und 2014. Am Beispiel von Feldkirchen an der Donau.*

Als praktischer Belastbarkeitstest für die Orthofotoanalyse wurde der Gebäudeextraktionsalgorithmus großflächig auf 19 Gemeinden (siehe [Abbildung 3\)](#page-16-0) angewandt. Hierbei lagen die wesentlichen Ziele bei der Anwendung auf:

- Beurteilung des Verfahrens anhand verschiedener Anwendungsgebiete
- Beurteilung der Klassifizierung anhand einer generalisierten Anwendung
- Beurteilung des Verfahrens anhand der Datenmenge

Mit diesem praktischen Belastbarkeitstest wird untersucht, welchen Einfluss der Siedlungstyp und die Anzahl der Datenmenge auf die Stabilität und Genauigkeit des Programms haben. Zum einen sollten die einzelnen Elemente des Algorithmus im Hinblick auf große Datenmengen, zum anderen die Automatisierungsprozesse zwischen den Elementen auf Geschwindigkeit und Beständigkeit getestet und geprüft werden. Weiterhin wurde durch kreuzweises Trainieren und Testen die Fähigkeit getestet den Ansatz generalisiert anzuwenden, in dem die Klassifikation im Fallstudiengebiet des Eferdinger Beckens trainiert wird und anschließend auf das Fallstudiengebiet der Trattnach angewandt wird.

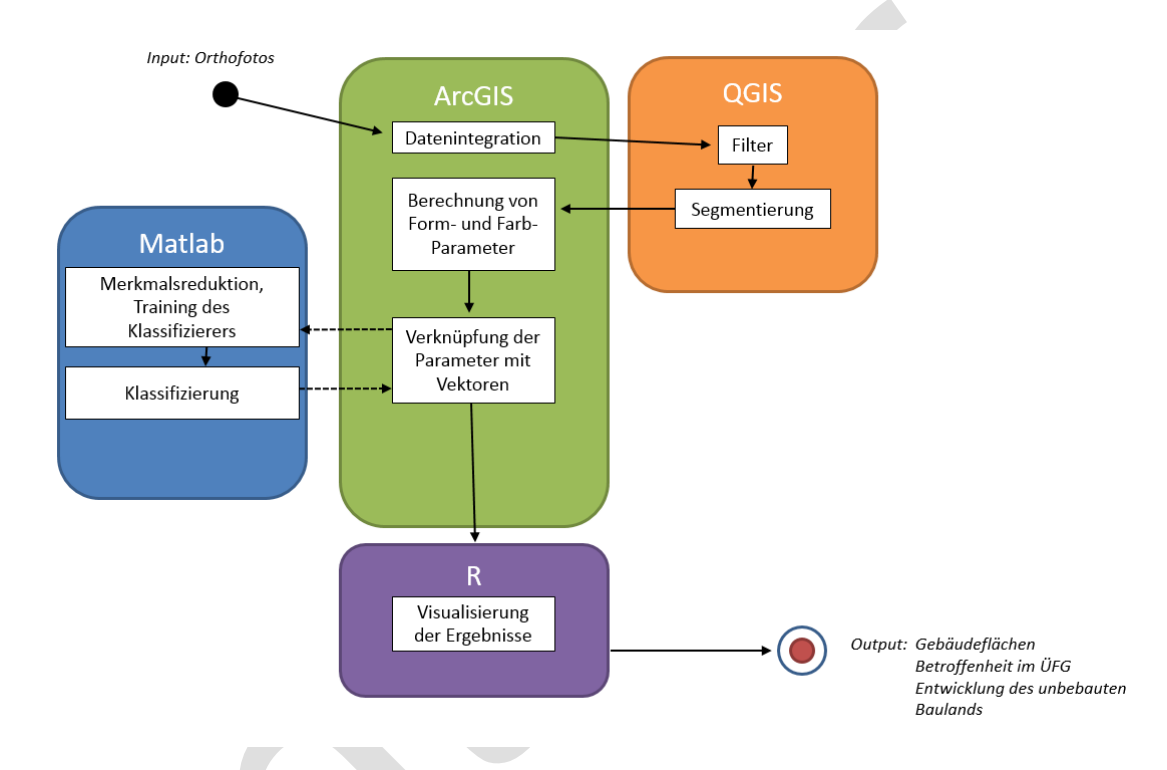

*Abbildung 60: Schematische Darstellung der verschiedenen Softwareumgebungen*

Hierbei lagen die kritischen Punkte bei erhöhter Datenmenge vor allem in den Überleitungen und der Operationalisierung zwischen den verschiedenen Programmelementen. Der entwickelte Gebäudeextraktionsalgorithmus basiert auf verschiedenen geografischen Informationssystemen; hier sollte die Funktionalität, die Leistung und Zuverlässigkeit getestet werden. Aspekte wie Nutzerfreundlichkeit, Sicherheit und Interoperabilität (Cross-Plattform) wurden im Umfang dieses Berichts nicht berücksichtigt.

Akzeptanzkriterien dieses Tests waren zum einen die Gebäudeerkennung mit einer Fehlerquote unter 10%, zum anderen sollte der Zeitaufwand stets unter dem einer manuellen Ausführung der Gebäudeerkennung liegen. Drittens sollte die automatische Operationalisierung weiterentwickelt werden um das Verfahren zu einem selbstständigen Werkzeug auszubauen. Hierfür wurde die in Modul 2 – theoretischer Teil adoptierte Methode der Gebäudeerkennung auf Orthofotos in höchster Auflösung und in großem Umfang angewandt. Konnten Akzeptanzkriterien nicht getroffen werden, wurde die Auflösung gegebenenfalls graduell verringert bis akzeptable Resultate wieder erreicht werden konnten.

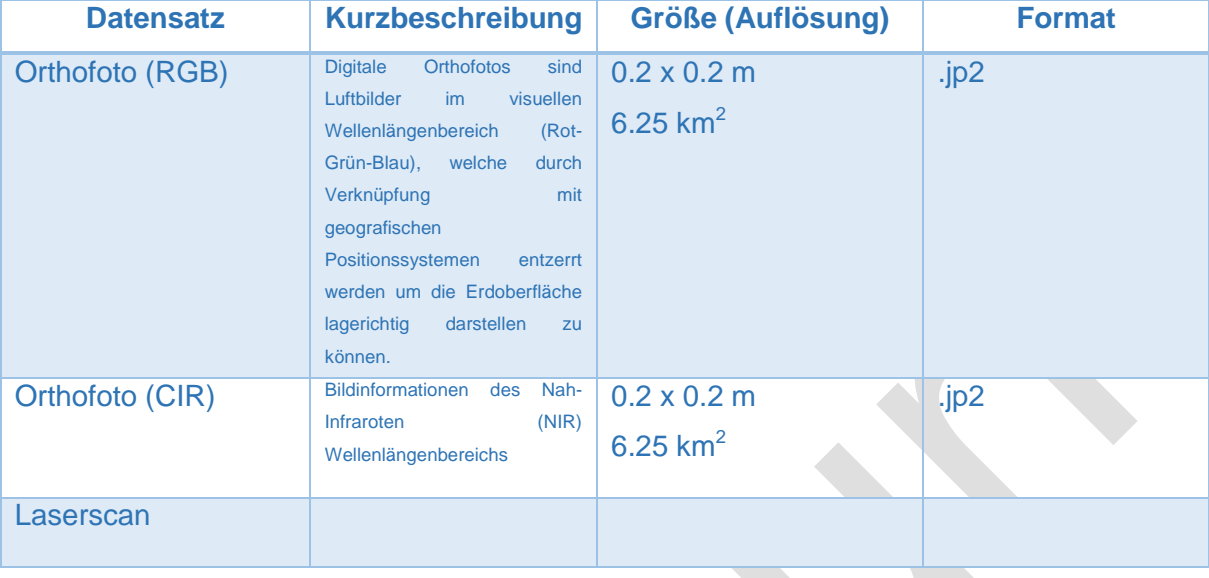

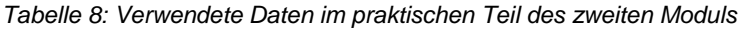

Zur Übereinstimmung zwischen dem hier entwickelten Werkzeug und den Anforderungen kann gesagt werden, dass die zeitlichen Akzeptanzkriterien getroffen werden konnten. Im Vergleich zu weltweiten Maßstäben in der Gebäudeerkennung kann dieses Werkzeug den methodischen Anforderungen von professioneller Software, wie z.B. eCognition genügen und ähnliche Methoden anwenden.

Demnach kam es zu keinen Schwierigkeiten anhand der verschiedenen Anwendungsgebiete, lediglich verschiedene Aufnahmezeitpunkte können die Automation stoppen während räumliche Unterschiede keinen Einfluss auf das gelieferte Resultat haben. Demzufolge konnte die Klassifikation anhand eines einheitlichen Trainingsdatensatzes auf beide Fallstudiengebiete angewandt werden. Entsprechend konnte das Gebiet der Trattnach mit dem auf das Eferdinger Becken trainierte Klassifizierer klassifiziert werden. Durch den einmaligen Aufwand im Trainieren des Datensatzes erhöht sich dadurch der Klassifizierungsaufwand auch nicht relativ zur Datenmenge, sondern wird mit erhöhter Datenmenge effizienter. Folgend soll auf spezifische Punkte sowie methodischen 6.1.1 Weiterentwicklungen konkreter eingegangen werden.

# *Programme und deren Kopplung*

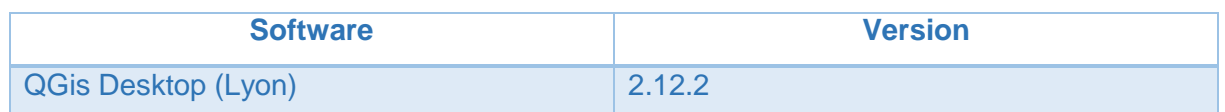

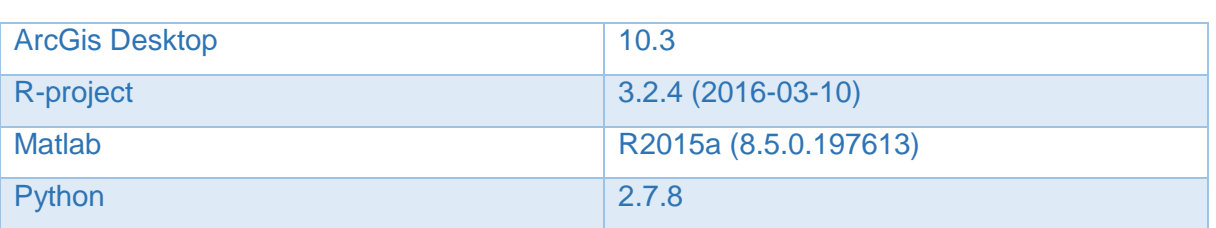

In Modul 1, der Entwicklung des Gebäudeextraktions-verfahrens, wurden die einzelnen Verarbeitungsprozesse durch Skripte erstmal prototypisch automatisiert. Diese Automatisierung wurde in Modul 2 – Theoretischer Teil weiterentwickelt und sollte nun in Modul 2 – Praktischer Teil auf Belastbarkeit getestet werden. Verschiedene Tools der einzelnen Programme werden noch in ihrer jeweiligen Umgebung ausgeführt, die meisten Zwischenschritte können automatisiert ablaufen. Hierfür sollte weiterhin eine Integration des Entwickelten Verfahrens in Python oder in Form eines QGis-Tools entwickelt werden. Dabei wurde jedoch festgestellt, dass durch die verschiedenen geografischen Informationssysteme aus denen dieses Tool modular zusammengesetzt wurde, die Interfunktionsfähigkeit zwischen den Elementen weiterhin einer Lösung bedarf. Die Programme ArcGis und Qgis, sind beide geografischen Informationssysteme und können beide mit der Computersprache "Python" automatisiert werden. Hierbei kommt es im Python-Programmierungsumfeld zu lizenzrechtlichen Schwierigkeiten bei der Interoperabilität, d.h. wenn beide Programme miteinander kommunizieren müssen. Da Qgis ein "Open-source" Programm ist und damit gratis und unbegrenzt im Internet zur Verfügung steht und ArcGis als kommerzielle Software vertrieben wird, gibt es hier Herausforderung die es noch, innerhalb der Kommunikation beider Programme, zu lösen sind. Gleichwohl bedarf es beider Programme, da keins der Programme die Gesamtheit der notwendigen Werkzeuge zur Verfügung stellt.

Weiterhin müssen Parameter teilweise auch innerhalb eines Bildes geändert und manuell korrigiert werden. Die [Abbildung 61](#page-88-0) zeigt beispielsweise eine solche "Grenze" welche zwei distinkte Aufnahmezeitpunkte im Jahr 2010 zeigt. Um die Gebäudeextraktion nun korrekt anwenden zu können, bedarf es beim linken Teil des Bildes anderer Schwellenwerte als im rechten Teil, um Vegetation von Versiegelung zu unterscheiden. Dementsprechend arbeitet die Methode hier unbeständig, da man diesem Zeitunterschied Rechnung tragen muss und damit den Prozess an der Stelle unterbrechen muss. Damit bedeutet dieses Problem auch ein Hindernis für eine zeitgleiche, nicht sequentielle Bearbeitung. Für überregionale Anwendungen müssten hier geeignete Strategien entwickelt werden um diese Unterschiede zu überwinden, bei einer regionalen Anwendung lassen sich diese Unterschiede noch manuell lösen. Die Wahl dieses Schwellenwerts liegt im ersten Element des Gebäudeextraktionsalgorithmus, demnach kann nach Auswahl geeigneter "Thresholds" die automatisierte und nicht-sequentielle Berechnung weiterlaufen bzw. beginnen. Eine Lösung für eine überregionale Anwendung wäre die Abgrenzung homogener Regionen mit ähnlichem NDVI und die Implementierung des Werkzeugs innerhalb jeder Region.

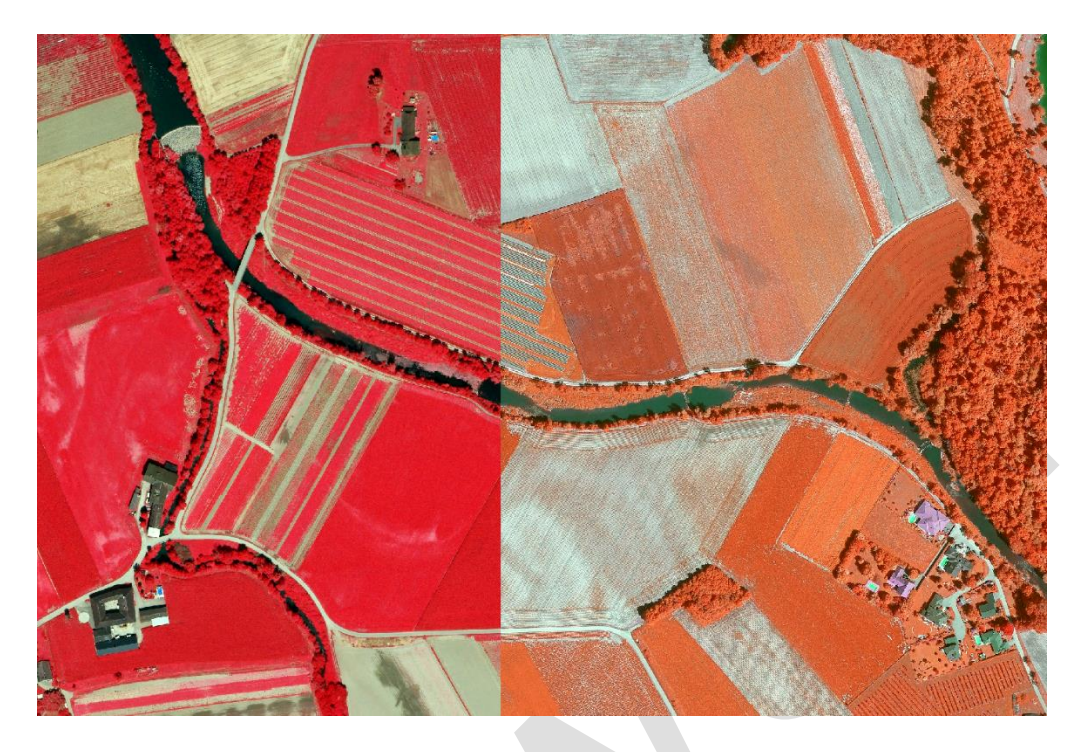

*Abbildung 61: Grenze durch unterschiedliche Aufnahmezeitpunkte hervorgerufen im Nah-Infrarot Bild von 2010*

<span id="page-88-0"></span>Evaluiert man den Algorithmus hinsichtlich Nebenläufigkeit so wurde bei diesem praktischen Test mit zwei Computern gearbeitet. Es stellte sich heraus, dass hauptsächlich eins der Tools parallelisiert rechnet, was gleichzeitiges Rechnen verschiedener Elemente des Algorithmus erschwert. Dementsprechend wurde auf einem Computer auf sämtlichen Kernen parallelisiert gerechnet, während die weiteren Elemente auf einem zusätzlichen Computer nebeneinander und nicht sequentiell berechnet werden konnten.

# *Leistung*

<span id="page-89-0"></span>*Tabelle 9: Zeitanspruch für die Berechnung eines Bilds mit 0.2x0.2 m Auflösung*

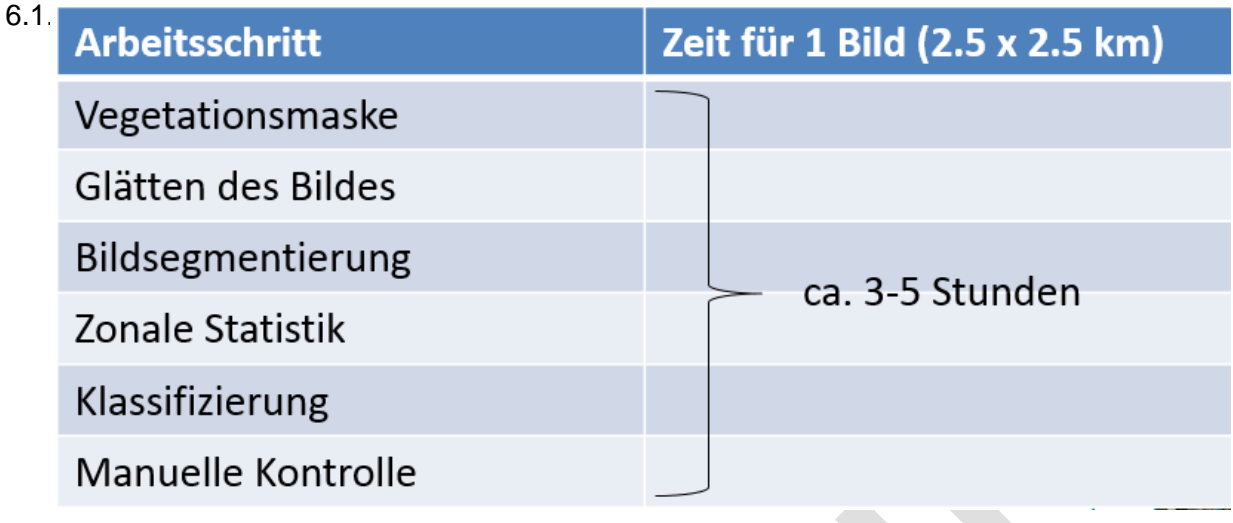

[Tabelle 9](#page-89-0) gibt den Zeitanspruch für die Berechnung eines Bilds mit 0.2x0.2m Auflösung an. Die Berechnungsdauer schwankt je nach Anteil versiegelter Fläche am erhöhten bzw niedrigeren Rechenaufwand. Schaut man sich die Einteilung der Berechnungsdauer für ein Bild genauer an, fällt auf, dass die Rechenleistung eines Bildes hauptsächlich in zwei große Blöcke eingeteilt ist, der Klassifikationsprozess und die Segmentierung. Die leistungsaufwendigen Rechenprozesse werden durch Vor-und Nachbereitungselemente im Algorithmus zeitlich weiter ausgedehnt. So sind auch Prozesse wie Puffern und Vereinfachen welche nur Vorbereitungen um die eigentliche Segmentierung durchzuführen in der Summe bei hoher Datenmenge zeitaufwendig. Deutlicher wird dies beim Klassifizierungsprozess, hier dauern die Vor-und Nachberechnung, wie z.B. die Berechnung von Form-und Farbparametern, in der Summe bei großer Datenmenge länger als der eigentliche Klassifizierungsprozess. Der Klassifizierungsprozess wird durch einmaliges Trainieren bei erhöhter Datenmenge wirkungsvoll.

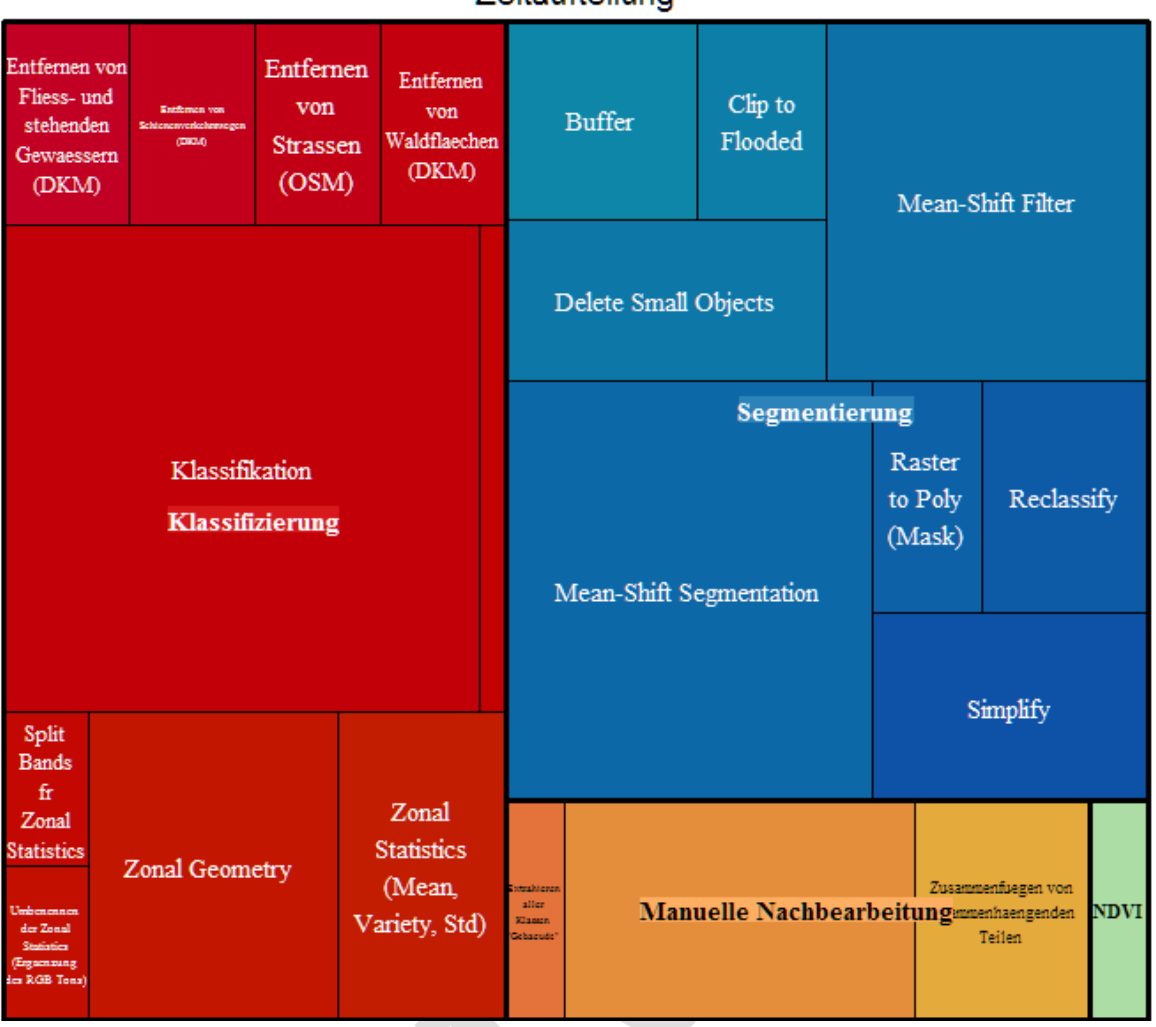

Zeitaufteilung

*Abbildung 62: Schematische Darstellung der Zeitaufteilung anhand einer Baumkarte*

6.1.3

# *Fehlerrobustheit*

Weiterhin wurde in der praktischen Anwendung erstmals deutlich, dass die Orfeo Toolbox, eins der Elemente des Algorithmus innerhalb des Programmumfelds von QGis, bei großen Datenmengen sehr hohe Anforderung an die Rechenkapazität stellt. So wird je nach Größe des Orthofotos, und damit dem Anteil an versiegelter Fläche, der Arbeitsspeicher des Rechners überfüllt, was zu einem Abbruch des Rechenprozesses führt. Um dem entgegenzuwirken, wird daher empfohlen einen extra Schritt zur Verkleinerung der Datenpakete einzufügen. Hier wurden mehrere Ideen zur Lösung getestet, jedes der ursprünglichen Bilder wurde zusätzlich unterteilt und damit verkleinert. Zudem gibt es die Möglichkeit die Auflösung des Bildes zu verringern, was jedoch im Gegensatz zur ersten Lösung die Qualität der Segmentierung beeinträchtigen kann, sich jedoch als effektiver im Rechenaufwand herausstellt. Es wird hier empfohlen den Ansatz dem räumlichen Risiko entsprechend auszuwählen um Qualitätsanforderungen mit dem Rechenaufwand zu optimieren.

Weiterhin kommt es immer wieder zu Unvollständigkeiten im produzierten Datensatz durch Segmentierungsfehler oder falsche Klassifikationen werden einige Siedlungsarten besser extrahiert als andere. Die insgesamte Fehlerquote bei 5-10%. Um diese Fehler zu verbessern wurden die Bilder manuell kontrolliert. Hierbei wurde hauptsächlich festgestellt, dass Bauernhöfe (Vierkanthöfe) oft falsch oder fehlerhaft klassifiziert werden. Die Vierkanthöfe werden teilweise schon in der Segmentierung falsch vektorisiert.

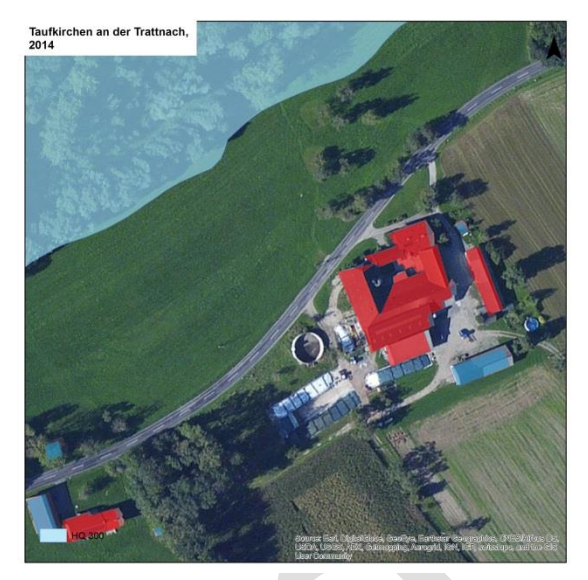

*Abbildung 63: Beispiel für einen falsch segmentierten Vierkanthof*

Zudem gab es Schwierigkeiten weiße Dächer

zu klassifizieren. Um zu verhindern, dass Tennisplätze durch ähnliche Form- und Farbparameter fälschlicherweise als Gebäude ausgewiesen werden, werden diese direkt nach Klassifikation anhand des Flächenwidmungsplans aus dem Gebäudelayer gelöscht.

# **6.2 Zustandserfassung – Erfassung der Betroffenheit**

Nach der Auswertung der Orthofotoanalyse und DKM stehen uns nun zeitlich referenzierte Informationen zur Bebauung in einem Gebiet zur Verfügung. Demnach haben wir nun Daten zur Exposition d.h. Anzahl, Fläche sowie räumliche Verordnung, bei Überschneidung mit Laserscan-Daten auch Höhe, von Gebäuden im Überflutungsgebiet. Die Daten zur Gefährdung, das heißt die Überflutungstiefen und Überflutungsflächen gegebenenfalls die Fließgeschwindigkeit, stehen uns aus dem Bundesdatensatz für drei Wiederauftretenshäufigkeiten zur Verfügung (HQ30, HQ100, HQ300). Zudem bekommen wir Informationen zur Nutzung aus dem Flächenwidmungsplan. Durch Verschneidung von erfassten Gebäuden, Überflutungsflächen und Flächenwidmungsplan, können wir nun jedem exponierten Gebäude eine Nutzung zuweisen. Dies ist notwendig, um in einem späteren Schritt geeignete nutzungsbezogene Schadensfunktionen anwenden zu können.

*Tabelle 10: Kategorisierung der Flächenwidmung zu Nutzungskategorien*

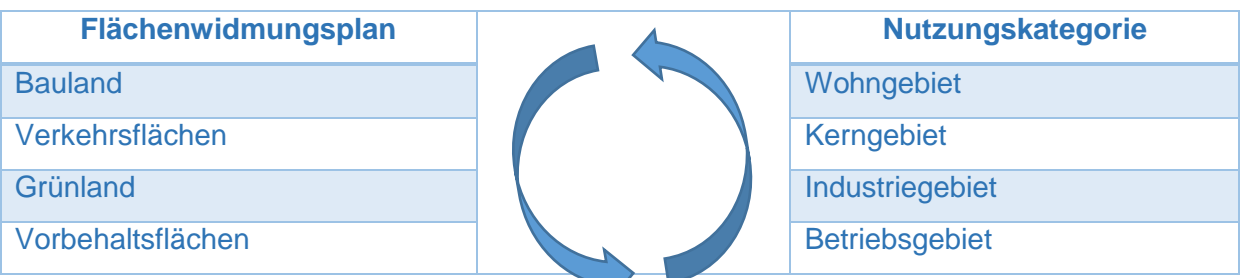

## Bestehende Einrichtungen auf der Landwirtschaftliche Betriebe

In Modul 1 wurde zudem methodisch festgelegt, dass nur Gebäude die zu mindestens 10% ihrer Fläche im Überflutungsgebiet liegen, in der Analyse erfasst werden. Weiterhin wurde die Analyse flächenbasiert durchgeführt und nicht objektbasiert. Um die Betroffenheit weiterhin besser visualisieren zu können, sowie eine nutzungsbedingte Evaluation der Entwicklung zu ermöglichen, wurden Nutzungskategorien aus dem Flächenwidmungsplan extrahiert und neu gruppiert.

Weiterhin wurde zur schnelleren Visualisierung sowie einfacheren Entscheidungshilfe ein Prototyp für eine interaktive webbasierte Visualisierungsplattform entwickelt. Diese Oberfläche ermöglicht die schnelle Zusammenstellung von Resultaten anhand von auswählbaren Karten und Grafen. Folgend werden die Möglichkeiten anhand von Beispielen kurz erklärt.

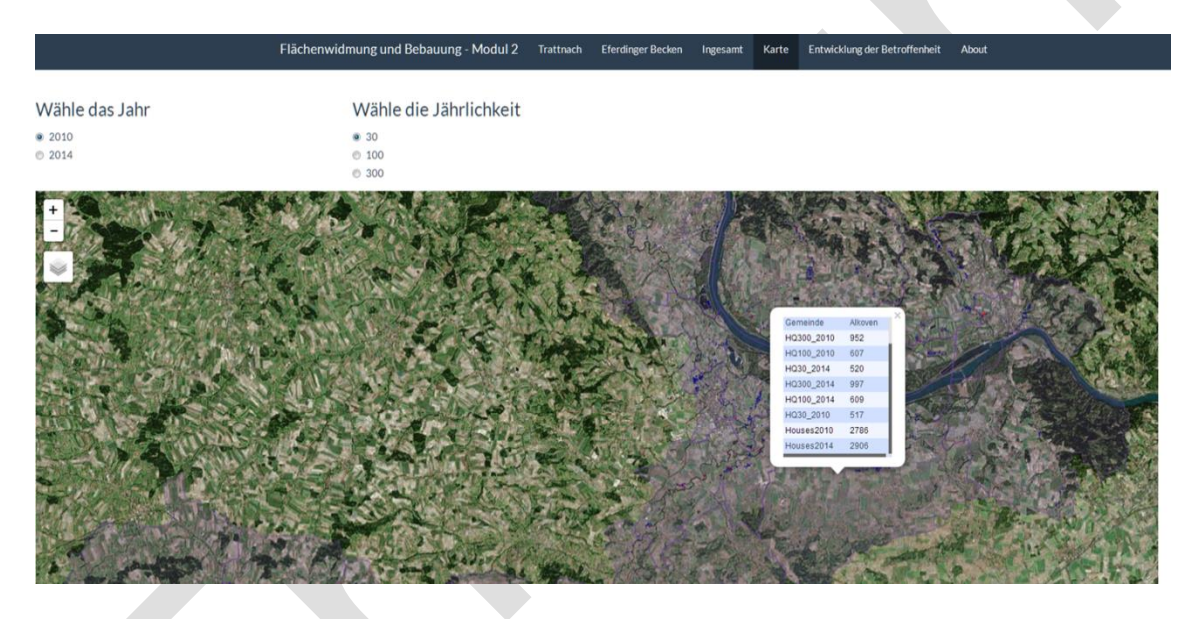

*Abbildung 64: Interaktive Karte mit verschiedenen Darstellungsmöglichkeiten und zusätzlich abrufbaren Informationen.*

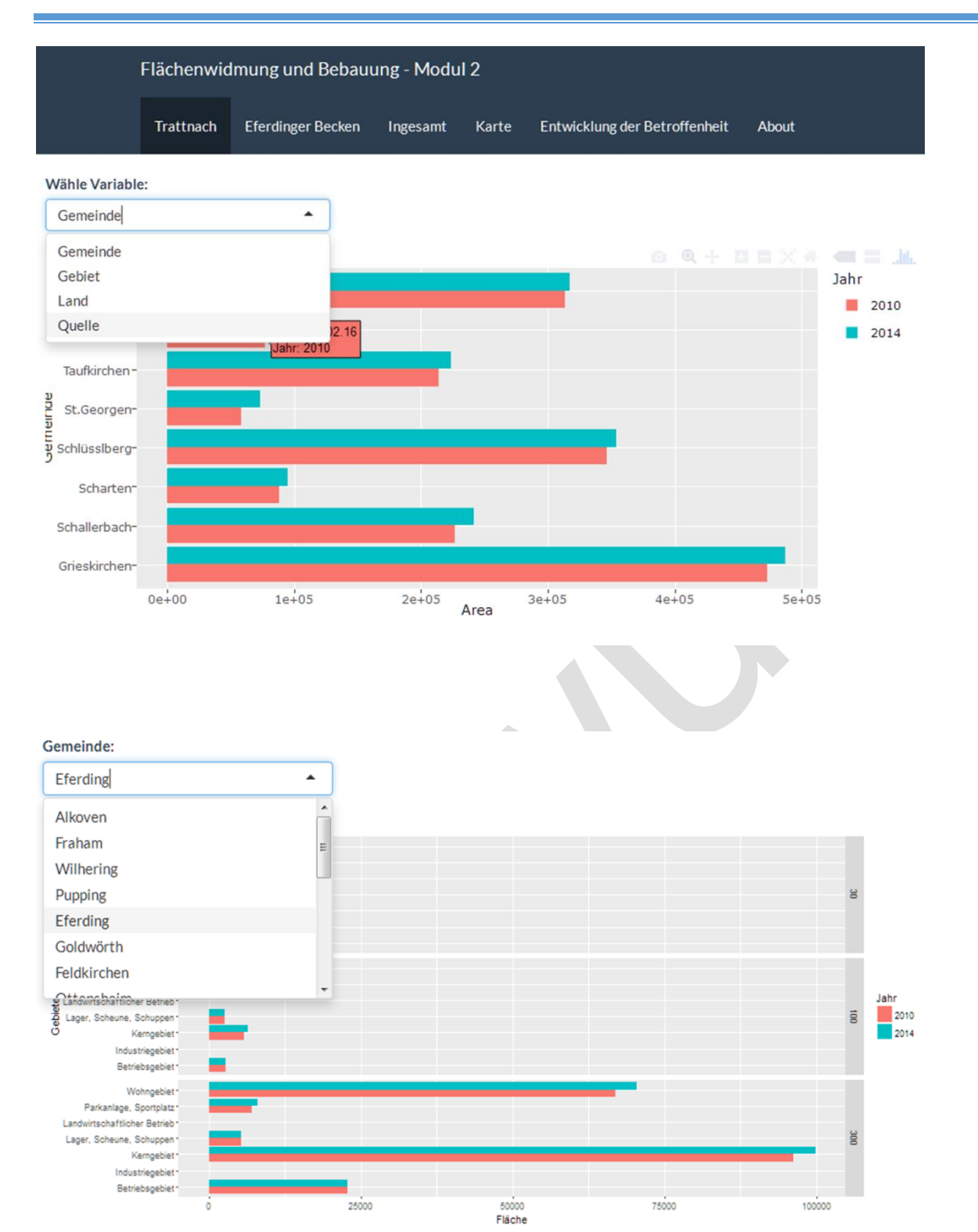

# **6.3 Zustandserfassung – Unbebautes Bauland**

Wie in Modul 1 schon beschrieben wurde, kann der Anteil der unbebauten Baulandfläche in der Überflutungsfläche als Indikator für weitere Bebauung bzw. die Entstehung neuen Schadenspotentials fungieren.

# **6.4 Ausblick**

Das entwickelte Verfahren wurde nun großflächig und flächendeckend angewandt, nun soll kurz auf die Bedeutung der hier entwickelten Orthofotoanalyse und den daraus gewonnenen Erkenntnissen, sowie potenzielle Anwendungsmöglichkeiten eingegangen werden.

Die Ergebnisse zeigen, dass die DKM in vielen Gebieten unvollständig ist und eine Orthofotoanalyse auf Landesebene zu verschiedenen Zeitpunkten potenziell möglich ist. Auch wenn die DKM für alle Gemeinden bundesweit zur Verfügung steht, kommt es aufgrund des hohen Arbeitsaufwands (Quelle: Modul1) der Aktualisierung zu Unterschieden in den verzeichneten Gebäuden in der DKM und dem Ist-Zustand. So kann der hier entwickelte Ansatz zum einen zur Aktualisierung der DKM dienen, zum anderen zur periodischen Analyse der Entwicklung der Bebauung im Überflutungsgebiet und damit der Entwicklung des Schadenspotentials. Damit wird das hier entwickelte Werkzeug ein potentielles Instrument für Wissenschaft und Praxis mit breitem Anwendungsspektrum, auch wenn es noch keine grafische Oberfläche besitzt und die Kosten-Nutzen-Analyse nicht ersetzen kann.

Es wurde gezeigt, dass anhand dieses Werkzeugs eine Abschätzung der Entwicklung der Betroffenheit modelliert und bewertet werden kann. Mit Hilfe diese gewonnenen Informationen können Bedürfnisse an Standorte geplant und Betroffenheiten bei konkreten Planungsvorhaben bewertet werden. Seien es Ziele zur nachhaltigen Siedlungsentwicklung oder Klimaschutzziele, das entwickelte Instrument bietet Kennzahlen zur Entwicklung der Bebauung, welche bei Ausrichtung, Umsetzung und Weiterführung dieser Ziele eine Rolle spielen könnten. Infolgedessen ist das Instrument als interne Entscheidungshilfe für eine Vielzahl an Fragestellungen flexibel einsetzbar. Beispielsweise ist es vorstellbar die wasserwirtschaftliche Gesamtentwicklung auf Landesebene zu verschiedenen Zeitpunkten zu erfassen. Bei Managementplänen kann durch die wiederkehrende Beurteilung der Projektverlauf, wie zum Beispiel die Maßnahmenwirkung abgeschätzt werden. Zudem könnte das hier entwickelte Werkzeug auch für Transparenz und Sensibilisierungsprozesse in der Entwicklung verschiedener Rückwidmungsszenarien Anwendung finden. Vorstellbar wäre auch die Implementierung der Entwicklung von Betroffenheit und der einhergehenden Entwicklung im Schadenspotential als argumentative Grundlage zu Szenarien der räumlichen Verortung von Widmungsverboten. So können auch räumliche und zeitliche Variationen in Gesetzgebungen und Ausweisungen simuliert werden, Folgen auf die Bebauung und das einhergehende Schadenspotential extrahiert und diese Informationen mit als argumentative Hilfe in den Entscheidungsprozess einfließen. Im Vergleich zu einer Kosten-Nutzen-Analyse kann dieses Werkzeug die Anforderungen an Vollständigkeit und Umfang nicht erfüllen und wird eine Kosten-Nutzen-Analyse in dem Sinne nicht ersetzen können.

# **7 Literatur**

Berg, M., Erdmann, G., Hofmann, M.: "Was ist ein Schaden? – Zur normativen Dimension des Schadensbegriffs in der Risikowirtschaft"; vdf Hochschulverlag an der ETH Zürich, Zürich 1994

Grünewald, U., Merz, B., Streitz, W.: "Hochwasservorsorge in Deutschland – Lernen aus der Katastrophe 2002 im Elbegebiet"; Deutsches Komitee für Katastrophenvorsorge e. V.; Schriftenreihe des DKKV 29, Bonn 2003

DWA-Themenband: "Arbeitshilfe Hochwasserschadensinformationen"; Autorenkollektiv, Deutsche Vereinigung für Wasserwirtschaft, Abwasser und Abfall e.V., Hennef 2008

DWA-Themenband: "Schadensanalysen und Projektbewertung im Hochwasserrisikomanagement"; Autorenkollektiv, Deutsche Vereinigung für Wasserwirtschaft, Abwasser und Abfall e.V., Hennef 2012

HOWAS 21 – Internetportal; Stand: 10.07.2015, [http://howas21.gfz](http://howas21.gfz-potsdam.de/howas21/index.html)[potsdam.de/howas21/index.html](http://howas21.gfz-potsdam.de/howas21/index.html)

Länderarbeitsgemeinschaft Wasser (LAWA): "Empfehlung zur Aufstellung von Hochwasserrisikomanagementplänen"; Bund/Länderarbeitsgemeinschaft Wasser, Dresden 2010

Müller, U.: "Hochwasserrisikomanagement - Theorie und Praxis"; Vieweg+Teubner Verlag, 440 Seiten, Wiesbaden 2010

Nachtnebel, H.P. & Apperl, B.: "Wasserwirtschaftliche Entwicklung in Überflutungsgebieten: Instrumentenevaluierung". Amt der Oö. Landesregierung, Direktion Umwelt und Wasserwirtschaft, Wien 2013

Naumann, T., Nikolowski, J., Golz, S.: "Der gebäudetypologische VERIS-Elbe-Ansatz zur Ermittlung von Überflutungsschäden an Gebäuden im Klimawandel". In: Mörsdorf, F. L., Ringel, J., Strauß, C. (Hrsg): "Anderes Klima, Andere Räume! Zum Umgang mit Erscheinungsformen des veränderten Klimas im Raum" Nordstedt: Books on demand. S. 249-262, Leipzig 2009

Naumann, T., Nikolowski, J., Golz, S.: "Entwicklung analytischer Schadensfunktionen und deren Einsatz in der Projektbewertung". In: DWA-Themenband: "Schadensanalysen und Projektbewertung im Hochwasserrisikomanagement"; Autorenkollektiv, Deutsche Vereinigung für Wasserwirtschaft, Abwasser und Abfall e.V., S. 64 – 79, Hennef 2012

Pflügner, W.: "Hochwasserschadensinformationen und Schadensbeziehungen: Grundsätzliche Anmerkungen". In: DWA-Themenband: "Schadensanalysen und Projektbewertung im Hochwasserrisikomanagement"; Autorenkollektiv, Deutsche Vereinigung für Wasserwirtschaft, Abwasser und Abfall e.V., S 54 – 63, Hennef 2012

ProAqua: "Bericht zum Hochwasseraktionsplan Werse – Bestandteil der Werseentwicklungsplanung" Projektbericht. Pro Aqua Ingenieurgesellschaft für wasser- und Umwelttechnik mbH, Aachen 2004

Rubín, C., Naumann, T., Nikolowski, J., Golz, S., Hennersdorf, J., Nowak, L.: "Erhebung von Schadensfunktionen und Pilotanwendung zur Bewertung von Hochwasserschutzmaßnahmen, TeilI – Untersuchungsgebiet Pirna". Projektbericht. ProAqua Ingenieurgesellschaft für Wasser- und Umwelttechnik mbH und Leibnitz-Institut für ökologische Raumentwicklung (IÖR), Dresden und Aachen 2009

Schulz, K., Brenner, C., Apperl, B., Schwingshandl, A., Fordinal, I., Roither, J.: "Wasserwirtschaftliche Entwicklung in Überflutungsgebieten – Raumnutzung und Maßnahmenwirkung; Modul 1, Grundlagen". Projektbericht. Riocom – Ingenieurbüro für Kulturtechnik und Wasserwirtschaft und Institut für Wasserwirtschaft, Hydrologie und konstruktiver Wasserbau (Universität für Bodenkultur), Wien 2014

Seite "Alkoven". In: [Statistik](http://www.statistik.at/blickgem/gemDetail.do?gemnr=40501) Austria - Gemeinden. Bearbeitungsstand 31. Oktober 2013, URL: <http://www.statistik.at/blickgem/gemDetail.do?gemnr=40501> (Abgerufen: 31. August 2015, 17:00 MESZ)

Seite "Boxplot". In: Wikipedia, Die freie Enzyklopädie. Bearbeitungsstand: 9. Juli 2015, 07:37 UTC. URL:<https://de.wikipedia.org/w/index.php?title=Boxplot&oldid=143867582> (Abgerufen: 28. Juli 2015, 08:15 MESZ)

Seite "Eferdinger Becken". In: Wikipedia, Die freie Enzyklopädie. Bearbeitungsstand: 30. November 2014, 17:25 UTC. URL: [https://de.wikipedia.org/w/index.php?title=Eferdinger\\_Becken&oldid=136332230](https://de.wikipedia.org/w/index.php?title=Eferdinger_Becken&oldid=136332230) (Abgerufen: 15. September 2015, 16:22 MESZ)

Seite "Enns". In: [Statistik](http://www.statistik.at/blickgem/gemDetail.do?gemnr=40501) Austria - Gemeinden. Bearbeitungsstand 31. Oktober 2013, URL: <http://www.statistik.at/blickgem/gemDetail.do?gemnr=41005> (Abgerufen: 14. September 2015, 13:06 MESZ)

Seite "Feldkirchen an der Donau". In: [Statistik](http://www.statistik.at/blickgem/gemDetail.do?gemnr=40501) Austria - Gemeinden. Bearbeitungsstand 31. Oktober 2013, URL:<http://www.statistik.at/blickgem/gemDetail.do?gemnr=41606> (Abgerufen: 14. September 2015, 13:31 MESZ)

Seite "Mitterkirchen im Machland". In: [Statistik](http://www.statistik.at/blickgem/gemDetail.do?gemnr=40501) Austria - Gemeinden. Bearbeitungsstand 31. Oktober 2013, 17:10 UTC. URL:<http://www.statistik.at/blickgem/gemDetail.do?gemnr=41112> (Abgerufen: 14. September 2015, 13:17 MESZ)

Tukey, J. W., "Exploratory data analysis", Addison-Wesley, Boston 1977